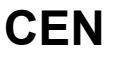

## **CWA 16926-77**

August 2015

# **AGREEMENT**

**WORKSHOP** 

**ICS** 35.240.40; 35.240.15; 35.200

English version

### Extensions for Financial Services (XFS) interface specification Release 3.30 - Part 77: Item Processing Module Device Class Interface - Migration from Version 3.20 (CWA 16374) to Version 3.30 (this CWA) - Programmer's Reference

This CEN Workshop Agreement has been drafted and approved by a Workshop of representatives of interested parties, the constitution of which is indicated in the foreword of this Workshop Agreement.

The formal process followed by the Workshop in the development of this Workshop Agreement has been endorsed by the National Members of CEN but neither the National Members of CEN nor the CEN-CENELEC Management Centre can be held accountable for the technical content of this CEN Workshop Agreement or possible conflicts with standards or legislation.

This CEN Workshop Agreement can in no way be held as being an official standard developed by CEN and its Members.

This CEN Workshop Agreement is publicly available as a reference document from the CEN Members National Standard Bodies.

CEN members are the national standards bodies of Austria, Belgium, Bulgaria, Croatia, Cyprus, Czech Republic, Denmark, Estonia, Finland, Former Yugoslav Republic of Macedonia, France, Germany, Greece, Hungary, Iceland, Ireland, Italy, Latvia, Lithuania, Luxembourg, Malta, Netherlands, Norway, Poland, Portugal, Romania, Slovakia, Slovenia, Spain, Sweden, Switzerland, Turkey and United Kingdom.

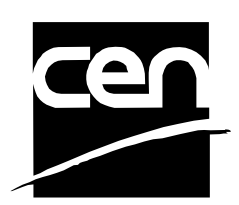

EUROPEAN COMMITTEE FOR STANDARDIZATION COMITÉ EUROPÉEN DE NORMALISATION EUROPÄISCHES KOMITEE FÜR NORMUNG

**CEN-CENELEC Management Centre: Avenue Marnix 17, B-1000 Brussels** 

© 2015 CEN All rights of exploitation in any form and by any means reserved worldwide for CEN national Members.

## **Table of Contents**

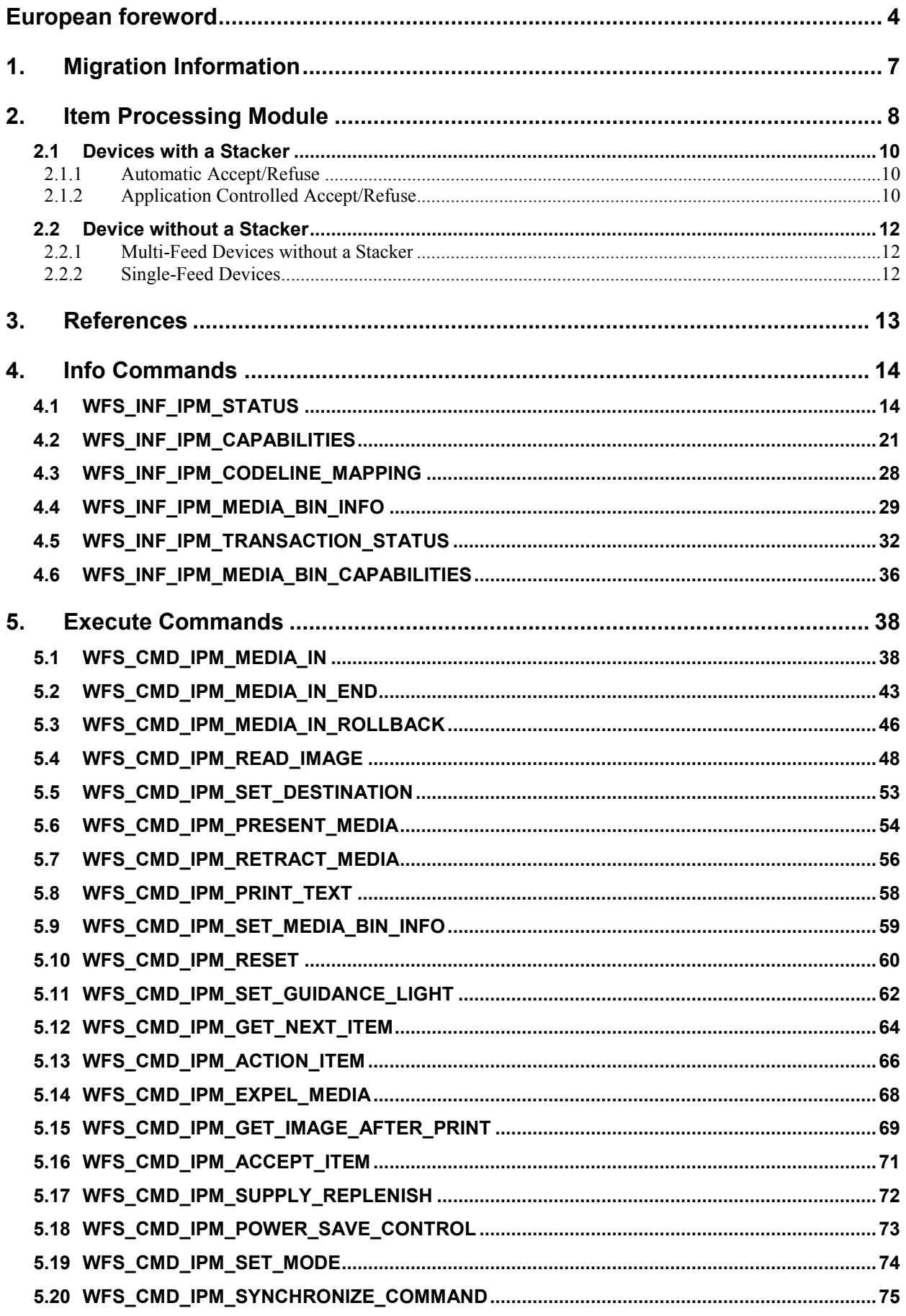

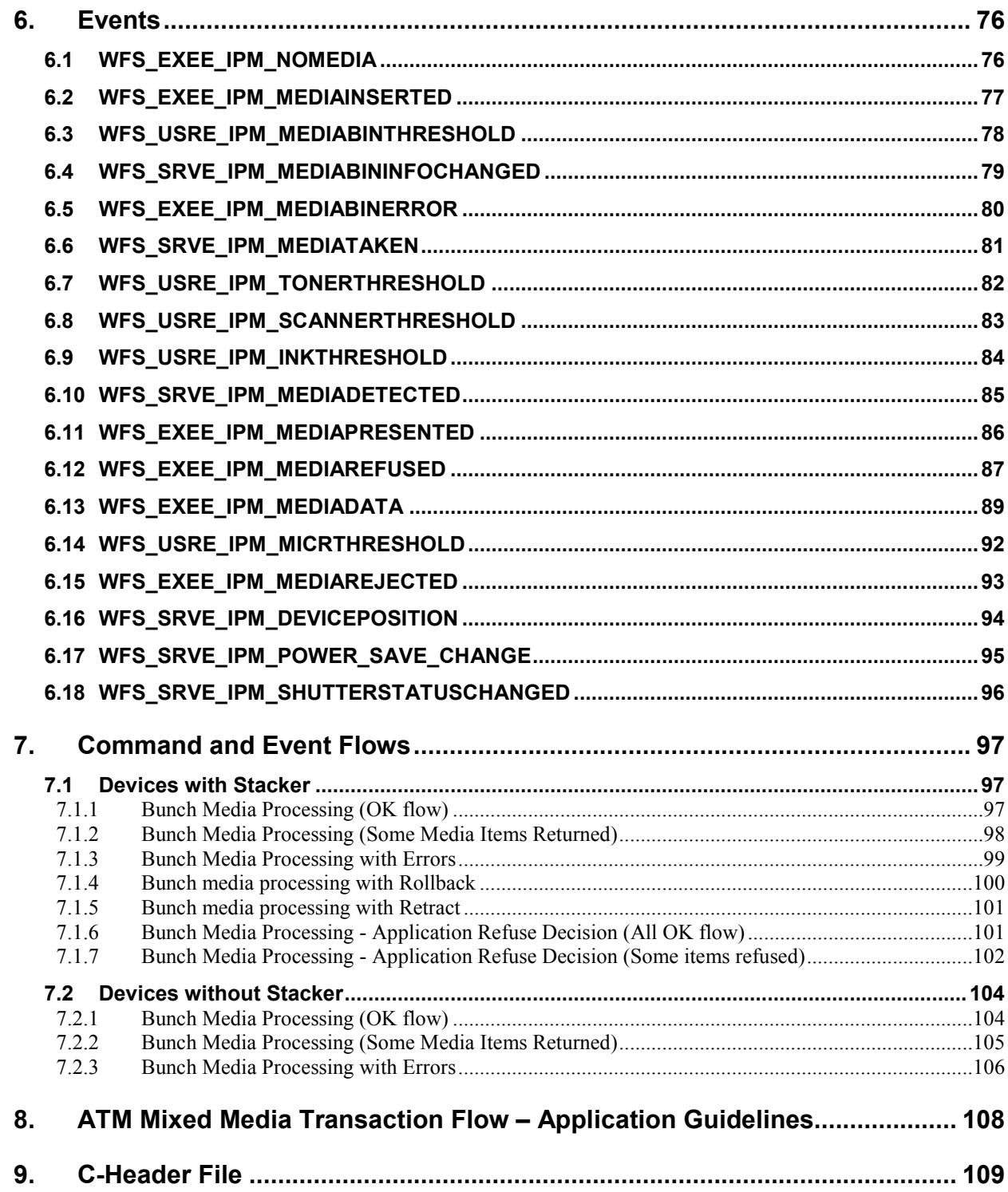

### <span id="page-3-0"></span>**European foreword**

This CWA is revision 3.30 of the XFS interface specification.

This CEN Workshop Agreement has been drafted and approved by a Workshop of representatives of interested parties on March  $19<sup>th</sup> 2015$ , the constitution of which was supported by CEN following the public call for participation made on 1998-06-24. The specification is continuously reviewed and commented in the CEN/ISSS Workshop on XFS. It is therefore expected that an update of the specification will be published in due time as a CWA, superseding this revision 3.30.

A list of the individuals and organizations which supported the technical consensus represented by the CEN Workshop Agreement is available from the CEN/XFS Secretariat. The CEN XFS Workshop gathered suppliers as well as banks and other financial service companies.

The CWA is published as a multi-part document, consisting of:

Part 1: Application Programming Interface (API) - Service Provider Interface (SPI) - Programmer's Reference

Part 2: Service Classes Definition - Programmer's Reference

Part 3: Printer and Scanning Device Class Interface - Programmer's Reference

Part 4: Identification Card Device Class Interface - Programmer's Reference

Part 5: Cash Dispenser Device Class Interface - Programmer's Reference

Part 6: PIN Keypad Device Class Interface - Programmer's Reference

Part 7: Check Reader/Scanner Device Class Interface - Programmer's Reference

Part 8: Depository Device Class Interface - Programmer's Reference

Part 9: Text Terminal Unit Device Class Interface - Programmer's Reference

Part 10: Sensors and Indicators Unit Device Class Interface - Programmer's Reference

Part 11: Vendor Dependent Mode Device Class Interface - Programmer's Reference

Part 12: Camera Device Class Interface - Programmer's Reference

Part 13: Alarm Device Class Interface - Programmer's Reference

Part 14: Card Embossing Unit Device Class Interface - Programmer's Reference

Part 15: Cash-In Module Device Class Interface - Programmer's Reference

Part 16: Card Dispenser Device Class Interface - Programmer's Reference

Part 17: Barcode Reader Device Class Interface - Programmer's Reference

Part 18: Item Processing Module Device Class Interface- Programmer's Reference

Parts 19 - 28: Reserved for future use.

Parts 29 through 47 constitute an optional addendum to this CWA. They define the integration between the SNMP standard and the set of status and statistical information exported by the Service Providers.

Part 29: XFS MIB Architecture and SNMP Extensions - Programmer's Reference

Part 30: XFS MIB Device Specific Definitions - Printer Device Class

Part 31: XFS MIB Device Specific Definitions - Identification Card Device Class

Part 32: XFS MIB Device Specific Definitions - Cash Dispenser Device Class

Part 33: XFS MIB Device Specific Definitions - PIN Keypad Device Class

Part 34: XFS MIB Device Specific Definitions - Check Reader/Scanner Device Class

Part 35: XFS MIB Device Specific Definitions - Depository Device Class

Part 36: XFS MIB Device Specific Definitions - Text Terminal Unit Device Class

Part 37: XFS MIB Device Specific Definitions - Sensors and Indicators Unit Device Class

Part 38: XFS MIB Device Specific Definitions - Camera Device Class

Part 39: XFS MIB Device Specific Definitions - Alarm Device Class

Part 40: XFS MIB Device Specific Definitions - Card Embossing Unit Class

Part 41: XFS MIB Device Specific Definitions - Cash-In Module Device Class

Part 42: Reserved for future use.

Part 43: XFS MIB Device Specific Definitions - Vendor Dependent Mode Device Class

Part 44: XFS MIB Application Management

Part 45: XFS MIB Device Specific Definitions - Card Dispenser Device Class

Part 46: XFS MIB Device Specific Definitions - Barcode Reader Device Class

Part 47: XFS MIB Device Specific Definitions - Item Processing Module Device Class

Parts 48 - 60 are reserved for future use.

Part 61: Application Programming Interface (API) - Migration from Version 3.20 (CWA 16374) to Version 3.30 (this CWA) - Service Provider Interface (SPI) - Programmer's Reference

Part 62: Printer and Scanning Device Class Interface - Migration from Version 3.20 (CWA 16374) to Version 3.30 (this CWA) - Programmer's Reference

Part 63: Identification Card Device Class Interface - Migration from Version 3.20 (CWA 16374) to Version 3.30 (this CWA) - Programmer's Reference

Part 64: Cash Dispenser Device Class Interface - Migration from Version 3.20 (CWA 16374) to Version 3.30 (this CWA) - Programmer's Reference

Part 65: PIN Keypad Device Class Interface - Migration from Version 3.20 (CWA 16374) to Version 3.30 (this CWA) - Programmer's Reference

Part 66: Check Reader/Scanner Device Class Interface - Migration from Version 3.20 (CWA 16374) to Version 3.30 (this CWA) - Programmer's Reference

Part 67: Depository Device Class Interface - Migration from Version 3.20 (CWA 16374) to Version 3.30 (this CWA) - Programmer's Reference

Part 68: Text Terminal Unit Device Class Interface - Migration from Version 3.20 (CWA 16374) to Version 3.30 (this CWA) - Programmer's Reference

Part 69: Sensors and Indicators Unit Device Class Interface - Migration from Version 3.20 (CWA 16374) to Version 3.30 (this CWA) - Programmer's Reference

Part 70: Vendor Dependent Mode Device Class Interface - Migration from Version 3.20 (CWA 16374) to Version 3.30 (this CWA) - Programmer's Reference

Part 71: Camera Device Class Interface - Migration from Version 3.20 (CWA 16374) to Version 3.30 (this CWA) - Programmer's Reference

Part 72: Alarm Device Class Interface - Migration from Version 3.20 (CWA 16374) to Version 3.30 (this CWA) - Programmer's Reference

Part 73: Card Embossing Unit Device Class Interface - Migration from Version 3.20 (CWA 16374) to Version 3.30 (this CWA) - Programmer's Reference

Part 74: Cash-In Module Device Class Interface - Migration from Version 3.20 (CWA 16374) to Version 3.30 (this CWA) - Programmer's Reference

Part 75: Card Dispenser Device Class Interface - Migration from Version 3.20 (CWA 16374) to Version 3.30 (this CWA) - Programmer's Reference

Part 76: Barcode Reader Device Class Interface - Migration from Version 3.20 (CWA 16374) to Version 3.30 (this CWA) - Programmer's Reference

Part 77: Item Processing Module Device Class Interface - Migration from Version 3.20 (CWA 16374) to Version 3.30 (this CWA) - Programmer's Reference

In addition to these Programmer's Reference specifications, the reader of this CWA is also referred to a complementary document, called Release Notes. The Release Notes contain clarifications and explanations on the CWA specifications, which are not requiring functional changes. The current version of the Release Notes is available online from [http://www.cen.eu/work/areas/ict/ebusiness/pages/ws-xfs.aspx.](http://www.cen.eu/work/areas/ict/ebusiness/pages/ws-xfs.aspx)

#### **CWA 16926-77:2015 (E)**

The information in this document represents the Workshop's current views on the issues discussed as of the date of publication. It is furnished for informational purposes only and is subject to change without notice. CEN makes no warranty, express or implied, with respect to this document.

The formal process followed by the Workshop in the development of the CEN Workshop Agreement has been endorsed by the National Members of CEN but neither the National Members of CEN nor the CEN-CENELEC Management Centre can be held accountable for the technical content of the CEN Workshop Agreement or possible conflict with standards or legislation. This CEN Workshop Agreement can in no way be held as being an official standard developed by CEN and its members.

The final review/endorsement round for this CWA was started on 2015-01-16 and was successfully closed on 2015- 03-19. The final text of this CWA was submitted to CEN for publication on 2015-06-19. The specification is continuously reviewed and commented in the CEN Workshop on XFS. It is therefore expected that an update of the specification will be published in due time as a CWA, superseding this revision 3.30.

Attention is drawn to the possibility that some of the elements of this document may be the subject of patent rights. CEN [and/or CENELEC] shall not be held responsible for identifying any or all such patent rights.

According to the CEN-CENELEC Internal Regulations, the national standards organizations of the following countries are bound to implement this European Standard: Austria, Belgium, Bulgaria, Croatia, Cyprus, Czech Republic, Denmark, Estonia, Finland, Former Yugoslav Republic of Macedonia, France, Germany, Greece, Hungary, Iceland, Ireland, Italy, Latvia, Lithuania, Luxembourg, Malta, Netherlands, Norway, Poland, Portugal, Romania, Slovakia, Slovenia, Spain, Sweden, Switzerland, Turkey and the United Kingdom.

Comments or suggestions from the users of the CEN Workshop Agreement are welcome and should be addressed to the CEN-CENELEC Management Centre.

### <span id="page-6-0"></span>**1. Migration Information**

XFS 3.30 has been designed to minimize backwards compatibility issues. This document highlights the changes made to the IPM device class between version 3.20 and 3.30, by highlighting the additions and deletions to the text.

### <span id="page-7-0"></span>**2. Item Processing Module**

This specification describes the XFS service class for Item Processing Modules (IPM). The specification of this service class includes definitions of the service-specific commands that can be issued, using the **WFSAsyncExecute**, **WFSExecute, WFSGetInfo** and **WFSAsyncGetInfo** functions.

This service class is currently defined only for self service devices.

In the U.S., checks are always encoded in magnetic ink for reading by Magnetic Ink Character Recognition (MICR), and a single font is always used. In Europe some countries use MICR and some use Optical Character Recognition (OCR) character sets, with different fonts, for their checks.

Item Processing Modules accept one or more media items (Checks, Giros, etc) and process these items according to application requirements. The IPM class supports devices that can handle a single item as well as those devices that can handle bunches of items. The following are the three principle device types:

- Single Item: can accept and process a single item at a time.
- Multi-Item Feed with no stacker (known as an escrow in some environments): can accept a bunch of media from the customer but each item has to be processed fully (i.e. deposited in a bin or returned) before the next item can be processed.
- Multi-Item Feed with a stacker: can accept a bunch of media from the customer and all items can be processed together.

The IPM class provides applications with an interface to control the following functions (depending on the capabilities of the specific underlying device):

- Capture an image of the front of an item in multiple formats and bit depths.
- Capture an image of the back of an item in multiple formats and bit depths.
- Read the code line of an item using MICR reader.
- Read the code line of an item using OCR.
- Endorse (print text) on an item.
- Stamp an item.
- Return an item to the customer.
- Deposit an item in a bin.
- Retract items left by the customer.

The IPM device class uses the concept of a Media-In transaction to track and control a customer's interaction with the device. A Media-In transaction consists of one or more WFS\_CMD\_IPM\_MEDIA\_IN commands. The transaction is initiated by the first WFS\_CMD\_IPM\_MEDIA\_IN command and remains active until the transaction is either confirmed through WFS\_CMD\_IPM\_MEDIA\_IN\_END, or terminated by WFS\_CMD\_IPM\_MEDIA\_IN\_ROLLBACK, WFS\_CMD\_IPM\_RETRACT\_MEDIA or

WFS\_CMD\_IPM\_RESET. While a transaction is active the WFS\_INF\_IPM\_TRANSACTION\_STATUS command reports the status of the current transaction. When a transaction is not active the WFS\_INF\_IPM\_TRANSACTION\_STATUS command reports the status of the last transaction as well as some

current status values.

There are primarily two types of devices supported by the IPM, those devices with a stacker and those without.

In this the specification the terms "long edge" and "short edge" are used to describe the orientation of a check and length of its edges. The diagram below illustrates these definitions.

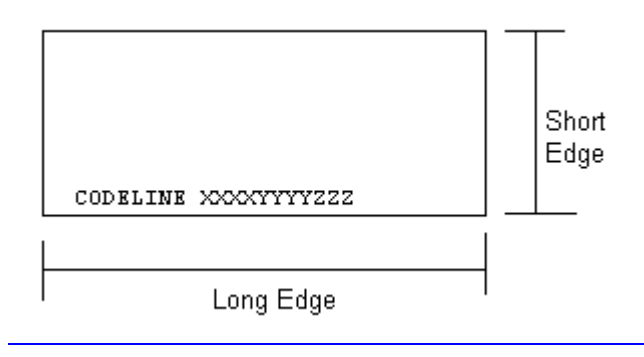

#### <span id="page-9-0"></span>**2.1 Devices with a Stacker**

On devices with stackers, the IPM device class supports two mechanisms for deciding if physically acceptable items should be accepted onto the stacker or refused:

- The device/Service Provider automatically makes the accept/refuse decision.
- The application controls the accept/refuse decision.

### <span id="page-9-1"></span>**2.1.1 Automatic Accept/Refuse**

In summary, the following process is followed (the exact order will depend on application requirements):

- 1. The application initiates the transaction via the WFS\_CMD\_IPM\_MEDIA\_IN command. This command accepts a bunch of media items. The images and code line for every media item accepted is sent to the application before the command completes.
- 2. The application then asks the customer if they have any more items to process.
- 3. If the customer has more items to deposit then the WFS\_CMD\_IPM\_MEDIA\_IN command is called one or more times to add more items to the stacker.
- 4. Once the customer has inserted all their bunches of items and they have been added to the stacker the application can process each item and predefine what should happen to each media item during the WFS\_CMD\_IPM\_MEDIA\_IN\_END command, e.g.:
	- Define if the item should be stamped and what should be printed on the item (using WFS\_CMD\_IPM\_PRINT\_TEXT), set the destination bin (using WFS\_CMD\_IPM\_SET\_DESTINATION), and request the item is rescanned after printing (using WFS\_CMD\_IPM\_GET\_IMAGE\_AFTER\_PRINT), or
	- b. Define that the item should be returned to the customer (using WFS\_CMD\_IPM\_SET\_DESTINATION).
- 5. When all items have been processed the application calls WFS\_CMD\_IPM\_MEDIA\_IN\_END to complete the transaction and carry out the predefined actions, e.g. print and deposit some items while returning others.

Note: Before the WFS\_CMD\_IPM\_MEDIA\_IN\_END command is called, the customer can cancel the transaction at any time and all items are returned to the customer by the application calling WFS\_CMD\_IPM\_ROLLBACK.

### <span id="page-9-2"></span>**2.1.2 Application Controlled Accept/Refuse**

In summary, the following process is followed (the exact order will depend on application requirements):

- 1. The application uses the WFS\_CMD\_IPM\_MEDIA\_IN command to accept a bunch of media items (the first use of this command initiates the transaction). The application indicates that it wants to make the accept/refuse decision for each item via an input parameter, and as a result only one item is processed and the code line and images are only produced for a single item.
- 2. The application processes the item and decides if it should be accepted or refused using the WFS\_CMD\_IPM\_ACCEPT\_ITEM command.
- 3. The application calls WFS\_CMD\_IPM\_GET\_NEXT\_ITEM to read the next item. If an item is read then the flow continues at step 2. When there are no items left to process the flow continues with the next step.
- 4. The application can return the refused items to the customer with WFS\_CMD\_IPM\_PRESENT\_MEDIA.
- 5. The application then asks the customer if they have any more items to process or wish to re-insert the refused items after correcting the issue causing the refusal.
- 6. If the customer has more items to deposit then flow continues at step 1, otherwise the flow continues at the next step.
- 7. Once the customer has inserted all their bunches of items and they have been added to the stacker the application can process each item and predefine what should happen to each media item during the WFS\_CMD\_IPM\_MEDIA\_IN\_END command, e.g.:
- a. Define if the item should be stamped and what should be printed on the item (using WFS\_CMD\_IPM\_PRINT\_TEXT), set the destination bin (using WFS\_CMD\_IPM\_SET\_DESTINATION), and request the item is rescanned after printing (using WFS\_CMD\_IPM\_GET\_IMAGE\_AFTER\_PRINT), or
- b. Define that the item should be returned to the customer (using WFS\_CMD\_IPM\_SET\_DESTINATION).
- 8. When all items have been processed the application calls WFS\_CMD\_IPM\_MEDIA\_IN\_END to complete the transaction and carry out the predefined actions, e.g. print and deposit some items while returning others.

Note: Before the WFS\_CMD\_IPM\_MEDIA\_IN\_END command is called, the customer can cancel the transaction at any time and all items are returned to the customer by the application calling WFS\_CMD\_IPM\_ROLLBACK.

### <span id="page-11-0"></span>**2.2 Device without a Stacker**

Devices without a stacker fall into two categories those with a multi-item feed unit and those without. Both of these types of devices can be handled by the same application flow, however they are both documented below for clarity.

### <span id="page-11-1"></span>**2.2.1 Multi-Feed Devices without a Stacker**

In summary, the following process is followed (the exact order will depend on application requirements):

- 1. The application uses the WFS\_CMD\_IPM\_MEDIA\_IN command to accept a bunch of media items (the first use of this command initiates the transaction). However as there is no stacker only one item is processed and the code line and images are only produced for a single item.
- 2. The application processes the item and decides what should be done to the item, e.g.:
	- a. Define if the item should be stamped and what should be printed on the item (using WFS\_CMD\_IPM\_PRINT\_TEXT), set the destination bin (using WFS\_CMD\_IPM\_SET\_DESTINATION), and request the item is rescanned after printing (using WFS\_CMD\_IPM\_GET\_IMAGE\_AFTER\_PRINT), or
	- b. Define that the item should be returned to the customer (using WFS\_CMD\_IPM\_SET\_DESTINATION).
- 3. The application calls WFS\_CMD\_IPM\_ACTION\_ITEM to have the predefined actions executed.
- 4. The application calls WFS\_CMD\_IPM\_GET\_NEXT\_ITEM to read the next item. If an item is read then the flow continues at step 2. When there are not items left to process the flow continues with the next step.
- 5. The application then asks the customer if they have any more items to process.
- 6. If the customer has more items to deposit then flow continues at step 1.
- 7. When the customer is finished the application calls WFS\_CMD\_IPM\_MEDIA\_IN\_END to terminate the transaction.

### <span id="page-11-2"></span>**2.2.2 Single-Feed Devices**

In summary, the following process is followed:

- 1. The application initiates the transaction via the WFS\_CMD\_IPM\_MEDIA\_IN command. This command accepts a single item and produces the image and code line.
- 2. The application processes the item and decides what should be done to the item, e.g.:
	- a. Define if the item should be stamped and what should be printed on the item (using WFS\_CMD\_IPM\_PRINT\_TEXT), set the destination bin (using WFS\_CMD\_IPM\_SET\_DESTINATION), and request the item is rescanned after printing (using WFS\_CMD\_IPM\_GET\_IMAGE\_AFTER\_PRINT), or
	- b. Define that the item should be returned to the customer (using WFS\_CMD\_IPM\_SET\_DESTINATION).
- 3. The application calls WFS\_CMD\_IPM\_ACTION\_ITEM to have the predefined actions executed.
- 4. The application optionally calls WFS\_CMD\_IPM\_GET\_NEXT\_ITEM to have a single flow for devices with multi-feed and without. The flow continues with the next step.
- 5. The application then asks the customer if they have any more items to process.
- 6. If the customer has more items to deposit then flow continues at step 1.
- 7. When the customer is finished the application calls WFS\_CMD\_IPM\_MEDIA\_IN\_END to terminate the transaction.

### <span id="page-12-0"></span>**3. References**

1. XFS Application Programming Interface (API)/Service Provider Interface (SPI), Programmer's Reference Revision  $3.2030$ 

2. Extensions for Financial Services (XFS) interface specification, Release 3.2030, Part 15: Cash-In Module, Device Class Interface, Programmer's Reference

### <span id="page-13-0"></span>**4. Info Commands**

### <span id="page-13-1"></span>**4.1 WFS\_INF\_IPM\_STATUS**

**Description** This command is used to request status information for the device.

**Input Param** None.

**Output Param** LPWFSIPMSTATUS lpStatus;

```
typedef struct _wfs_ipm_status
     {<br>WORD
     WORD fwDevice;<br>
WORD wAcceptor
     WORD wAcceptor;<br>
WORD wMedia:
     WORD wMedia;<br>
WORD wToner;
     WORD <br>
WORD <br>
WInk;
     WORD wInk;<br>
WORD wFron
     WORD wFrontImageScanner;<br>
WORD wBackImageScanner;
     WORD wBackImageScanner;<br>
WICRReader;
     WORD wMICRReader;<br>
WORD wStacker;
     WORD wStacker;<br>
WORD wReBunche
     WORD wReBuncher;<br>
WORD wMediaFeede
     WORD wMediaFeeder;<br>
LPWFSIPMPOS *lppPositions
      LPWFSIPMPOS *1ppPositions;<br>DWORD dwGuidLights[W
     DWORD dwGuidLights[WFS_IPM_GUIDLIGHTS_SIZE];<br>LPSTR lpszExtra;
     LPSTR lpszExtra;<br>WORD wDevicePos
     WORD wDevicePosition;<br>
USHORT usPowerSaveRecov
     USHORT usPowerSaveRecoveryTime;<br>
WhixedMode:
     WORD wMixedMode;<br>
wAntiFraudM
                             wAntiFraudModule;
      } WFSIPMSTATUS, *LPWFSIPMSTATUS;
```
*fwDevice*

Specifies the state of the IPM. However, an *fwDevice* status of WFS\_IPM\_DEVONLINE does not necessarily imply that accepting can take place: the value of *wAcceptor* field must be taken into account. The state of the device will be one of the following values:

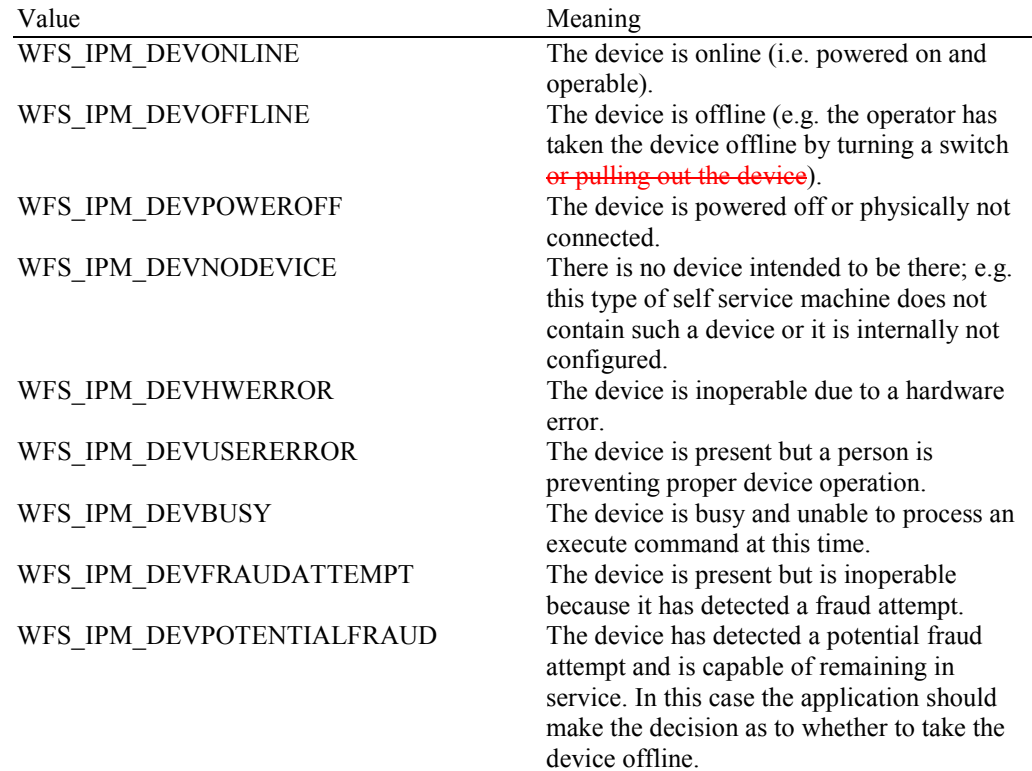

*wAcceptor*

Supplies the state of the overall acceptor media bins as one of the following values:

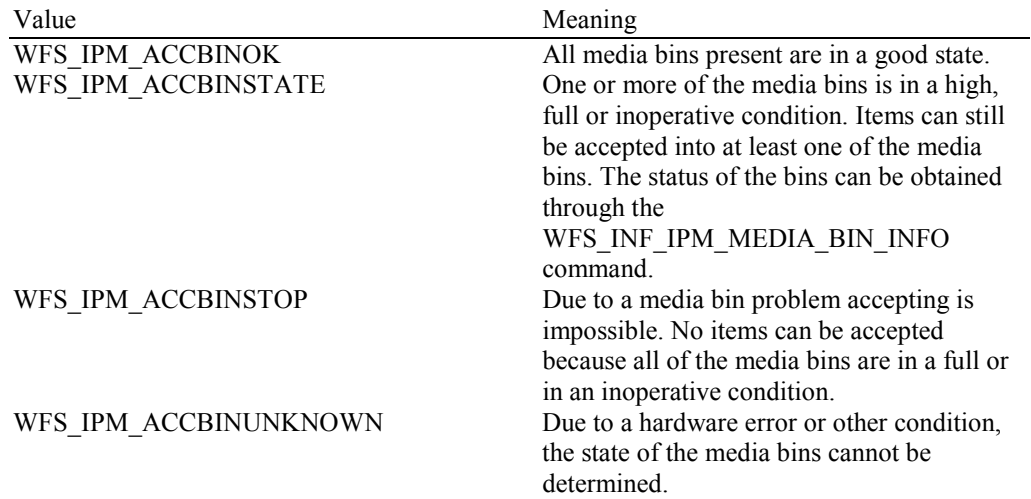

#### *wMedia*

Specifies the state of the media as one of the following values:

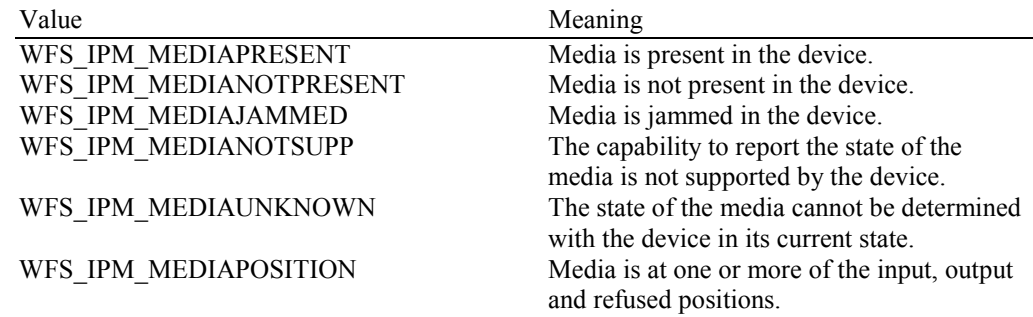

#### *wToner*

Specifies the state of the toner or ink supply or the state of the ribbon of the endorser as one of the following values:

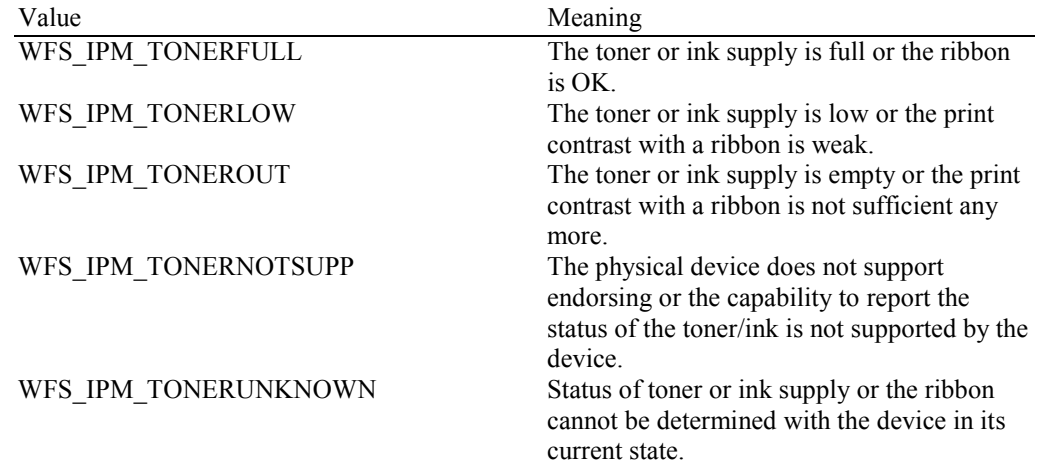

#### *wInk*

Specifies the status of the stamping ink in the device as one of the following values:

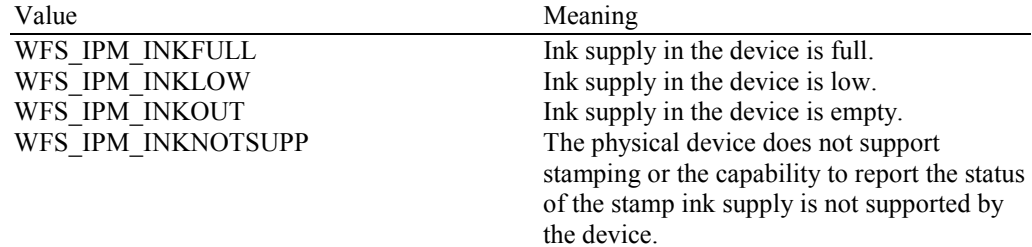

WFS\_IPM\_INKUNKNOWN Status of the stamping ink supply cannot be determined with the device in its current state.

#### *wFrontImageScanner*

Specifies the status of the image scanner that captures images of the front of the media items. This value can be one of the following values:

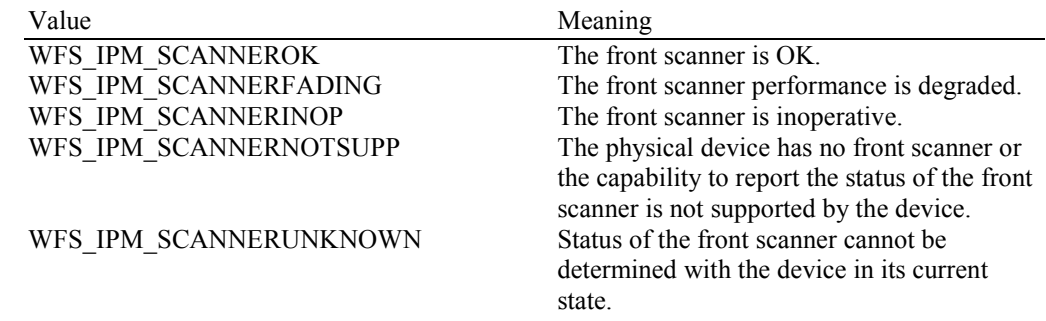

#### *wBackImageScanner*

Specifies the status of the image scanner that captures images of the back of the media items. This value can be one of the following values:

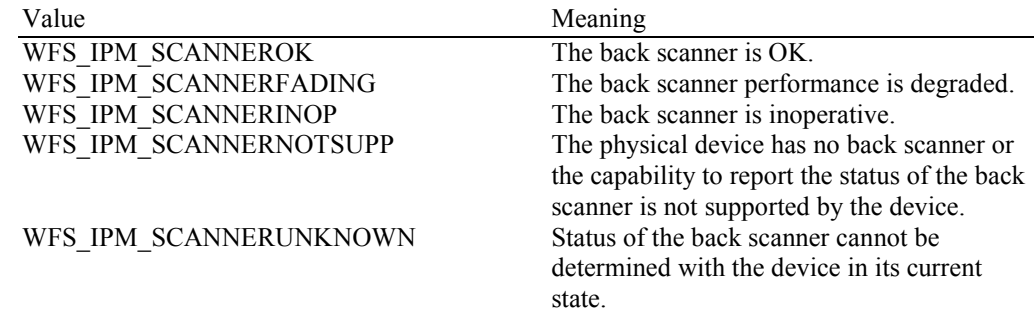

#### *wMICRReader*

Specifies the status of the MICR code line reader as one of the following values:

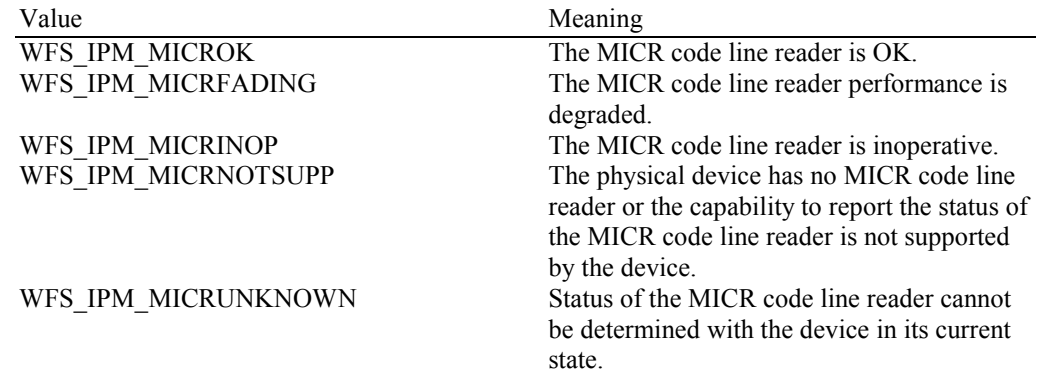

*wStacker*

Supplies the state of the stacker (also known as an escrow). The stacker is where the media items are held while the application decides what to do with them. This field can be one of the following values:

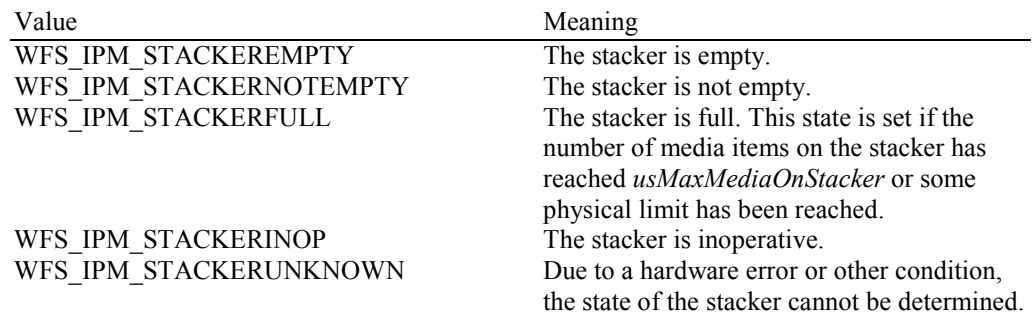

#### WFS\_IPM\_STACKERNOTSUPP The physical device has no stacker or the

capability to report the status of the stacker is not supported by the device.

#### *wReBuncher*

Supplies the state of the re-buncher (return stacker). The re-buncher is where media items are rebunched ready for return to the customer. This field can be one of the following values:

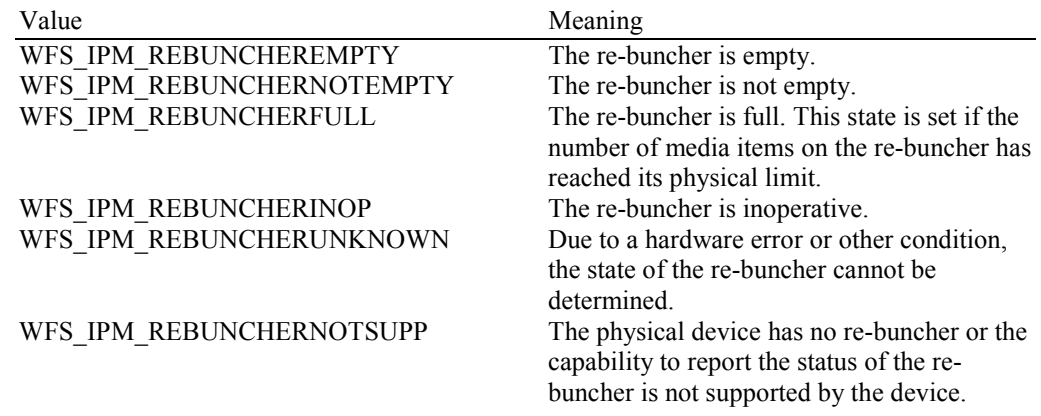

#### *wMediaFeeder*

Supplies the state of the media feeder. This value can be one of the following values:

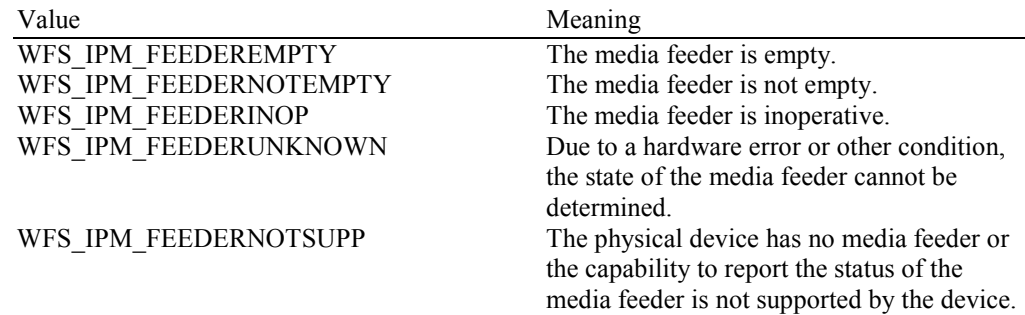

#### *lppPositions*

Pointer to a NULL-terminated array of pointers to WFSIPMPOS structures. There is one for each of the three logical position types.

#### *lppPositions [WFS\_IPM\_POSINPUT]*

Points to a WFSIPMPOS structure that specifies the status of the input position. This pointer must not be NULL.

#### *lppPositions [WFS\_IPM\_POSOUTPUT]*

Points to a WFSIPMPOS structure that specifies the status of the output position. This pointer must not be NULL.

#### *lppPositions [WFS\_IPM\_POSREFUSED]*

Points to a WFSIPMPOS structure that specifies the status of the refused position. This pointer must not be NULL.

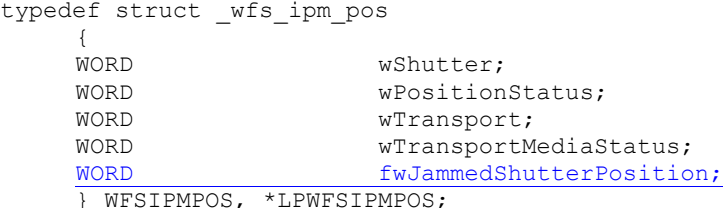

} WFSIPMPOS, \*LPWFSIPMPOS;

#### *wShutter*

Specifies the state of the shutter as one of the following values:

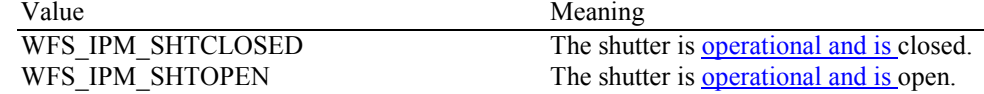

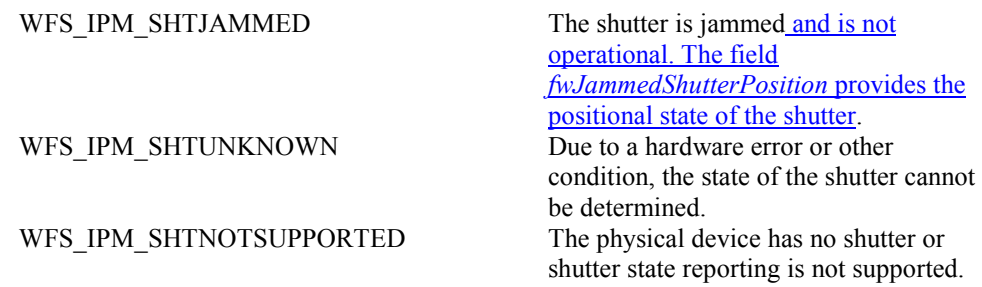

#### *wPositionStatus*

The status of the input or output position as one of the following values:

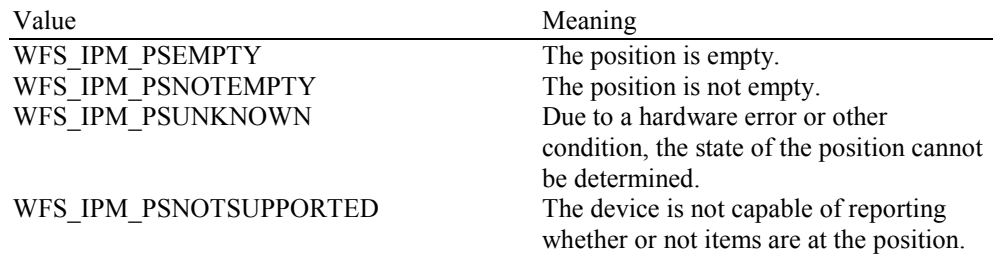

#### *wTransport*

Specifies the state of the transport mechanism as one of the following values:

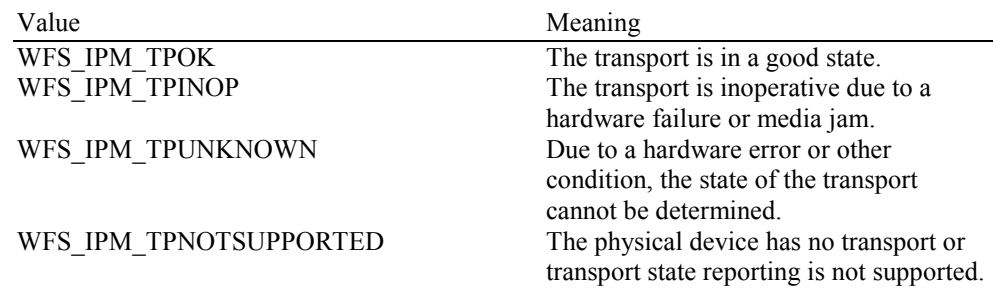

#### *wTransportMediaStatus*

Returns information regarding items which may be present on the transport as one of the following values:

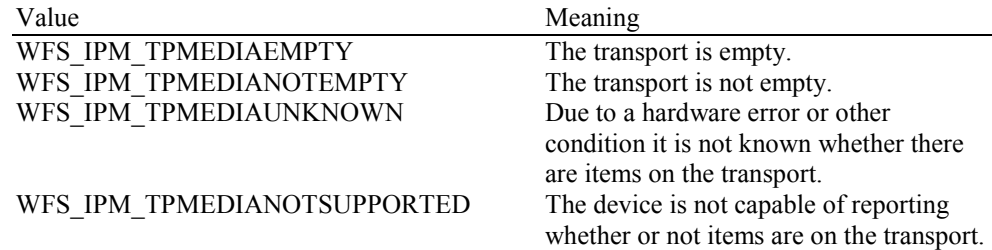

#### *fwJammedShutterPosition*

Returns information regarding the position of the jammed shutter. The possible values of this field are:

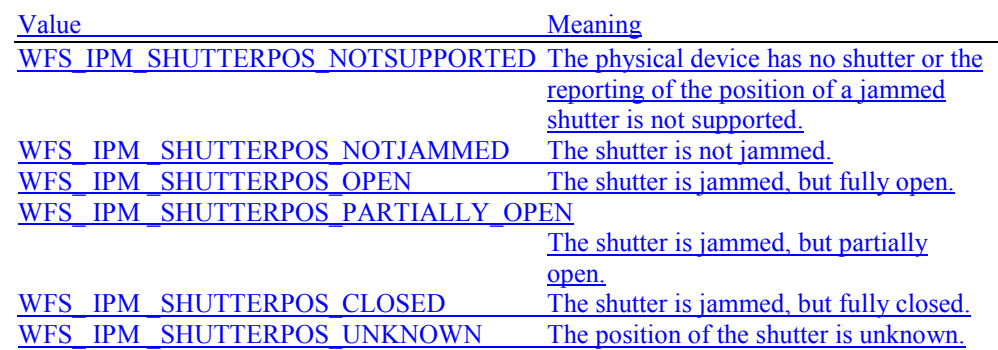

#### *dwGuidLights [...]*

Specifies the state of the guidance light indicators. A number of guidance light types are defined below. Vendor specific guidance lights are defined starting from the end of the array. The maximum guidance light index is WFS\_IPM\_GUIDLIGHTS\_MAX.

Specifies the state of the guidance light indicator as

WFS\_IPM\_GUIDANCE\_NOT\_AVAILABLE, WFS\_IPM\_GUIDANCE\_OFF or a combination of the following flags consisting of one type B, optionally one type C and optionally one type  $\epsilon D$ .

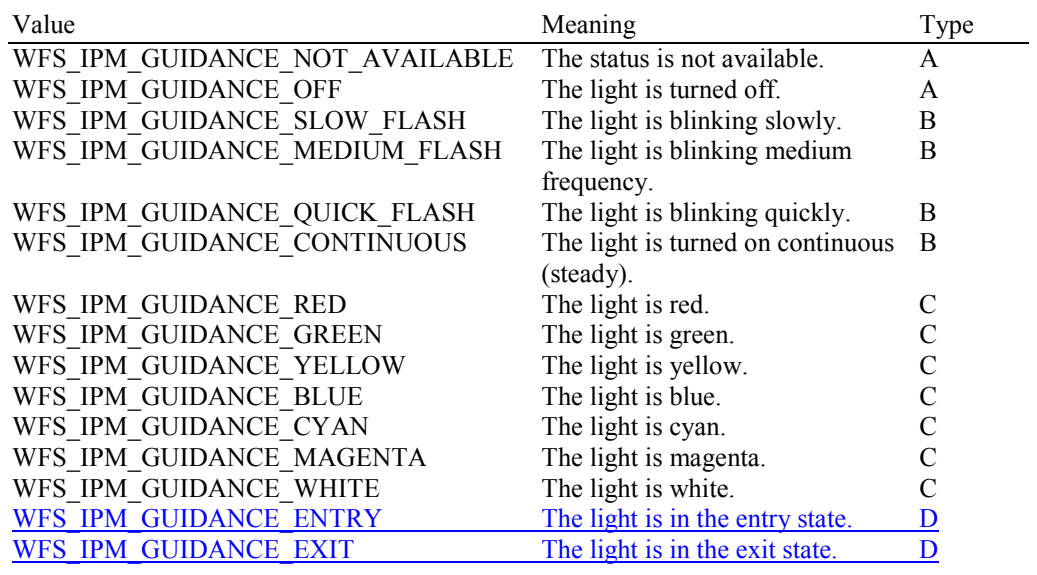

#### *dwGuidLights [WFS\_IPM\_GUIDANCE\_MEDIAIN]*

Specifies the state of the guidance light indicator on the bunch media in position.

*dwGuidLights [WFS\_IPM\_GUIDANCE\_MEDIAOUT]*

Specifies the state of the guidance light indicator on the bunch media out position.

#### *dwGuidLights [WFS\_IPM\_GUIDANCE\_MEDIAREFUSED]*

Specifies the state of the guidance light indicator on the bunch media refused position.

#### *lpszExtra*

Pointer to a list of vendor-specific, or any other extended, information. The information is returned as a series of *"key=value"* strings so that it is easily extensible by Service Providers. Each string is null-terminated, with the final string terminating with two null characters. An empty list may be indicated by either a NULL pointer or a pointer to two consecutive null characters.

#### *wDevicePosition*

Specifies the device position. The device position value is independent of the *fwDevice* value, e.g. when the device position is reported as WFS\_IPM\_DEVICENOTINPOSITION, *fwDevice* can have any of the values defined above (including WFS\_IPM\_DEVONLINE or WFS IPM DEVOFFLINE). If the device is not in its normal operating position (i.e. WFS IPM DEVICEINPOSITION) then media may not be presented through the normal customer interface. This value is one of the following values:

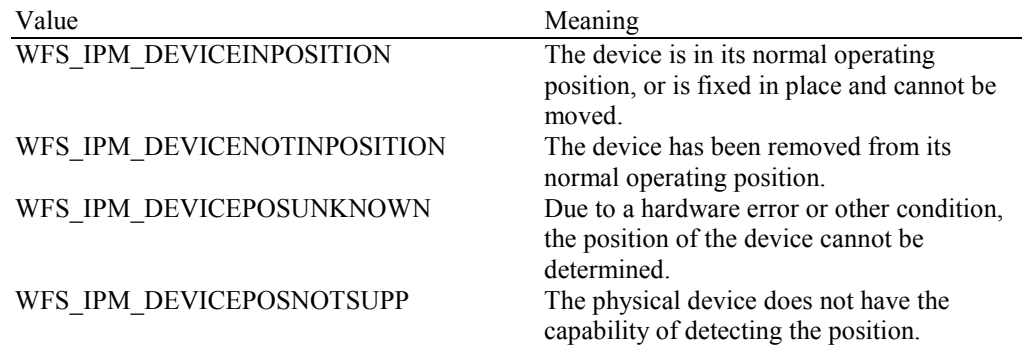

#### *usPowerSaveRecoveryTime*

Specifies the actual number of seconds required by the device to resume its normal operational state from the current power saving mode. This value is zero if either the power saving mode has not been activated or no power save control is supported.

#### *wMixedMode*

Reports if Mixed Media mode is active. See the WFS\_CMD\_IPM\_SET\_MODE command for a description of the modes. This flag can also be set/reset by the command

WFS\_CMD\_CIM\_SET\_MODE on the CIM interface. This value is one of the following values:

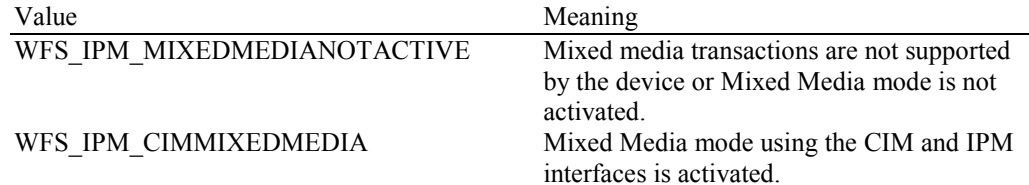

#### *wAntiFraudModule*

Specifies the state of the anti-fraud module as one of the following values:

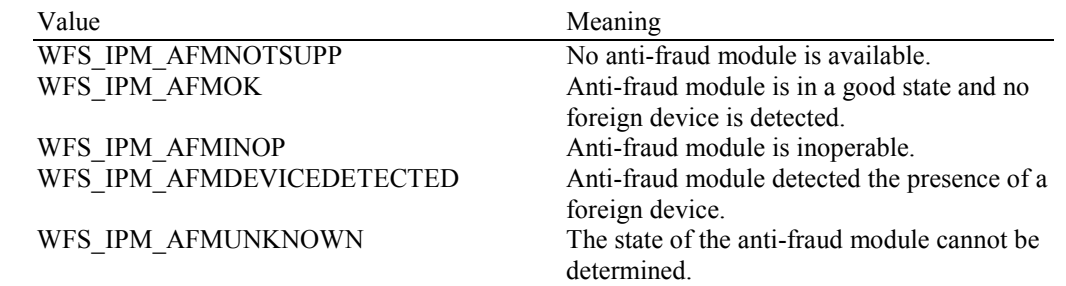

**Error Codes** Only the generic error codes defined in [Ref. 1] can be generated by this command.

**Comments** Applications which require or expect specific information to be present in the *lpszExtra* field may not be device or vendor-independent.

> In the case where communications with the device has been lost, the *fwDevice* field will report WFS\_IPM\_DEVPOWEROFF when the device has been removed or WFS\_IPM\_DEVHWERROR if the communications are unexpectedly lost. All other fields should contain a value based on the following rules and priority:

- 1. Report the value as unknown.
- 2. Report the value as a general hardware error.
- 3. Report the value as the last known value.

#### <span id="page-20-0"></span>**4.2 WFS\_INF\_IPM\_CAPABILITIES**

**Description** This command is used to request device capability information.

#### **Input Param** None.

**Output Param** LPWFSIPMCAPS lpCaps;

{

typedef struct \_wfs\_ipm\_caps

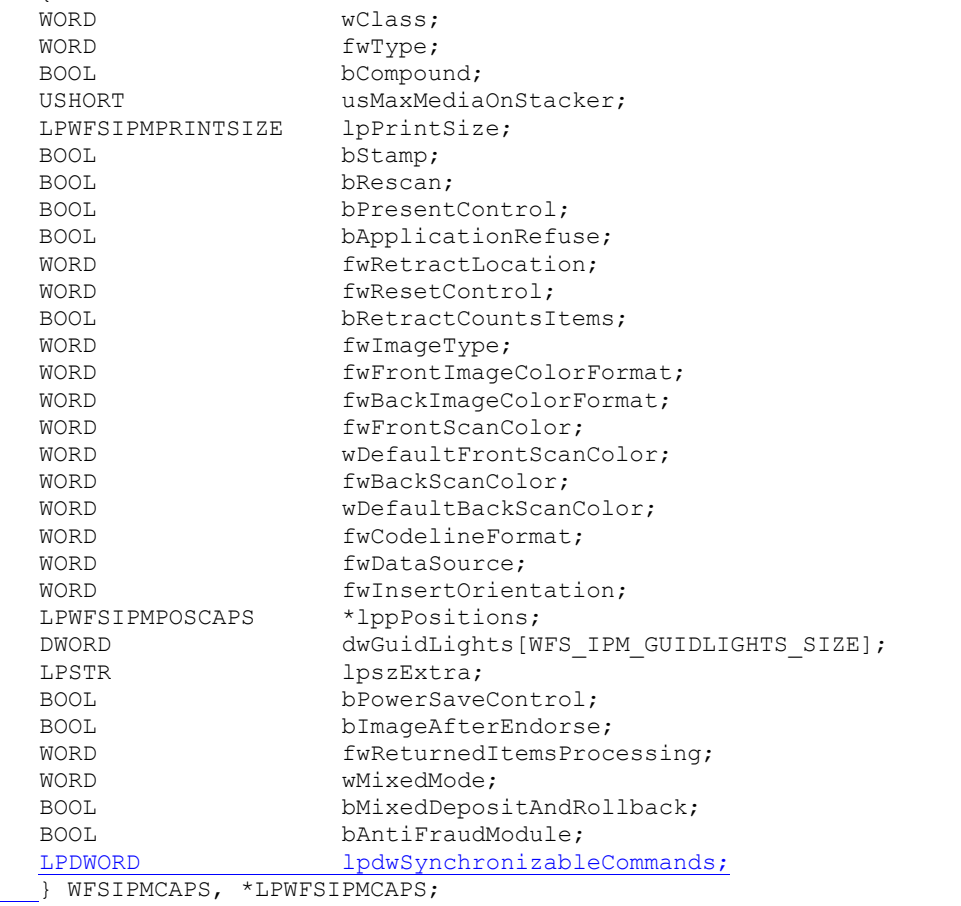

#### *wClass*

Specifies the logical service class as WFS\_SERVICE\_CLASS\_IPM.

#### *fwType*

Specifies the type(s) of the physical device driven by the logical service, as one of the following values:

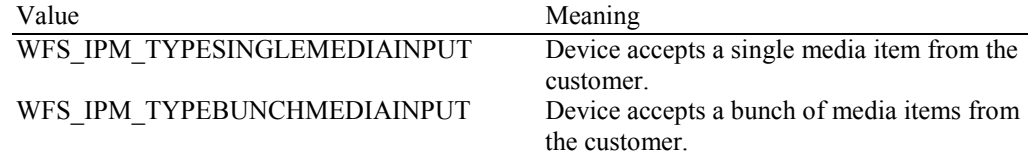

#### *bCompound*

Specifies whether the logical device is part of a compound physical device.

#### *usMaxMediaOnStacker*

Specifies the maximum number of media items that the stacker can hold (zero if the device does not have a stacker). If the device has a bunch media input capability and the stacker is not present or has a capacity of one then the application must process each item inserted sequentially as described in section Multi-Feed Devices without a Stacker.

#### *lpPrintSize*

Pointer to a WFSIPMPRINTSIZE structure, NULL if device has no printing capabilities. If the media item is inserted in one of the orientations specified in *fwInsertOrientation*, the Service Provider will print on the back side of the media. If the media item is inserted in a different orientation to those specified in *fwInsertOrientation* then printing may occur on the front side, upside down or both.

```
typedef struct wfs ipm print size
    {<br>WORD
    WORD wRows;<br>
WORD wCols:
    WORD wCols;
    } WFSIPMPRINTSIZE, *LPWFSIPMPRINTSIZE;
```
#### *wRows*

Specifies the maximum number of rows of text that can be printed on a media item. This value is one for single line printers.

#### *wCols*

Specifies the maximum number of characters that can be printed on a row.

#### *bStamp*

Specifies whether the device has stamping capabilities. If the media item is inserted in one of the orientations specified in *fwInsertOrientation*, the Service Provider will stamp on the front side of the media. If the media item is inserted in a different orientation to those specified in *fwInsertOrientation* then stamping may occur on the back, upside down or both.

#### *bRescan*

Specifies whether the device has the capability to either physically rescan media items after they have been inserted into the device or is able to generate any image supported by the device during the WFS\_CMD\_IPM\_READ\_IMAGE command (regardless of the images requested during the WFS\_CMD\_IPM\_MEDIA\_IN command). If TRUE then the item can be rescanned or the images can be generated using the parameters passed in the WFS\_CMD\_IPM\_READ\_IMAGE command. If FALSE then all images required (various color, file format, bit depth) must be gathered during execution of the WFS\_CMD\_IPM\_MEDIA\_IN command.

#### *bPresentControl*

Specifies how the presenting of media items is controlled during the WFS\_CMD\_IPM\_MEDIA\_IN\_END and WFS\_CMD\_IPM\_MEDIA\_IN\_ROLLBACK commands. If set to TRUE the presenting is controlled implicitly by the Service Provider. If set to FALSE the presenting must be controlled explicitly by the application using the WFS\_CMD\_IPM\_PRESENT\_MEDIA command. This field applies to all positions.

#### *bApplicationRefuse*

Specifies if the Service Provider supports the WFS\_CMD\_IPM\_MEDIA\_IN command mode where the application decides to accept or refuse each media item that has successfully been accepted by the device. If this value is TRUE then the Service Provider supports this mode. If this value is FALSE then the Service Provider does not support this mode (or the device does not have a stacker).

#### *fwRetractLocation*

Specifies the locations to which the media can be retracted using the WFS\_CMD\_IPM\_RETRACT\_MEDIA command, as a combination of the following flags (zero if retract is not supported):

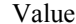

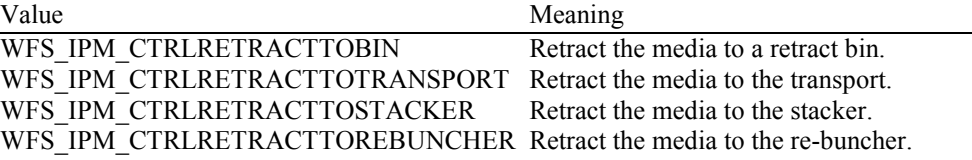

#### *fwResetControl*

Specifies the manner in which the media can be handled on WFS\_CMD\_IPM\_RESET, as a combination of the following flags:

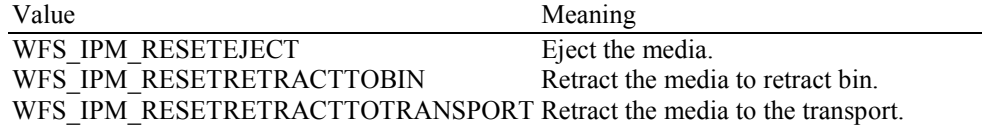

#### WFS\_IPM\_RESETRETRACTTOREBUNCHER

Retract the media to the re-buncher.

#### *bRetractCountsItems*

This field only applies to retract media bins. It specifies whether the bin reports the number of items retracted into the bin or just the number of retract operations. If TRUE then *ulCount* and *ulMediaInCount* include the number of media items retracted and the *ulMaximumItems* value defines when the threshold event is generated. If FALSE then *ulCount* and *ulMediaInCount* do not contain the number of media items retracted but *ulRetractOperations* reports the number of retract operations. In this case the *ulMaximumRetractOperations* defines when the threshold event will be generated.

#### *fwImageType*

Specifies the image format supported by this device, as a combination of following flags (zero if not supported):

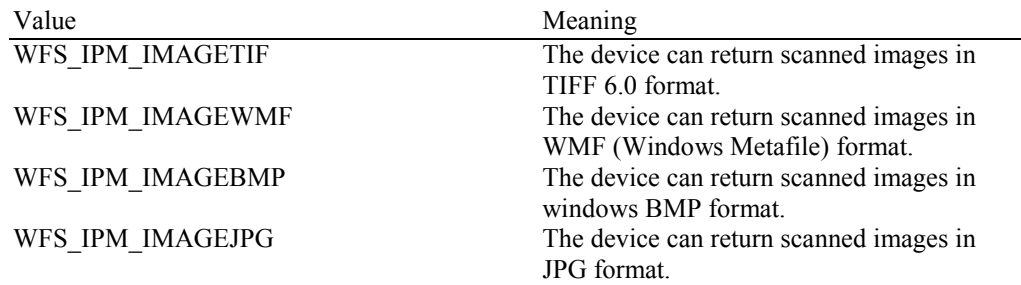

#### *fwFrontImageColorFormat*

Specifies the front image color formats supported by this device, as a combination of following flags (zero if not supported):

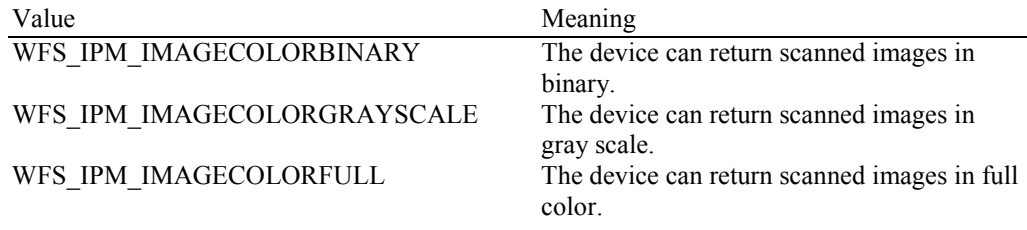

#### *fwBackImageColorFormat*

Specifies the back image color formats supported by this device, as a combination of following flags (zero if not supported):

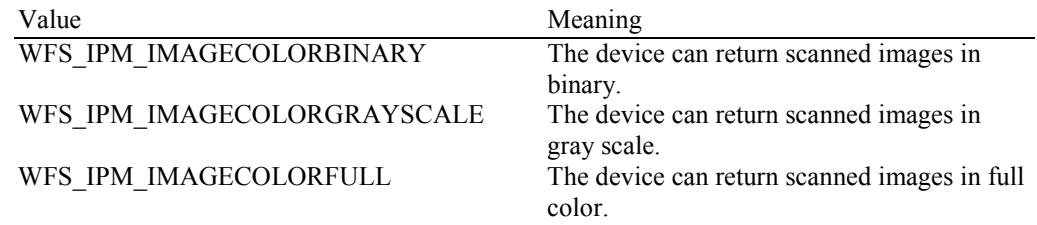

#### *fwFrontScanColor*

Specifies the front image scan colors supported by this device and individually controllable by the application. Scan colors are used to enhance the scanning results on colored scan media. This value is specified as a combination of the following flags (zero if selection of scan colors is not supported):

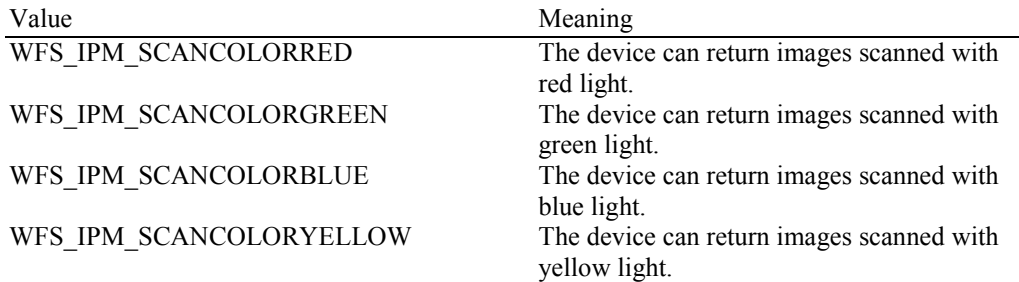

WFS\_IPM\_SCANCOLORWHITE The device can return images scanned with white light.

#### *wDefaultFrontScanColor*

Specifies the default front image color format used by this device (i.e. when not explicitly set), as one of the following values:

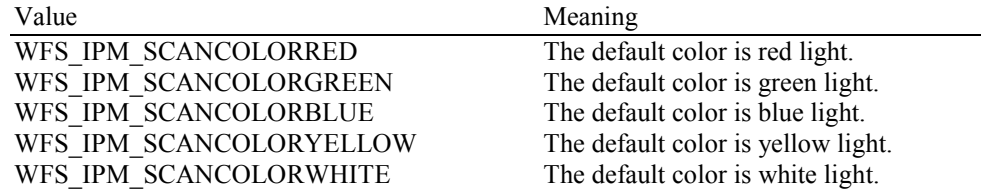

#### *fwBackScanColor*

Specifies the back image scan colors supported by this device and individually controllable by the application. Scan colors are used to enhance the scanning results on colored scan media. This value is specified as a combination of the following flags (zero if selection of scan colors is not supported):

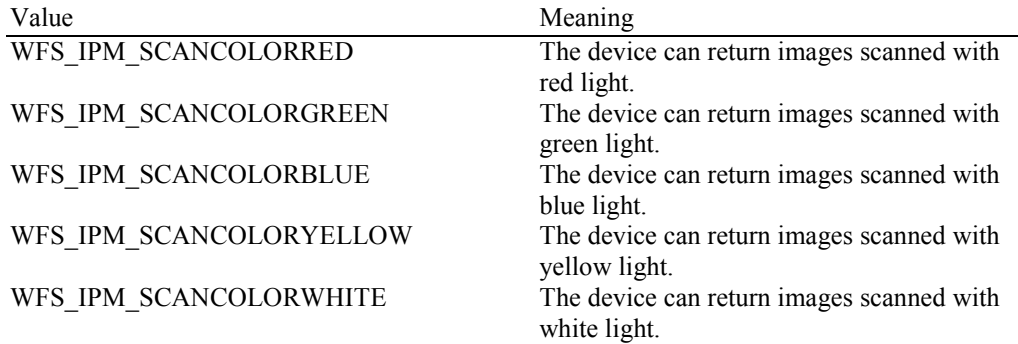

#### *wDefaultBackScanColor*

Specifies the default front image color format used by this device (i.e. when not explicitly set), as one of the following values:

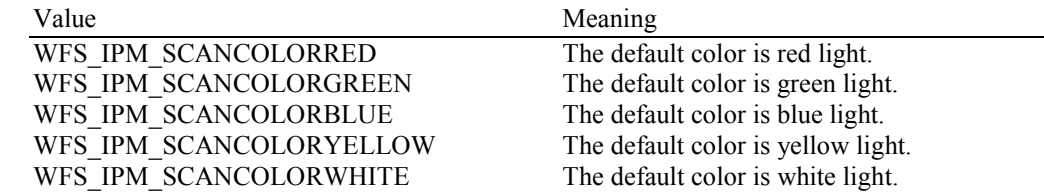

#### *fwCodelineFormat*

Specifies the code line formats supported by this device, as a combination of following flags (zero if not supported):

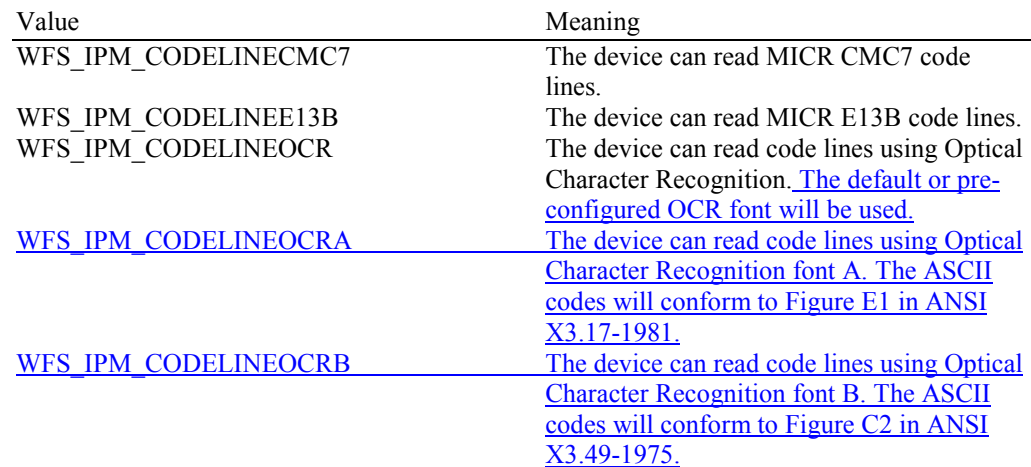

#### *fwDataSource*

Specifies the reading/imaging capabilities supported by this device, as a combination of the following flags (zero if not supported):

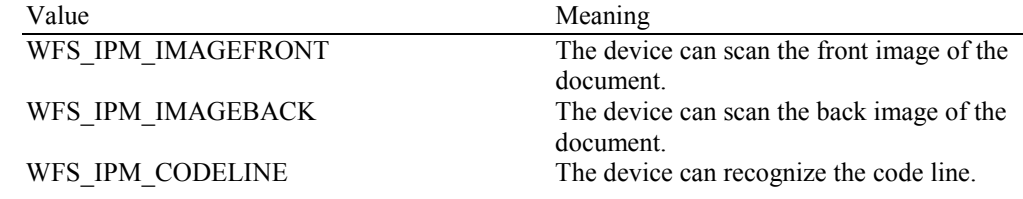

#### *fwInsertOrientation*

Specifies the media item insertion orientations supported by the Service Provider such that hardware features such as MICR reading, endorsing and stamping will be aligned with the correct edges and sides of the media item. Devices may still return code lines and images even if one of these orientations is not used during media insertion. If the media items are inserted in one of the orientations defined in this capability then any printing or stamping will be on the correct side of the media item. If the media is inserted in a different orientation then any printing or stamping may be on the wrong side, upside down or both. This value is reported based on the customer's perspective. This value is a combination of the following flags:

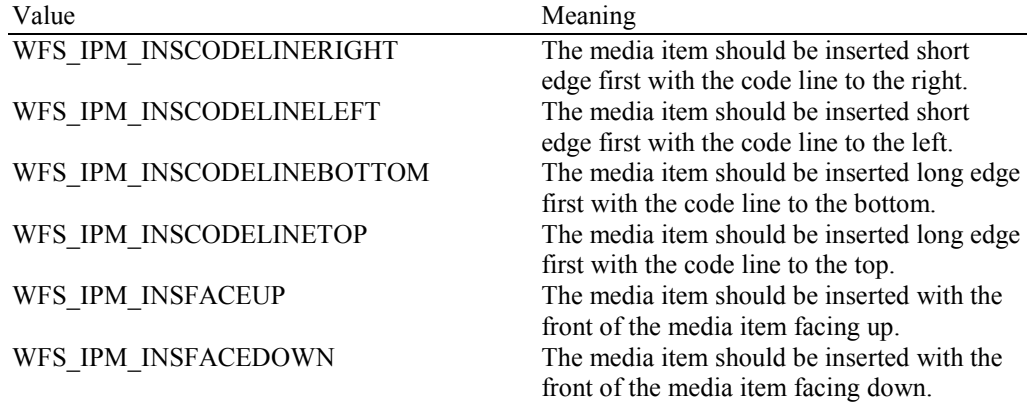

#### *lppPositions*

Pointer to a NULL-terminated array of pointers to WFSIPMPOSCAPS structures. There is one structure for each of the three logical position types.

#### *lppPositions [WFS\_IPM\_POSINPUT]*

Points to a WFSIPMPOSCAPS structure that specifies the capabilities of the input position. This pointer must not be NULL.

#### *lppPositions [WFS\_IPM\_POSOUTPUT]*

Points to a WFSIPMPOSCAPS structure that specifies the capabilities of the output position. This pointer must not be NULL.

#### *lppPositions [WFS\_IPM\_POSREFUSED]*

Points to a WFSIPMPOSCAPS structure that specifies the capabilities of the refused position. This pointer must not be NULL.

typedef struct \_wfs\_ipm\_pos\_caps  ${ }$ <br>BOOL BOOL bItemsTakenSensor;<br>BOOL bItemsInsertedSens BOOL bItemsInsertedSensor;<br>WORD fwRetractAreas: fwRetractAreas; } WFSIPMPOSCAPS, \*LPWFSIPMPOSCAPS;

#### *bItemsTakenSensor*

Specifies whether or not the described position can detect when items at the exit position are taken by the user. If set to TRUE the Service Provider generates an accompanying WFS\_SRVE\_IPM\_MEDIATAKEN event. If set to FALSE this event is not generated. This field relates to output and refused positions, so will always be set to FALSE for input positions.

#### *bItemsInsertedSensor*

Specifies whether the described position has the ability to detect when items have been inserted by the user. If set to TRUE the Service Provider generates an accompanying WFS\_SRVE\_IPM\_MEDIAINSERTED event. If set to FALSE this event is not generated. This field relates to all input positions, so will always be set to FALSE for output and refuse positions.

*fwRetractAreas*

Specifies the areas to which items may be retracted from this position. This field will be set to a combination of the following flags:

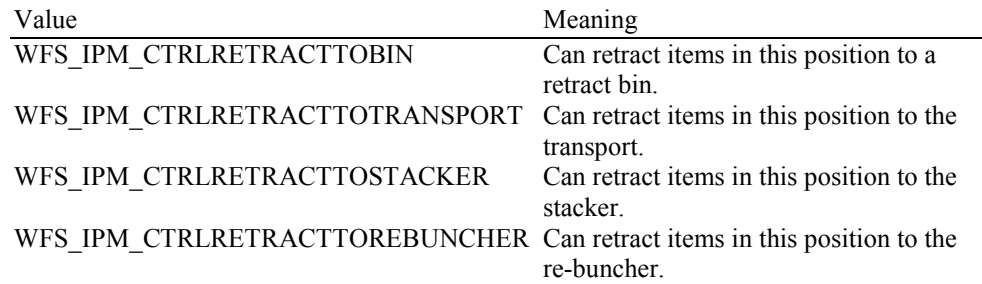

#### *dwGuidLights [...]*

Specifies which guidance lights are available. A number of guidance light types are defined below. Vendor specific guidance lights are defined starting from the end of the array. The maximum guidance light index is WFS\_IPM\_GUIDLIGHTS\_MAX.

In addition to supporting specific flash rates and colors, some guidance lights also have the capability to show directional movement representing "entry" and "exit". The "entry" state gives the impression of leading a user to place media into the device. The "exit" state gives the impression of ejection from a device to a user and would be used for retrieving media from the device.

The elements of this array are specified as a combination of the following flags and indicate all of the possible flash rates (type B) and  $\Delta$ , colors (type C) and directions (type D) that the guidance light indicator is capable of handling. If the guidance light indicator only supports one color then no value of type C is returned. If the guidance light indicator does not support direction then no value of type D is returned. A value of WFS\_IPM\_GUIDANCE\_NOT\_AVAILABLE indicates that the device has no guidance light indicator or the device controls the light directly with no application control possible.

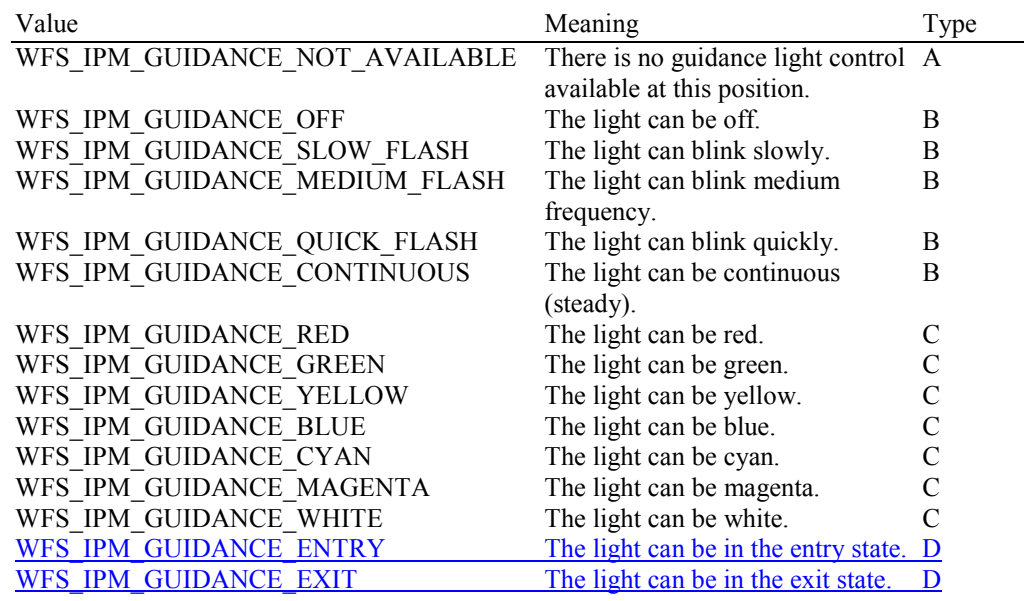

*dwGuidLights [WFS\_IPM\_GUIDANCE\_MEDIAIN]* Specifies whether the guidance light indicator on the bunch media in position is available.

*dwGuidLights [WFS\_IPM\_GUIDANCE\_MEDIAOUT]* Specifies whether the guidance light indicator on the bunch media out position is available.

*dwGuidLights [WFS\_IPM\_GUIDANCE\_MEDIAREFUSED]*

Specifies whether the guidance light indicator on the bunch media refused position is available.

#### *lpszExtra*

Pointer to a list of vendor-specific, or any other extended, information. The information is returned as a series of *"key=value"* strings so that it is easily extensible by Service Providers. Each string is null-terminated, with the final string terminating with two null characters. An empty list may be indicated by either a NULL pointer or a pointer to two consecutive null characters.

#### *bPowerSaveControl*

Specifies whether power saving control is available. This can either be TRUE if available or FALSE if not available.

#### *bImageAfterEndorse*

Specifies whether the device can generate an image after text is printed on the media item. If TRUE then the generation of the image can be specified using the

WFS\_CMD\_IPM\_GET\_IMAGE\_AFTER\_PRINT command. If FALSE, this functionality is not available. This capability applies to media items whose destination is a media bin; the *fwReturnedItemsProcessing* capability indicates whether this functionality is supported for media items that are to be returned to the customer.

#### *fwReturnedItemsProcessing*

Specifies the processing that this device supports for media items that are identified to be returned to the customer using the WFS\_CMD\_IPM\_SET\_DESTINATION command, as a combination of the following flags (zero if none are supported):

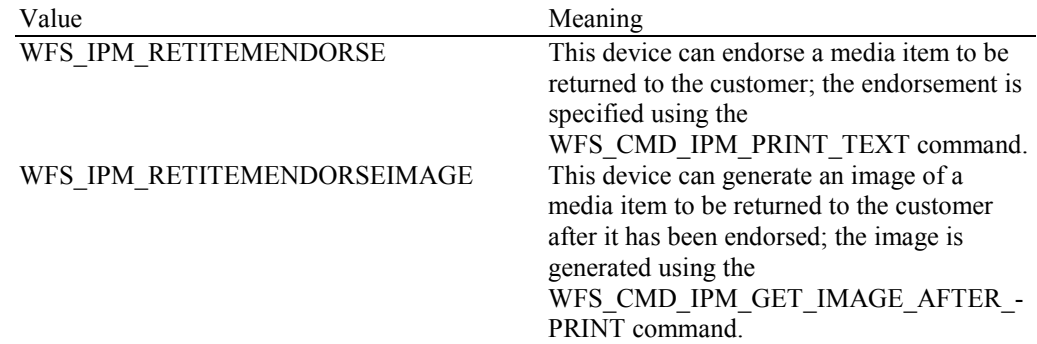

#### *wMixedMode*

Specifies whether the device supports accepting and processing items other than the types defined in the IPM specification. If the device does not support Mixed Media processing this field will be WFS IPM MIXEDMEDIANOTSUPP. Otherwise this field will be set to the following value:

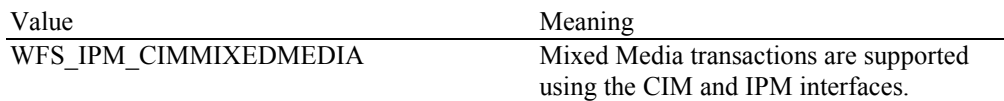

#### *bMixedDepositAndRollback*

Specifies whether the device can deposit one type of media and rollback the other in the same Mixed Media transaction. Where *bMixedDepositAndRollback* is TRUE the Service Provider can accept WFS\_CMD\_CIM\_CASH\_IN\_END and WFS\_CMD\_IPM\_MEDIA\_IN\_ROLLBACK or WFS\_CMD\_CIM\_CASH\_IN\_ROLLBACK and WFS\_CMD\_IPM\_MEDIA\_IN\_END to complete the current transaction. This value can only be TRUE where *wMixedMode* == WFS\_IPM\_CIMMIXEDMEDIA. When *bMixedDepositAndRollback* is FALSE applications must either deposit or return ALL items to complete a transaction. Where Mixed Media transactions are not supported *bMixedDepositAndRollback* is FALSE*.*

#### *bAntiFraudModule*

Specifies whether the anti-fraud module is available. This can either be TRUE if available or FALSE if not available.

*lpdwSynchronizableCommands* Pointer to a zero-terminated list of DWORDs which contains the execute command IDs that can be synchronized. If no execute command can be synchronized then this parameter will be NULL.

#### **Error Codes** Only the generic error codes defined in [Ref. 1] can be generated by this command.

**Comments** Applications which require or expect specific information to be present in the *lpszExtra* field may not be device or vendor-independent.

#### <span id="page-27-0"></span>**4.3 WFS\_INF\_IPM\_CODELINE\_MAPPING**

**Description** This command is used to retrieve the byte code mapping for the special banking symbols defined for image processing (e.g. check processing). This mapping must be reported as there is no standard for the fonts defined below.

**Input Param** LPWFSIPMCODELINEMAPPING lpCodelineMapping;

typedef struct \_wfs\_ipm\_codeline\_mapping **WORD** wCodelineFormat; } WFSIPMCODELINEMAPPING, \*LPWFSIPMCODELINEMAPPING;

#### *wCodelineFormat*

Specifies the code line format that the mapping for the special characters is required for. This field can be one of the following values:

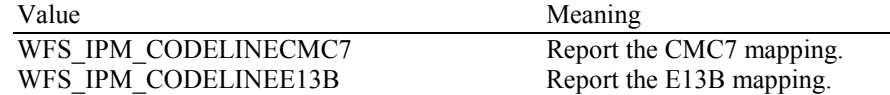

#### **Output Param** LPWFSIPMCODELINEMAPPINGOUT lpCodelineMappingOut;

typedef struct \_wfs\_ipm\_codeline\_mapping\_out

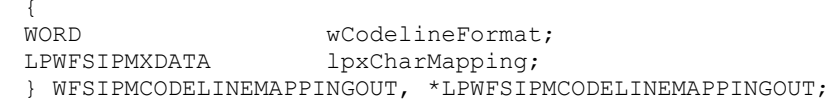

#### *wCodelineFormat*

Specifies the code line format that is being reported. This field can be one of the following values:

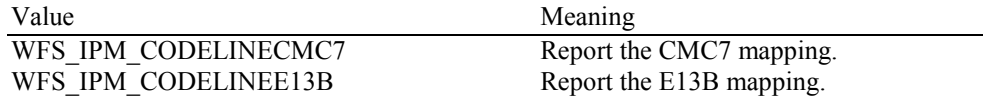

#### *lpxCharMapping*

Defines the mapping of the font specific symbols to byte values. These byte values are used to represent the font specific characters when the code line is read. The font specific meaning of each index is defined in the following tables:

#### E13B

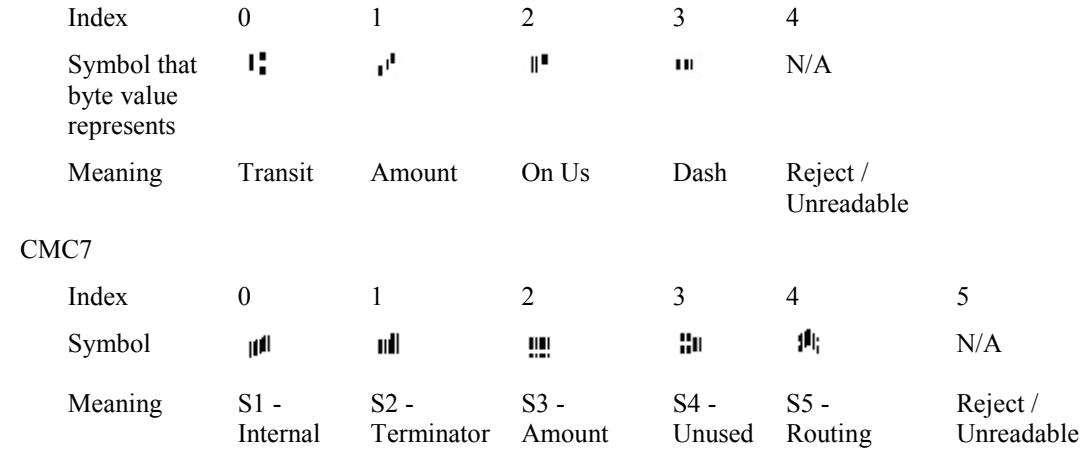

**Error Codes** Only the generic error codes defined in [Ref. 1] can be generated by this command.

**Comments** For code lines defined in the OCR-A font then the ASCII codes will conform to Figure E1 in ANSI X3.17-1981. For code lines defined in the OCR-B font then the ASCII codes will conform to Figure C2 in ANSI X3.49-1975. In both these cases unrecognized characters will be reported as the REJECT code, 0x1A.

#### <span id="page-28-0"></span>**4.4 WFS\_INF\_IPM\_MEDIA\_BIN\_INFO**

**Description** This command is used to obtain information about the status and contents of the media bins that can be used by IPM commands. This command does not report bins that can only be used by the other interface on a compound device.

**Input Param** None.

**Output Param** LPWFSIPMMEDIABININFO lpMediaBinInfo;

typedef struct \_wfs\_ipm\_media\_bin\_info **IISHORT** usCount;<br>\*lppMediaBin; LPWFSIPMMEDIABIN } WFSIPMMEDIABININFO, \*LPWFSIPMMEDIABININFO;

#### *usCount*

Number of WFSIPMMEDIABIN structures returned in *lppMediaBin*.

#### *lppMediaBin*

Pointer to an array of pointers to WFSIPMMEDIABIN structures.

typedef struct \_wfs\_ipm\_media\_bin

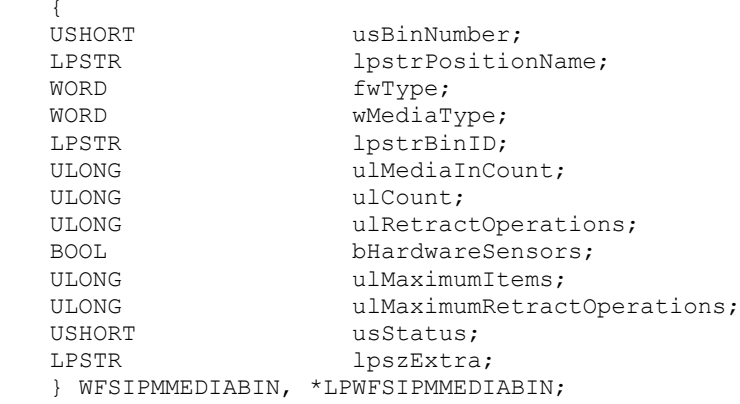

*usBinNumber*

Index number of the media bin structure. Each structure has a unique number starting with a value of one (1) for the first structure, and incrementing by one for each subsequent structure.

#### *lpstrPositionName*

The physical position name where the bin is inserted.

#### *fwType*

Specifies the type of media bin as one or more of the following flags:

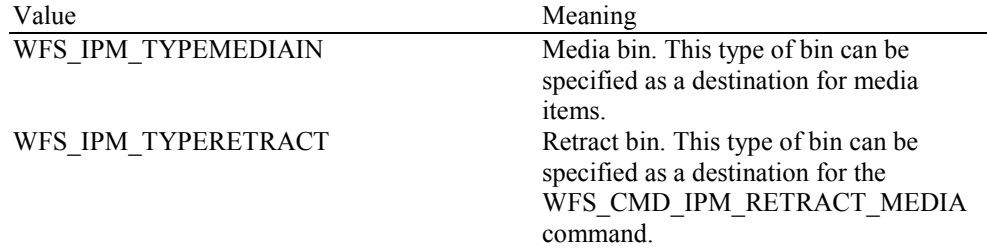

#### *wMediaType*

Specifies the type of media the media bin takes. This value is specified as one of the following values:

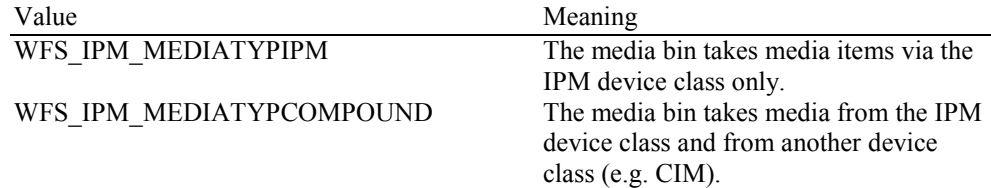

#### *lpstrBinID*

An application defined Media Bin Identifier.

#### *ulMediaInCount*

Count of items that have entered the media bin as a result of operations on the IPM interface. This counter is incremented whenever media enters the media bin for any reason as a result of an operation initiated through the IPM interface. This value is persistent. On a retract-only bin, if the device cannot count media during a retract operation this value will be zero. In the case of Mixed Media processing this count does not include items associated with the CIM interface.

#### *ulCount*

Total number of media in the media bin (including items that may have been added via a compound device interface). If the bin is a shared bin with a compound device interface then this value may not be the same as the value of *ulMediaInCount.* On a retract-only bin, if the device cannot count media during a retract operation this value will be zero.

#### *ulRetractOperations*

The number of retract operations via commands WFS\_CMD\_IPM\_RETRACT\_MEDIA and WFS\_CMD\_IPM\_RESET and error recovery where media is moved to the bin. This value is persistent.

#### *bHardwareSensors*

A capability that specifies whether or not the threshold event,

WFS\_USRE\_IPM\_MEDIABINTHRESHOLD (WFS\_IPM\_STATMBHIGH), can be generated based on hardware sensors in the device. If this value is TRUE then threshold events may be generated based on hardware sensors. If applications want the threshold event to be based on the hardware sensors then the threshold limits, *ulMaximumItems* and *ulMaximumRetractOperations*, must be set to zero. If they are not set to zero then the hardware sensors are ignored. This field is deprecated. The value for *bHardwareSensors* is reported using the WFS\_INF\_IPM\_MEDIA\_BIN\_CAPABILITIES command.

#### *ulMaximumItems*

When *ulCount* reaches this value the threshold event WFS\_USRE\_IPM\_MEDIABINTHRESHOLD (WFS\_IPM\_STATMBHIGH) will be generated.

#### *ulMaximumRetractOperations*

When *ulRetractOperations* reaches this value the threshold event WFS\_USRE\_IPM\_MEDIABINTHRESHOLD (WFS\_IPM\_STATMBHIGH) will be generated. This value is zero if the bin is not a retract bin (i.e. does not contain the WFS IPM TYPERETRACT value in the *fwType* field).

#### *usStatus*

Describes the status of the media bin as one of the following values:

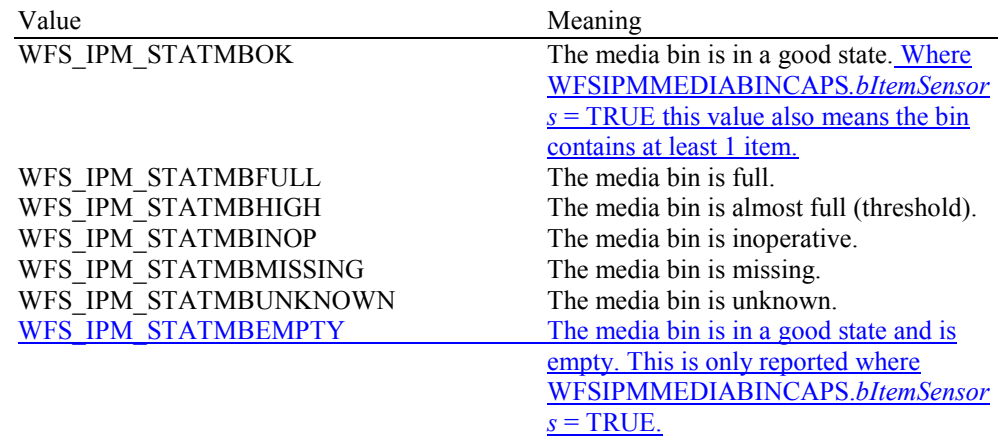

#### *lpszExtra*

Pointer to a list of vendor-specific, or any other extended, information. The information is returned as a series of *"key=value"* strings so that it is easily extensible by Service Providers. Each string is null-terminated, with the final string terminating with two null characters. An empty list may be indicated by either a NULL pointer or a pointer to two consecutive null characters.

#### **Error Codes** Only the generic error codes defined in [Ref. 1] can be generated by this command.

**Comments** In the case where the media bin allows both deposit and retract operations but cannot count the number of media items retracted, then the threshold event will be generated when either *ulRetractOperations* or *ulCount* reaches its associated threshold value. Since these counts are unrelated but the media items are being placed in the same bin the threshold event is very inaccurate and should be disabled in favor of hardware sensors.

### <span id="page-31-0"></span>**4.5 WFS\_INF\_IPM\_TRANSACTION\_STATUS**

**Description** This command is used to request the status of the current or last media-in transaction as well as current status values outside a transaction. A media-in transaction consists of one or more WFS\_CMD\_IPM\_MEDIA\_IN commands. A media-in transaction is initiated by the WFS\_CMD\_IPM\_MEDIA\_IN command and remains active until the transaction is either confirmed through the WFS\_CMD\_IPM\_MEDIA\_IN\_END command, or cancelled by the WFS\_CMD\_IPM\_MEDIA\_IN\_ROLLBACK, the WFS\_CMD\_IPM\_RETRACT\_MEDIA or the WFS\_CMD\_IPM\_RESET command. Multiple calls to the WFS\_CMD\_IPM\_MEDIA\_IN command can be made while a transaction is active to obtain additional items from the customer. The following values returned by this command can change after the media-in transaction has ended if items are later moved in the device:

> WFSIPMTRANSSTATUS.*usMediaOnStacker* WFSIPMTRANSSTATUS*.lpszExtra* WFSIPMMEDIASTATUS.*wMediaLocation* WFSIPMMEDIASTATUS*.usBinNumber* WFSIPMMEDIASTATUS*.wCustomerAccess*

**Mixed Media Mode:** If the device is operating in Mixed Media mode (WFSIPMSTATUS.wMixedMode == WFS\_IPM\_CIMMIXEDMEDIA), on completion, all members of the WFSIPMTRANSSTATUS structure refer to both IPM and CIM items. The exceptions being usTotalItems and lppMediaInfo as these members represent IPM items only.

#### **Input Param** None.

#### **Output Param** LPWFSIPMTRANSSTATUS lpTransStatus;

typedef struct wfs ipm trans status

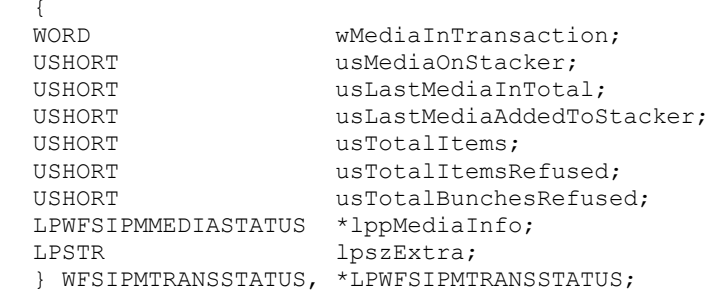

#### *wMediaInTransaction*

Status of the media-in transaction. This value is specified as one of the following values:

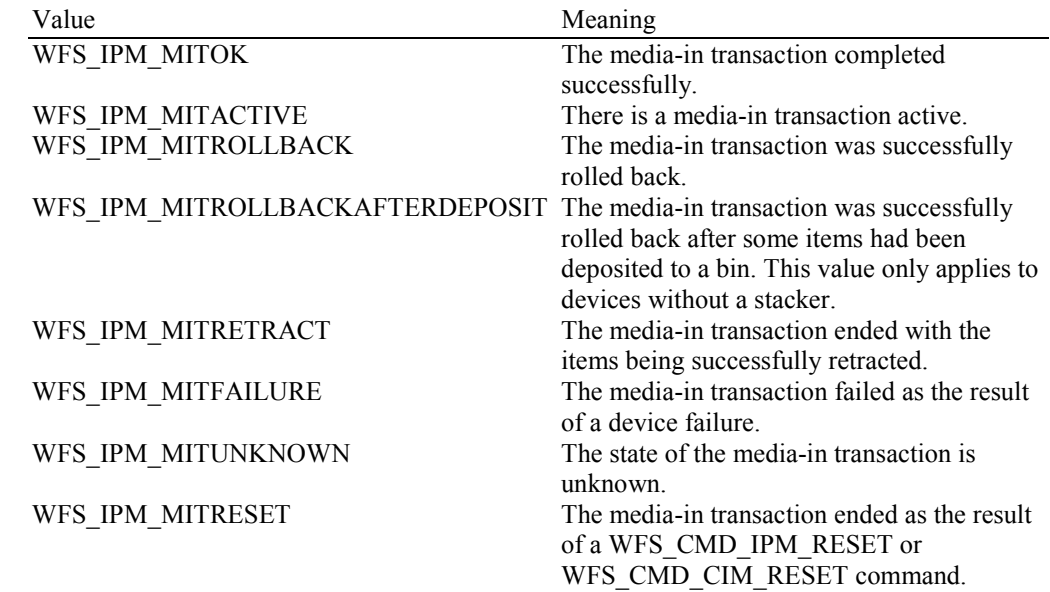

#### *usMediaOnStacker*

Contains the total number of media items currently on the stacker (including *usLastMediaAddedToStacker*), or WFS\_IPM\_MEDIANUMBERUNKNOWN if it is unknown. This count only applies to devices with stackers. This value can change outside of a media-in transaction as the media moves within the device.

#### *usLastMediaInTotal*

Contains the number of media items processed by the last WFS\_CMD\_IPM\_MEDIA\_IN command, or WFS\_IPM\_MEDIANUMBERUNKNOWN if it is unknown. This count is not modified for bunches of items which are refused as a single entity. This count only applies to devices with stackers and is persistent.

#### *usLastMediaAddedToStacker*

Contains the number of media items on the stacker successfully accepted by the last WFS\_CMD\_IPM\_MEDIA\_IN command, or WFS\_IPM\_MEDIANUMBERUNKNOWN if it is unknown. This count only applies to devices with stackers and is persistent.

The number of media items refused during the last command can be determined by *usLastMediaInTotal* - *usLastMediaAddedToStacker*. This is only possible if these values contain known values, and would not include bunches of items refused as a single entity.

#### *usTotalItems*

The total number of items that have been allocated a media ID during the whole of the current transaction (if a transaction is active) or last transaction (if no transaction is active). This count does not include refused items and CIM items, is WFS\_IPM\_MEDIANUMBERUNKNOWN if it is unknown, and is persistent.

#### *usTotalItemsRefused*

Contains the total number of refused items during the execution of the whole transaction. This count does not include bunches of items which are refused as a single entity without being processed as single items, is WFS\_IPM\_MEDIANUMBERUNKNOWN if it is unknown, and is persistent.

#### *usTotalBunchesRefused*

Contains the total number of refused bunches of items that were not processed as single items, is WFS\_IPM\_MEDIANUMBERUNKNOWN if it is unknown, and is persistent.

#### *lppMediaInfo*

Pointer to a NULL-terminated array of pointers to WFSIPMMEDIASTATUS structures. This array contains details of the media items processed during the current or last transaction (depending on the value of *wMediaInTransaction*). The array contains one element for every item that has been allocated a media ID (i.e. IPM items that have been reported to the application). If there are no media items then *lppMediaInfo* is NULL. The WFSIPMIMAGEDATA structure is described in the WFS\_CMD\_IPM\_READ\_IMAGE command section. The media info is available until a new transaction is started with the WFS\_CMD\_IPM\_MEDIA\_IN command. The media location information may be updated after a transaction is completed, e.g. if media that was presented to the customer is subsequently retracted. The media info is persistent.

#### typedef struct \_wfs\_ipm\_mediastatus

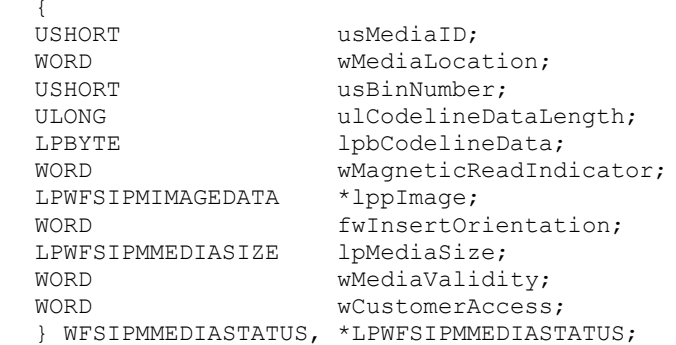

#### *usMediaID*

Specifies the sequence number (starting from 1) of the media item.

*wMediaLocation*

Specifies the location of the media item. This value can change outside of a media-in transaction as the media moves within the device. This value is specified as one of the following values:

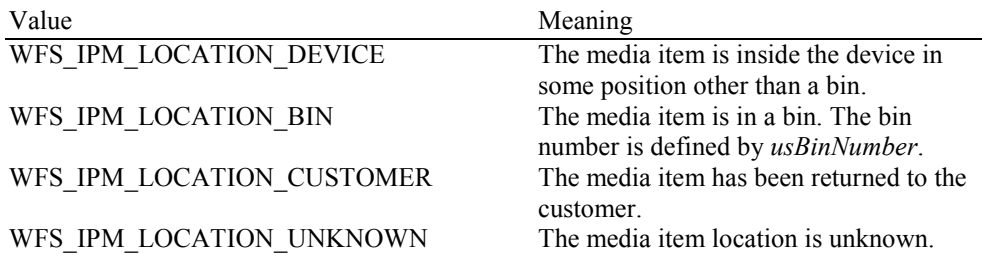

#### *usBinNumber*

If *wMediaLocation* is WFS\_IPM\_LOCATION\_BIN then this field contains the bin number where the media was stored. This value can change outside of a media-in transaction as the media moves within the device

#### *ulCodelineDataLengh*

Count of bytes of the following *lpbCodelineData*.

#### *lpbCodelineData*

Points to the code line data. *lpbCodelineData* contains characters in the ASCII range. If the code line was read using the OCR-A font then the ASCII codes will conform to Figure E1 in ANSI X3.17-1981. If the code line was read using the OCR-B font then the ASCII codes will conform to Figure C2 in ANSI X3.49-1975. In both these cases unrecognized characters will be reported as the REJECT code, 0x1A. The E13B and CMC7 fonts use the ASCII equivalents for the standard characters and use the byte values as reported by the WFS\_INF\_IPM\_CODELINE\_MAPPING command for the symbols that are unique to MICR fonts.

#### *wMagneticReadIndicator*

Specifies the type of technology used to read a MICR code line. This value is specified as one of the following values:

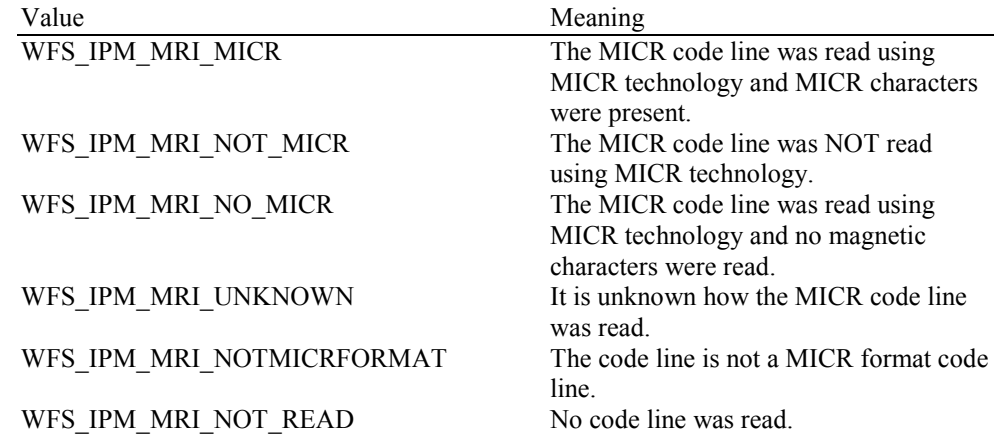

#### *lppImage*

Pointer to a NULL-terminated array of pointers to WFSIPMIMAGEDATA structures. If there is no image data then *lppImage* will be set to NULL. If the Service Provider has determined the orientation of the media (i.e. *fwInsertOrientation* is not set to

WFS IPM INSUNKNOWN), then all images returned are in the standard orientation and the images will match the image source requested by the application. This means that images will be returned with the code line at the bottom, and the image of the front and rear of the media item will be returned in the structures associated with the WFS\_IPM\_IMAGEFRONT and WFS\_IPM\_IMAGEBACK image sources respectively.

#### *fwInsertOrientation*

This value reports how the media item was actually inserted into the input position (from the customer's perspective). This value is either WFS\_IPM\_INSUNKNOWN or a combination of the following flags consisting of one of type A and one of type B.

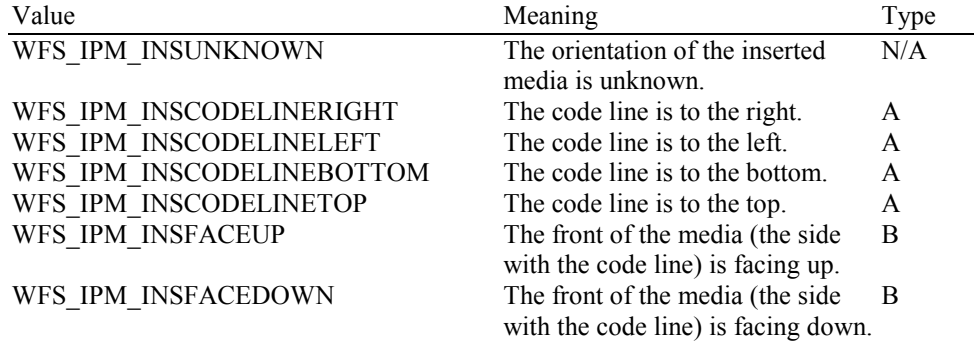

#### *lpMediaSize*

Pointer to a WFSIPMMEDIASIZE structure that specifies the size of the media item. *lpMediaSize* is NULL if the device does not support media size measurement.

typedef struct \_wfs\_ipm\_media\_size  $\overline{11.0N}$ ULONG ulSizeX;<br>ULONG ulSizeY; ulSizeY; } WFSIPMMEDIASIZE, \*LPWFSIPMMEDIASIZE;

#### *ulSizeX*

Specifies the widthlength of the long edge of the media in millimeters, or zero if unknown. *ulSizeY*

Specifies the **heightlength** of the short edge of the media in millimeters, or zero if unknown.

#### *wMediaValidity*

Media items may have special security features which can be detected by the device. This field specifies whether the media item is suspect or valid, allowing the application the choice in how to further process a media item that could not be confirmed as being valid. This value is specified as one of the following values:

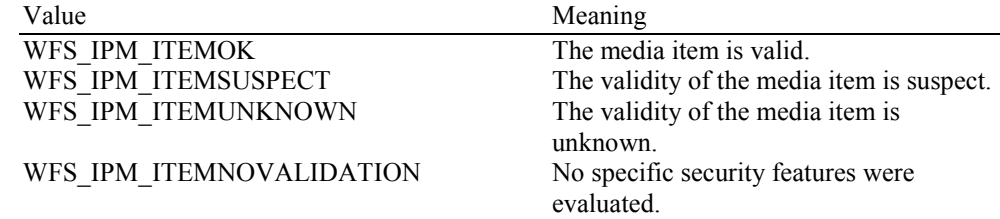

#### *wCustomerAccess*

Specifies if the media item has been in customer access since it was first deposited, e.g. it has been retracted from a position with customer access. This value can change outside of a media-in transaction as the media moves within the device. This value is specified as one of the following values:

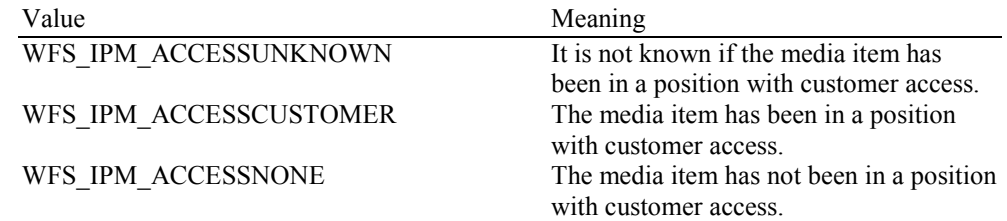

#### *lpszExtra*

Pointer to a list of vendor-specific, or any other extended, information. The information is returned as a series of *"key=value"* strings so that it is easily extensible by Service Providers. Each string is null-terminated, with the final string terminating with two null characters. An empty list may be indicated by either a NULL pointer or a pointer to two consecutive null characters. This value can change outside of a media-in transaction as the media moves within the device.

**Error Codes** Only the generic error codes defined in [Ref. 1] can be generated by this command.

**Comments** None.

### <span id="page-35-0"></span>**4.6 WFS\_INF\_IPM\_MEDIA\_BIN\_CAPABILITIES**

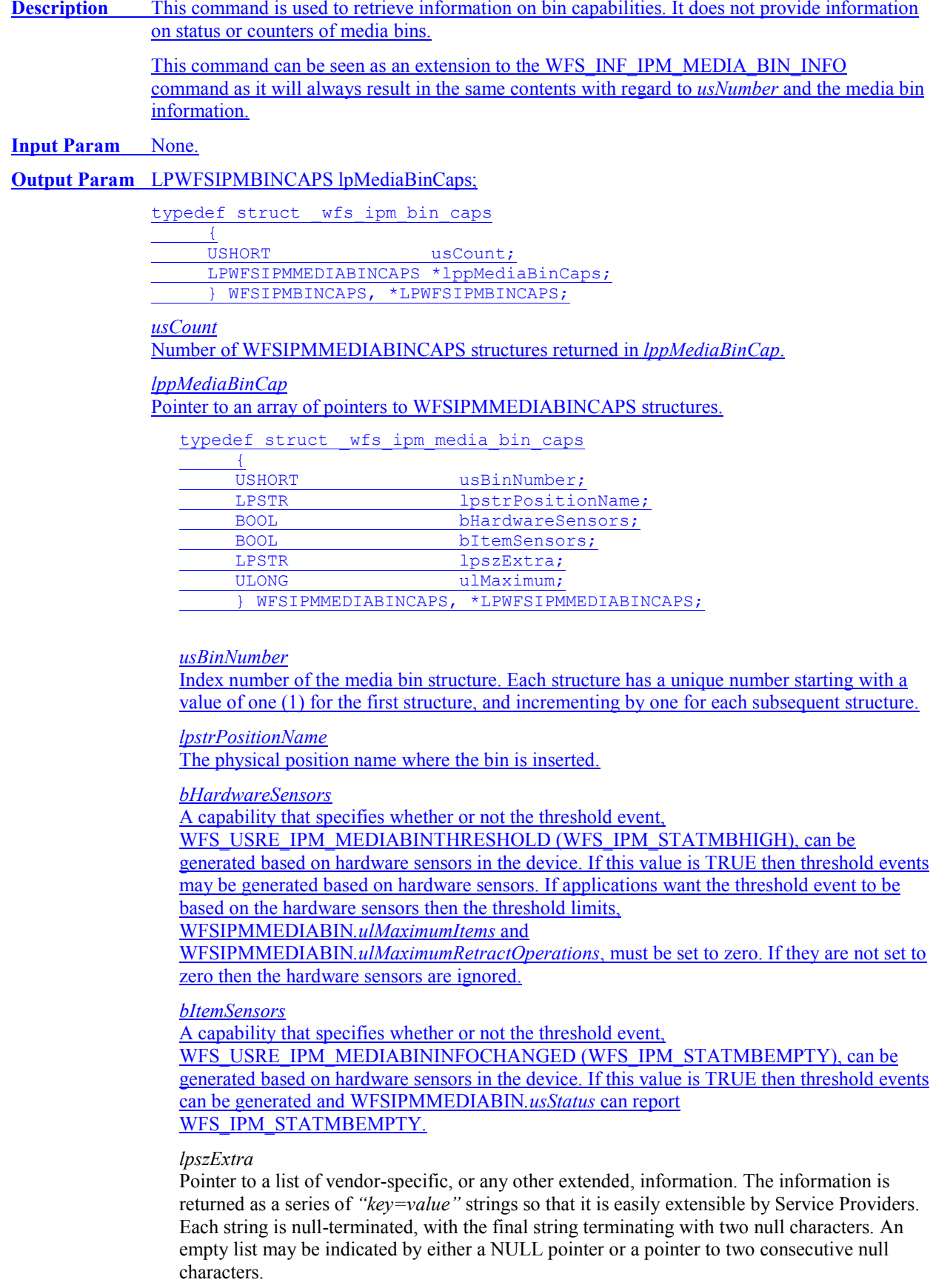
# **CWA 16926-77:2015 (E)**

*ulMaximum*

The maximum number of items the media bin can hold. This is only for informational purposes. No threshold event will be generated when this value is reached. This value is persistent.

**Error Codes** Only the generic error codes defined in [Ref. 1] can be generated by this command.

# **5. Execute Commands**

# **5.1 WFS\_CMD\_IPM\_MEDIA\_IN**

**Description** This command accepts media into the device from the input position.

A media-in transaction consists of one or more WFS\_CMD\_IPM\_MEDIA\_IN commands. A media-in transaction is initiated by the first WFS\_CMD\_IPM\_MEDIA\_IN command and remains active until the transaction is either confirmed through the WFS\_CMD\_IPM\_MEDIA\_IN\_END command, or cancelled by the WFS\_CMD\_IPM\_MEDIA\_IN\_ROLLBACK, the WFS\_CMD\_IPM\_RETRACT\_MEDIA or the WFS\_CMD\_IPM\_RESET command. Multiple calls to the WFS\_CMD\_IPM\_MEDIA\_IN command can be made while a transaction is active to obtain additional items from the customer. If a media-in transaction is active (i.e. the transaction status is WFS\_IPM\_MITACTIVE) when a WFS\_CMD\_IPM\_MEDIA\_IN command is successfully cancelled, or the command times out then the transaction remains active.

When the command is executed, if there is no media in the input slot then the device is enabled for media entry and the WFS\_EXEE\_IPM\_NOMEDIA event is generated when the device is ready to accept media. When the customer inserts the media a

WFS\_EXEE\_IPM\_MEDIAINSERTED event is generated and media processing begins. If media is already present at the input slot then a WFS\_EXEE\_IPM\_MEDIAINSERTED event is generated and media processing begins immediately.

The WFS EXEE IPM MEDIADATA event delivers the code line and all requested image data during execution of this command. One event is generated for each media item scanned by this command. The WFS\_EXEE\_IPM\_MEDIADATA event is not generated for refused media items.

A failure during processing a single media item does not mean that the command has failed even if some or all of the media are refused by the media reader. In this case the command will return WFS\_SUCCESS and one or more WFS\_EXEE\_IPM\_MEDIAREFUSED events will be sent to report the reasons why the items have been refused.

Refused items are not presented back to the customer with this command. The WFS\_EXEE\_IPM\_MEDIAREFUSED event indicates whether or not media must be returned to the customer before further media movement commands can be executed. If the WFS\_EXEE\_IPM\_MEDIAREFUSED event indicates that the media must be returned then the application must use the WFS\_CMD\_IPM\_PRESENT\_MEDIA command to return the refused items. If the event does not indicate that the application must return the media items then the application can still elect to return the media items using the WFS\_CMD\_IPM\_PRESENT\_MEDIA command or instead allow the refused items to be returned during the WFS\_CMD\_IPM\_MEDIA\_IN\_END or

WFS\_CMD\_IPM\_MEDIA\_IN\_ROLLBACK commands.

If there is no stacker on the device or *bApplicationRefuse* is TRUE then just one of the media items inserted are processed by this command, and therefore the command completes as soon as the last image for the first item is produced or when the first item is automatically refused. If there is a stacker on the device then the command completes when the last image for the last item is produced or when the last item is refused.

**Mixed Media Mode:** If the device is operating in Mixed Media mode

(WFSIPMSTATUS.*wMixedMode* == WFS\_IPM\_CIMMIXEDMEDIA) the Service Provider will not perform any operation unless the WFS\_CMD\_CIM\_CASH\_IN command is called or has already been called on the CIM interface. On completion, the members of the WFSIPMMEDIAIN structure refer to IPM and CIM items. In Mixed Media mode application refusal is not supported.

#### **Input Param** LPWFSIPMMEDIAINREQUEST lpMediaInRequest;

typedef struct \_wfs\_ipm\_media\_in\_request **WORD** wCodelineFormat; LPWFSIPMIMAGEREQUEST \*lppImage;<br>USHORT usMaxMedia USHORT usMaxMediaOnStacker;<br>BOOL bApplicationRefuse; bApplicationRefuse; } WFSIPMMEDIAINREQUEST, \*LPWFSIPMMEDIAINREQUEST;

# *wCodelineFormat*

Specifies the code line format, as one of following values (if zero no code line data is required):

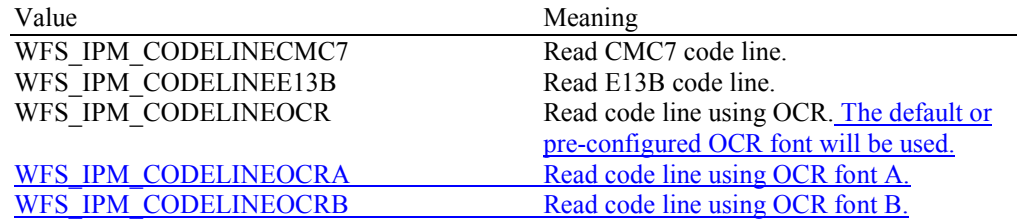

#### *lppImage*

Pointer to a NULL-terminated array of pointers to WFSIPMIMAGEREQUEST structures. The array contains one pointer to a WFSIPMIMAGEREQUEST structure for every image that should be read for each media item. If *lppImage* is NULL no images are required.

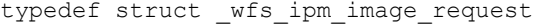

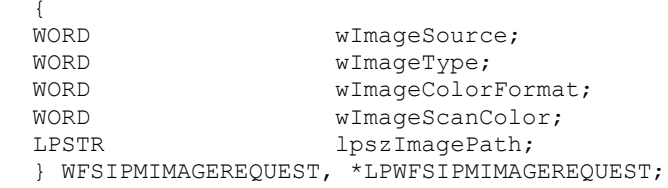

### *wImageSource*

Specifies the source as one of the following values:

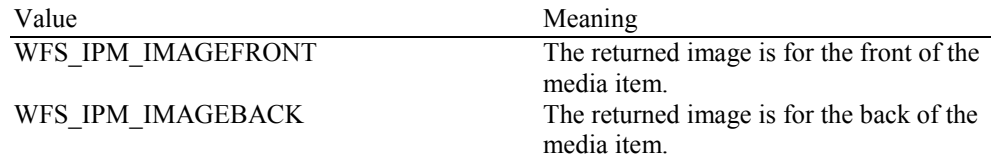

## *wImageType*

Specifies the format of the image returned by this command as one of the following values:

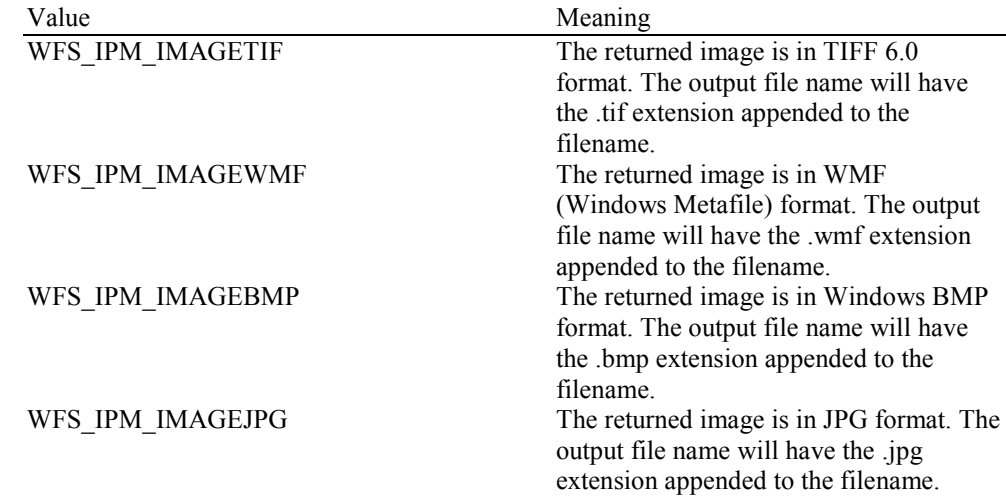

#### *wImageColorFormat*

Specifies the color format of the requested image as one of the following values:

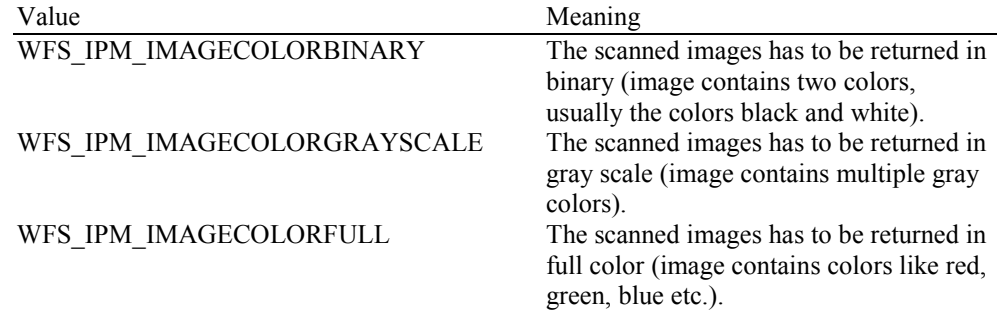

*wImageScanColor*

Selects the color that should be used to scan the image. The value is specified as one of the following values:

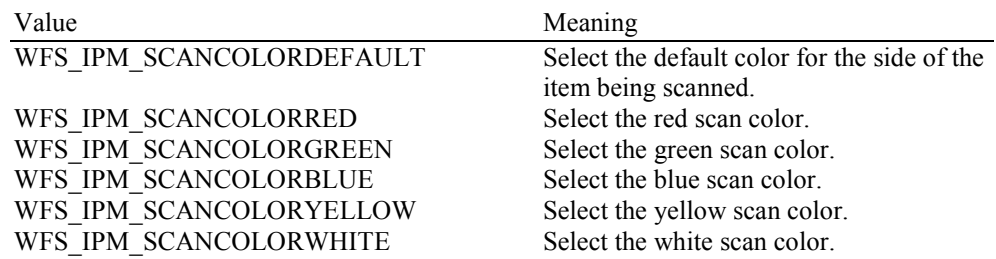

#### *lpszImagePath*

Specifies the full path name of the folder where the image will be stored, e.g. "C:\TEMP". The actual file name for the image produced will be vendor specific. The name used is reported in the event containing the item data for each media item. The Service Provider may reuse file names from the start of each media-in transaction, so applications must manage the file lifetime as required. If NULL is provided for this field then the command will be rejected with the WFS\_ERR\_INVALID\_DATA error. If the folder does not exist or cannot be accessed by the Service Provider then the command will be rejected with the

WFS\_ERR\_IPM\_FILEIOERROR error. This value is terminated with a single null character and cannot contain UNICODE characters.

### *usMaxMediaOnStacker*

Maximum number of media items allowed on the stacker during the media-in transaction. This value is used to limit the total number of media items on the stacker. When this limit is reached all further media items will be refused and a WFS\_EXEE\_IPM\_MEDIAREFUSED event will be generated reporting WFS\_IPM\_REFUSED\_STACKERFULL. This value cannot exceed the value reported in the *usMaxMediaOnStacker* field of the Capabilities or the Service Provider will return a WFS\_ERR\_INVALID\_DATA error. If this value is zero then the maximum number of items allowed on the stacker reported in the *usMaxMediaOnStacker* field of the Capabilities will be used. This value must be the same during all calls to the WFM\_CMD\_IPM\_MEDIA\_IN command within a single media-in transaction or the Service Provider will return a WFS\_ERR\_INVALID\_DATA error. This value is ignored on devices without stackers.

#### *bApplicationRefuse*

Specifies if the application wants to make the decision to accept or refuse each media item that has successfully been accepted by the device. If this value is TRUE then the application must decide to accept or refuse each item. The application must use the

WFS\_CMD\_IPM\_ACCEPT\_ITEM and WFS\_CMD\_IPM\_GET\_NEXT\_ITEM commands in a sequential manner to process the bunch of media inserted during the

WFS\_CMD\_IPM\_MEDIA\_IN command. If this value is FALSE then any decision on whether an item should be refused is left to the device/Service Provider. This value must have the same value within all calls to WFS\_CMD\_IPM\_MEDIA\_IN within a transaction. This value must be FALSE when the *bApplicationRefuse* capability is FALSE. This value must be FALSE when *wMixedMode* status is WFS\_IPM\_CIMMIXEDMEDIA.

## **Output Param** LPWFSIPMMEDIAIN lpMediaIn;

typedef struct \_wfs\_ipm\_media\_in

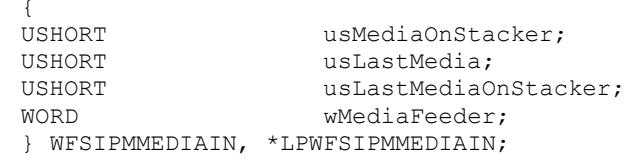

#### *usMediaOnStacker*

Contains the total number of media items on the stacker (including *usLastMediaOnStacker*), or WFS\_IPM\_MEDIANUMBERUNKNOWN if it is unknown. This count only applies to devices with stackers.

#### *usLastMedia*

Contains the number of media items processed by this instance of the command execution, or WFS\_IPM\_MEDIANUMBERUNKNOWN if it is unknown. This count only applies to devices with stackers.

#### *usLastMediaOnStacker*

Contains the number of media items on the stacker successfully accepted by this instance of the command execution, or WFS\_IPM\_MEDIANUMBERUNKNOWN if it is unknown. This count only applies to devices with stackers.

The number of refused media items can be determined by *usLastMedia* - *usLastMediaOnStacker*. This is only possible if these values contain known values, and would not be possible if a bunch of items were refused as a single entity.

### *wMediaFeeder*

Supplies the state of the media feeder. This value indicates if there are items on the media feeder waiting for processing via the WFS\_CMD\_IPM\_GET\_NEXT\_ITEM command. This value can be one of the following values:

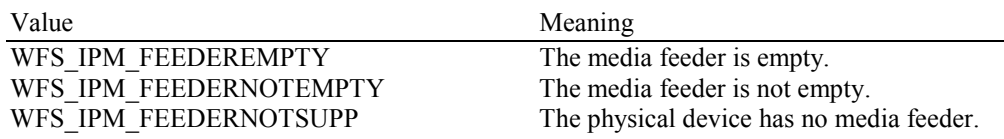

**Error Codes** In addition to the generic error codes defined in [Ref. 1], the following error codes can be generated by this command:

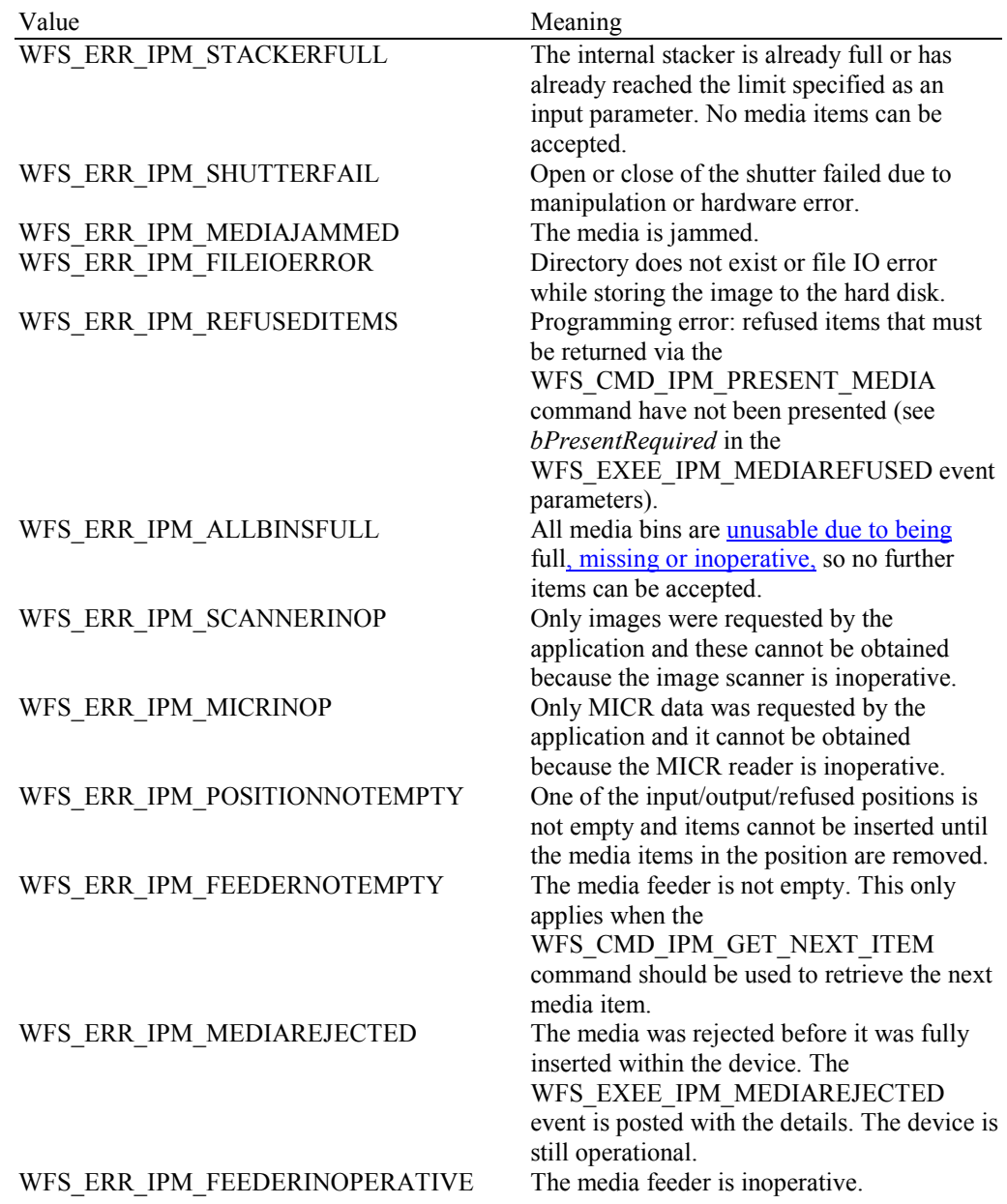

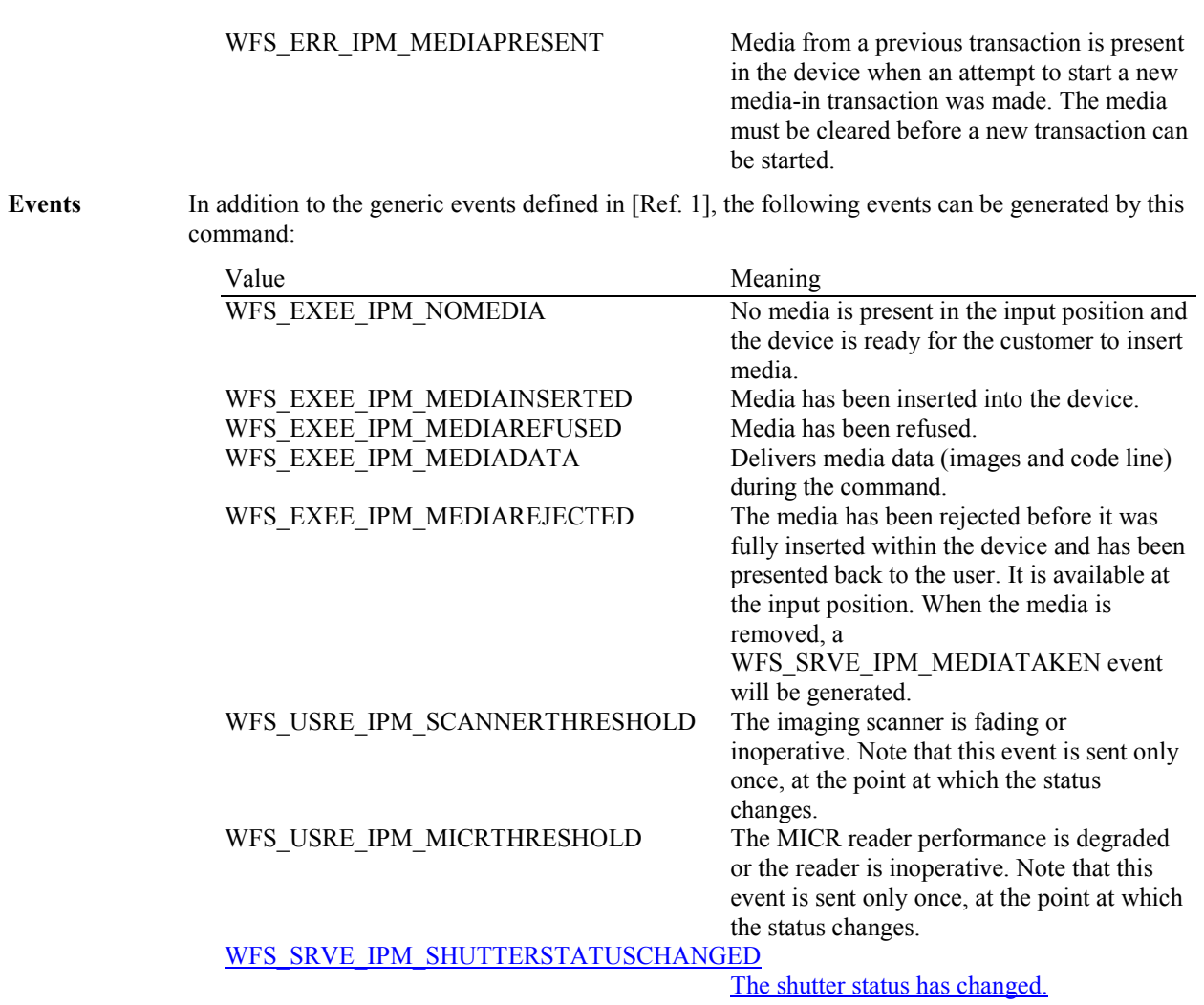

# **5.2 WFS\_CMD\_IPM\_MEDIA\_IN\_END**

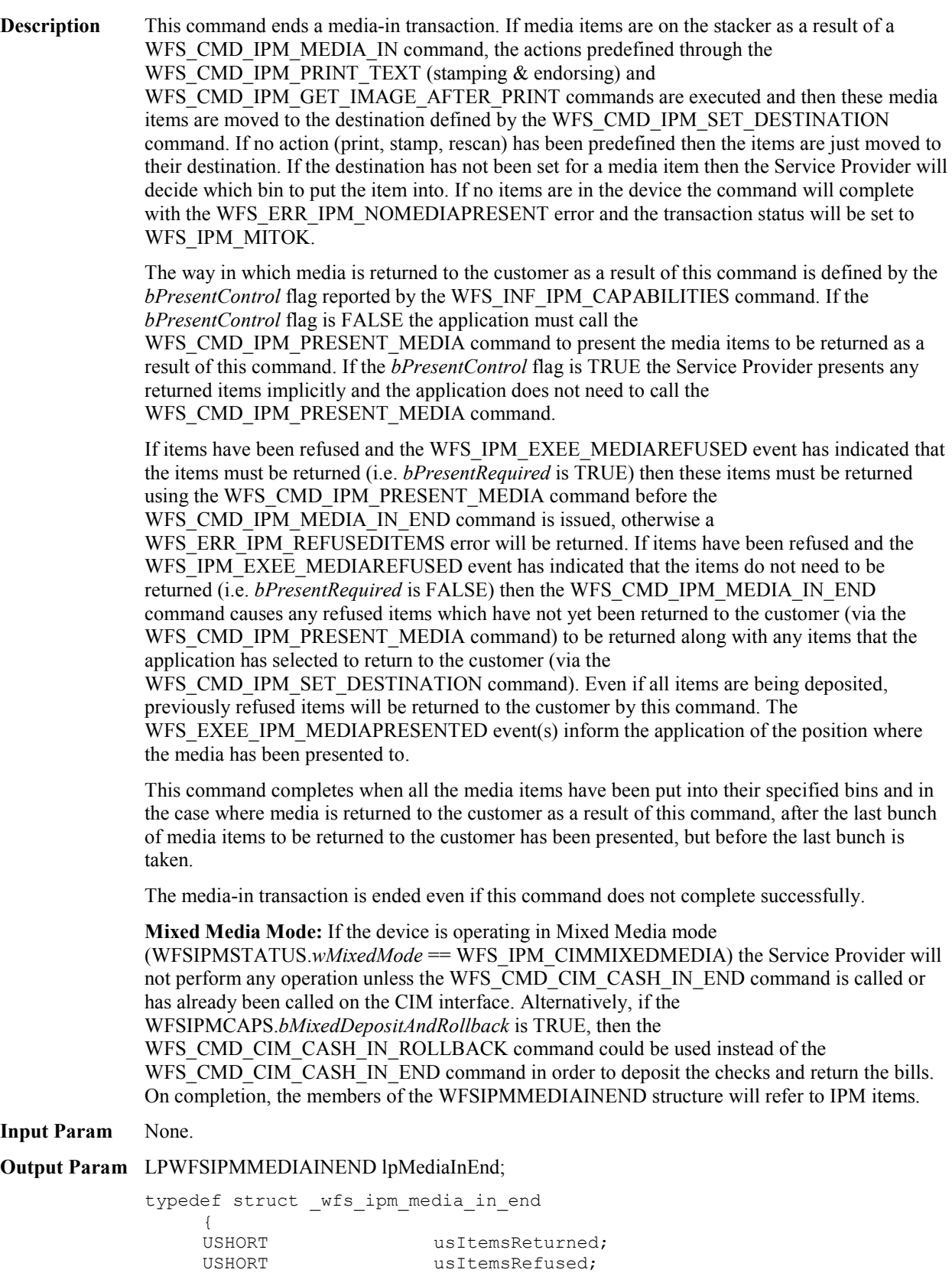

USHORT usBunchesRefused;

```
LPWFSIPMMEDIABININFO lpMediaBinInfo;
} WFSIPMMEDIAINEND, *LPWFSIPMMEDIAINEND;
```
## **CWA 16926-77:2015 (E)**

#### *usItemsReturned*

Contains the number of media items that were returned to the customer by application selection through the WFS\_CMD\_IPM\_SET\_DESTINATION command during the current transaction. This does not include items that were refused.

#### *usItemsRefused*

Contains the total number of items automatically returned to the customer during the execution of the whole transaction. This count does not include bunches of items which are refused as a single entity without being processed as single items.

#### *usBunchesRefused*

Contains the total number of refused bunches of items that were automatically returned to the customer without being processed as single items.

### *lpMediaBinInfo*

Pointer to a WFSIPMMEDIABININFO structure containing a list of media bins that have taken media during the current transaction. For a description of the WFSIPMMEDIABININFO structure see the definition of the WFS\_INF\_IPM\_MEDIA\_BIN\_INFO command. This pointer must always point to a WFSIPMMEDIABININFO structure, it cannot be NULL. The structure returned only contains data related to the current transaction, i.e. *ulCount* and *ulMediaInCount* define the number of media in the media bin for this transaction.

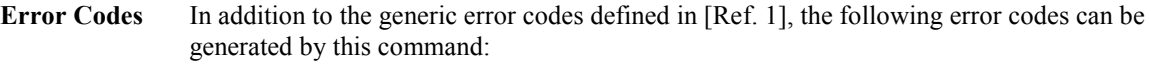

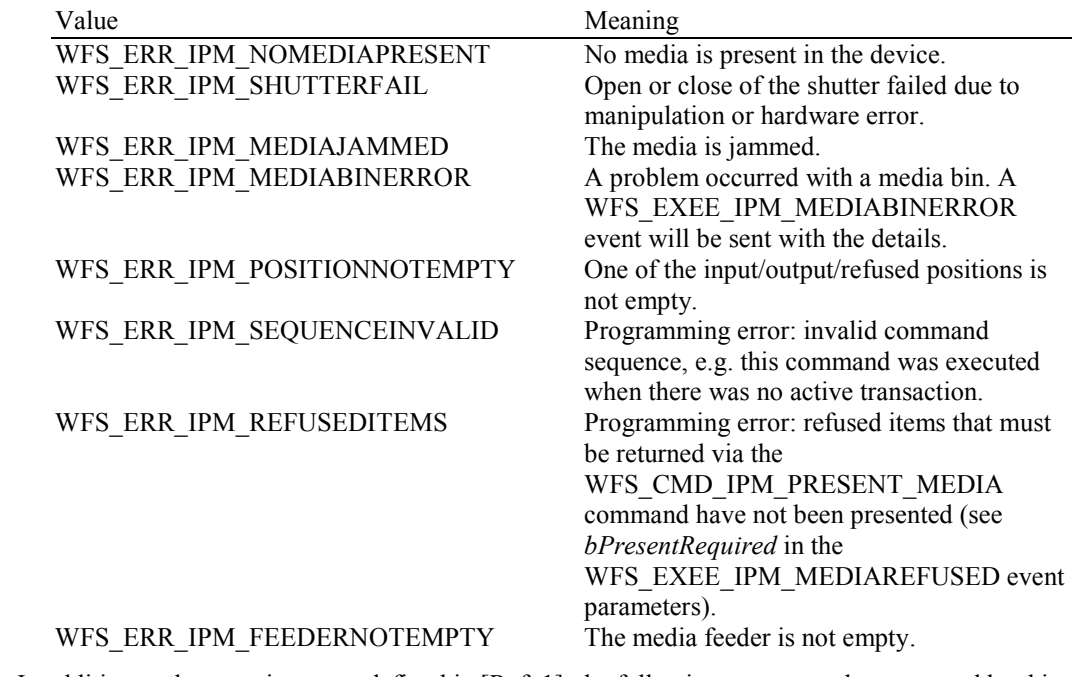

**Events** In addition to the generic events defined in [Ref. 1], the following events can be generated by this command:

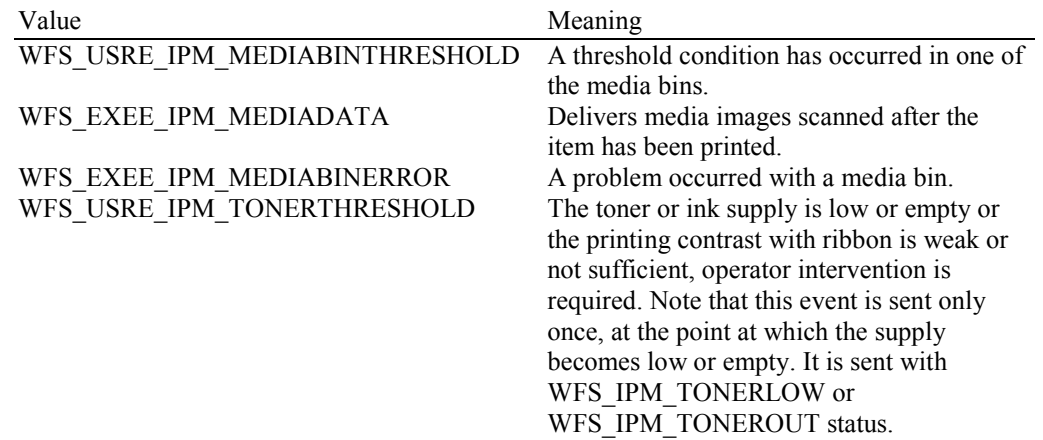

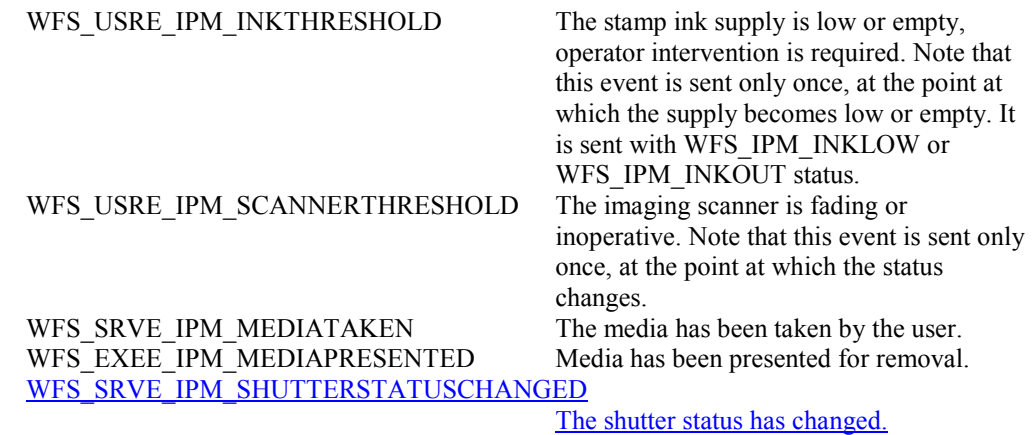

# **5.3 WFS\_CMD\_IPM\_MEDIA\_IN\_ROLLBACK**

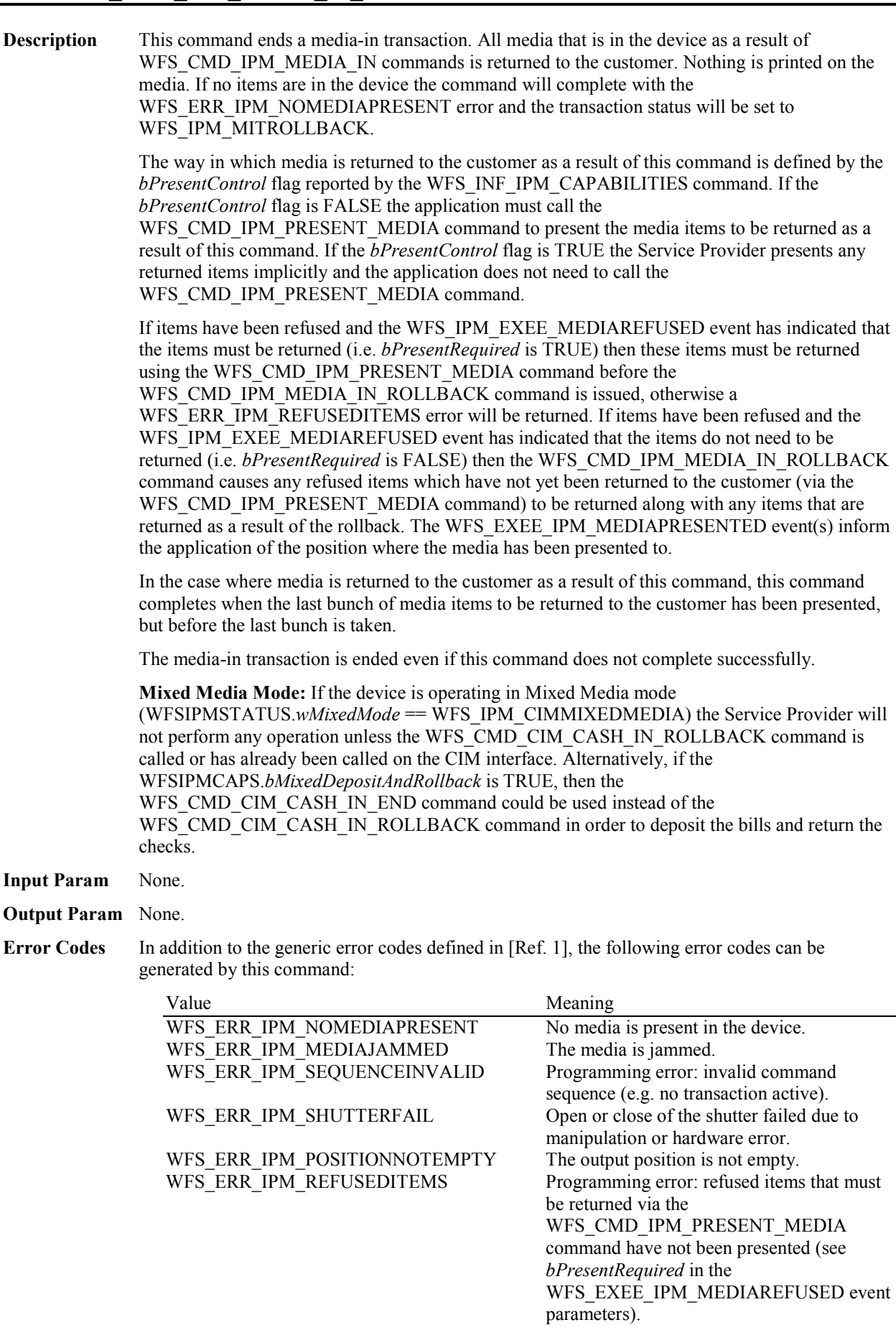

**Events** In addition to the generic events defined in [Ref. 1], the following events can be generated by this command:

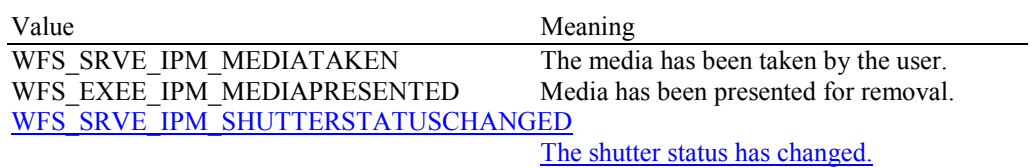

## **5.4 WFS\_CMD\_IPM\_READ\_IMAGE**

**Description** On devices where items can be physically rescanned or all the supported image formats can be generated during this command (regardless of the images requested during the WFS\_CMD\_IPM\_MEDIA\_IN command), i.e. where *bRescan* capability is TRUE, then this command is used to obtain additional images and/or reread the code line for media already in the device.

> On devices where *bRescan* capability is FALSE, this command is used to retrieve an image or code line that was initially obtained when the media was initially processed (e.g. during the WFS\_CMD\_IPM\_MEDIA\_IN or WFS\_CMD\_IPM\_GET\_NEXT\_ITEM command). In this case, all images required must have been previously been requested during the WFS\_CMD\_IPM\_MEDIA\_IN command.

The media has to be inserted using the command WFS\_CMD\_IPM\_MEDIA\_IN. If no media is present the command returns the error code WFS\_ERR\_IPM\_NOMEDIAPRESENT.

#### **Input Param** LPWFSIPMREADIMAGEIN lpReadImageIn;

typedef struct \_wfs\_ipm\_read\_image\_request

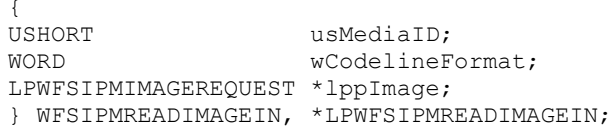

#### *usMediaID*

Specifies the sequence number of a media item. Valid IDs are 1 to the maximum media ID assigned within the transaction.

### *wCodelineFormat*

Specifies the code line format, as a one of following values (zero if source not selected):

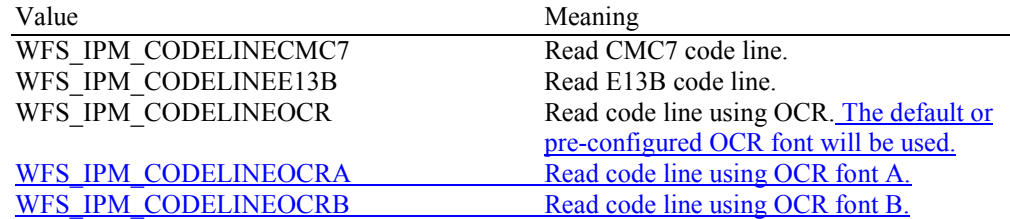

#### *lppImage*

Pointer to a NULL-terminated array of pointers to WFSIPMIMAGEREQUEST structures describing the required images. If NULL no images are required.

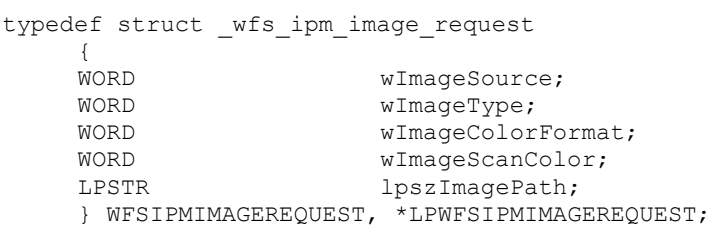

*wImageSource*

Specifies the source as one of the following values:

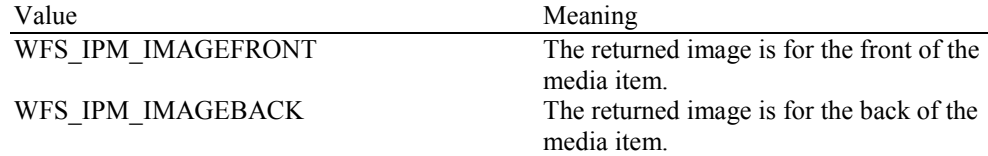

#### *wImageType*

Specifies the format of the image returned by this command as one of the following values:

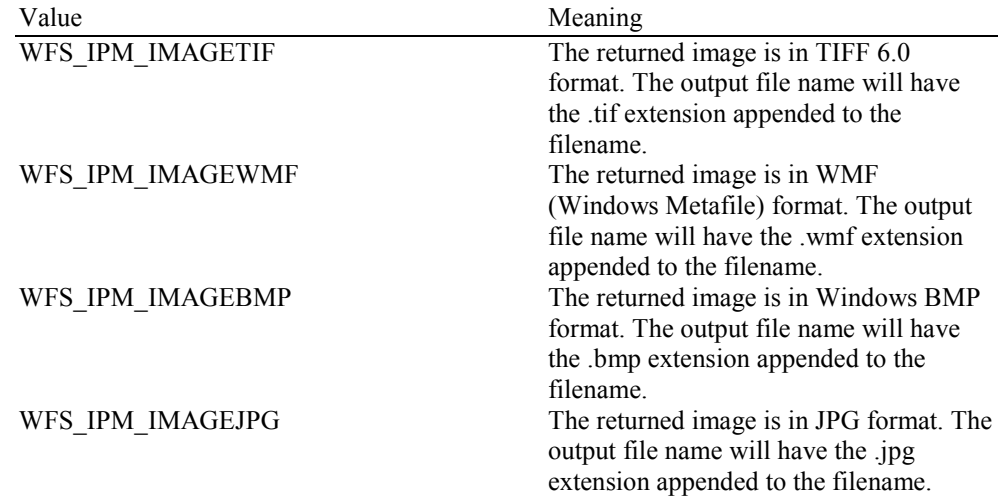

#### *wImageColorFormat*

Specifies the color format of the requested image as one of the following values:

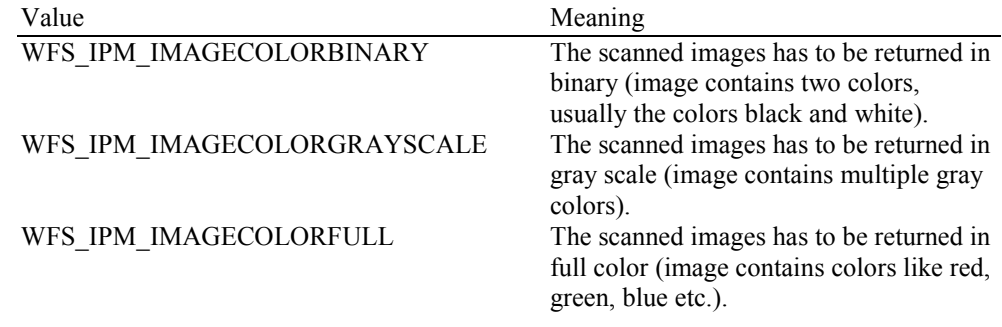

#### *wImageScanColor*

Selects the scan color. The value is specified as one of the following values:

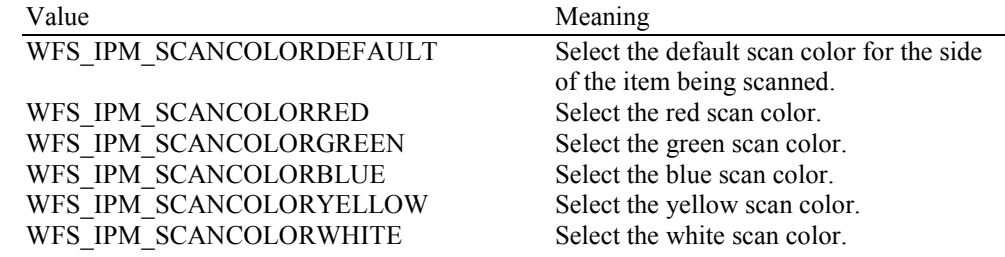

#### *lpszImagePath*

Specifies the full path and file name where the image will be stored. If NULL is provided for this field then the command will be rejected with the WFS\_ERR\_INVALID\_DATA error. If the folder does not exist or cannot be accessed by the Service Provider then the command will be rejected with the WFS\_ERR\_IPM\_FILEIOERROR error. This value is terminated with a single null character and cannot contain UNICODE characters.

### **Output Param** LPWFSIPMMEDIADATA lpMediaData;

typedef struct \_wfs\_ipm\_mediadata

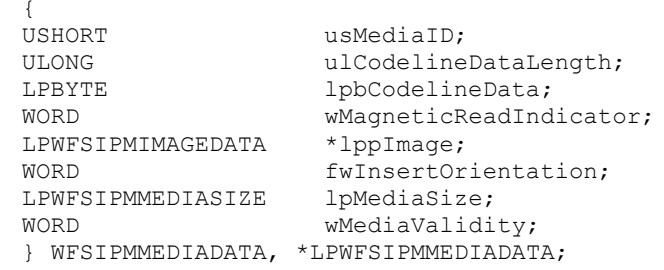

# *usMediaID*

Specifies the sequence number (starting from 1) of the media item.

#### *ulCodelineDataLength* Count of bytes of the following *lpbCodelineData*.

### *lpbCodelineData*

Points to the code line data. *lpbCodelineData* contains characters in the ASCII range. If the code line was read using the OCR-A font then the ASCII codes will conform to Figure E1 in ANSI X3.17-1981. If the code line was read using the OCR-B font then the ASCII codes will conform to Figure C2 in ANSI X3.49-1975. In both these cases unrecognized characters will be reported as the REJECT code, 0x1A. The E13B and CMC7 fonts use the ASCII equivalents for the standard characters and use the byte values as reported by the WFS\_INF\_IPM\_CODELINE\_MAPPING command for the symbols that are unique to MICR fonts.

#### *wMagneticReadIndicator*

Specifies the type of technology used to read a MICR code line.

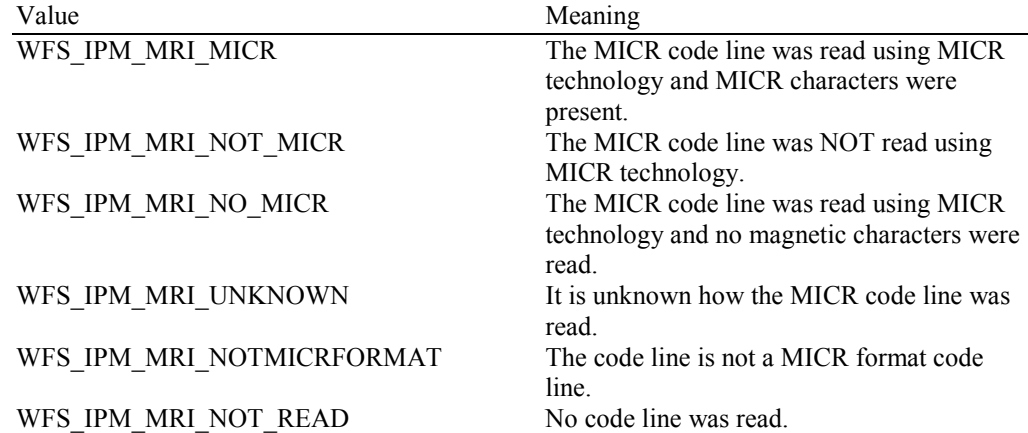

#### *lppImage*

Pointer to a NULL-terminated array of pointers to WFSIPMIMAGEDATA structures. If image data items have not been requested then *lppImage* will be set to NULL. If the Service Provider has determined the orientation of the media (i.e. *fwInsertOrientation* is not set to WFS\_IPM\_INSUNKNOWN), then all images returned are in the standard orientation and the images will match the image source requested by the application. This means that images will be returned with the code line at the bottom, and the image of the front and rear of the media item will be returned in the structures associated with the WFS\_IPM\_IMAGEFRONT and WFS IPM IMAGEBACK image sources respectively.

typedef struct \_wfs\_ipm\_image\_data

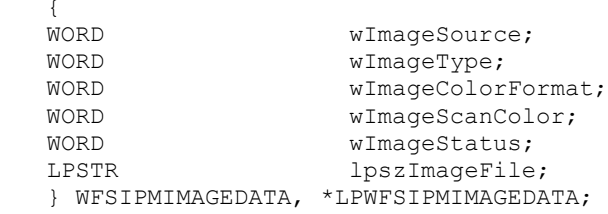

#### *wImageSource*

Specifies the source of the data returned by this item as one of the following values:

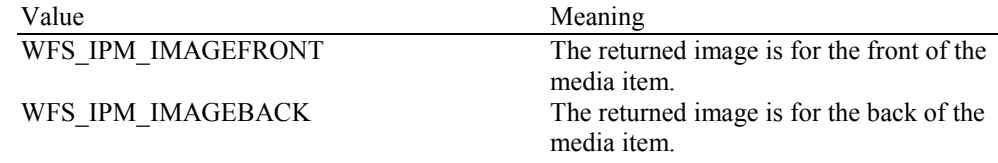

#### *wImageType*

Specifies the format of the image returned by this item as one of the following values:

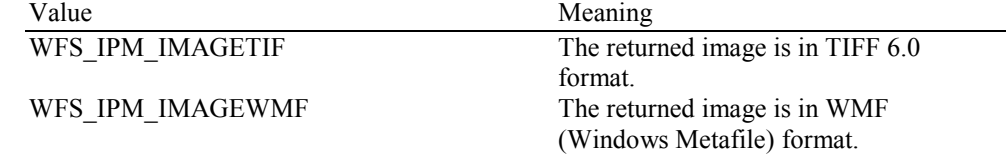

# WFS\_IPM\_IMAGEBMP The returned image is in Windows BMP

## WFS IPM IMAGEJPG The returned image is in JPG format.

format.

### *wImageColorFormat*

Specifies the color format of the image returned by this item as one of following values:

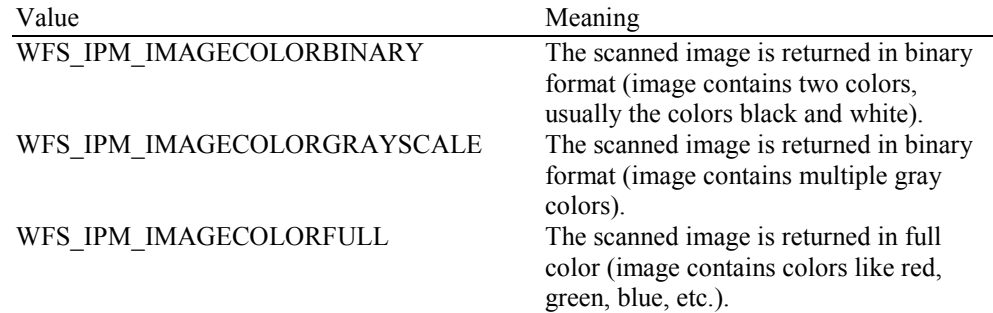

#### *wImageScanColor*

Specifies the scan color of the image returned by this item as one of following values:

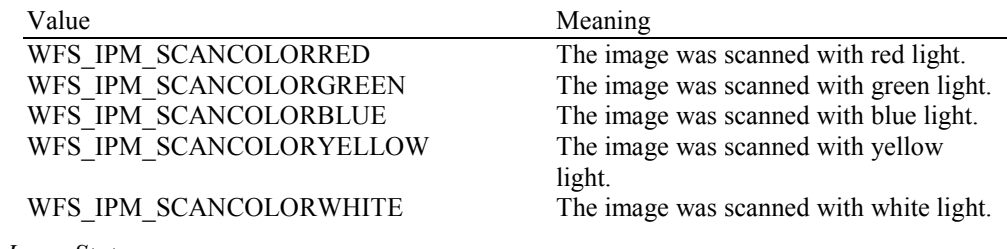

#### *wImageStatus*

Status of the requested image data. Possible values are:

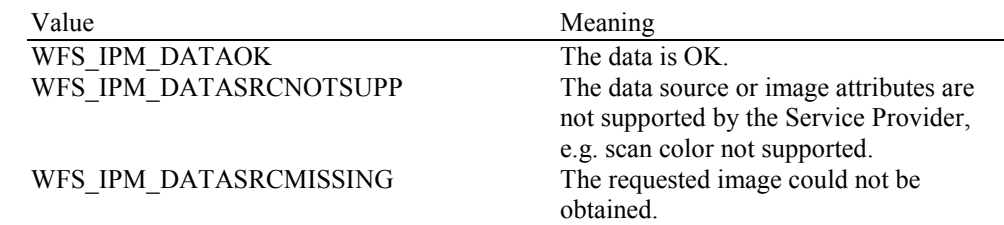

### *lpszImageFile*

Specifies the full path and file name where the image is stored, e.g.

"C:\Temp\FrontImage.bmp". This value is terminated with a single null character and cannot contain UNICODE characters. The path and file name used is selected by the input parameters.

#### *fwInsertOrientation*

This value reports how the media item was actually inserted into the input position (from the customer's perspective). This value is either WFS\_IPM\_INSUNKNOWN or a combination of the following flags consisting of one of type A and one of type B.

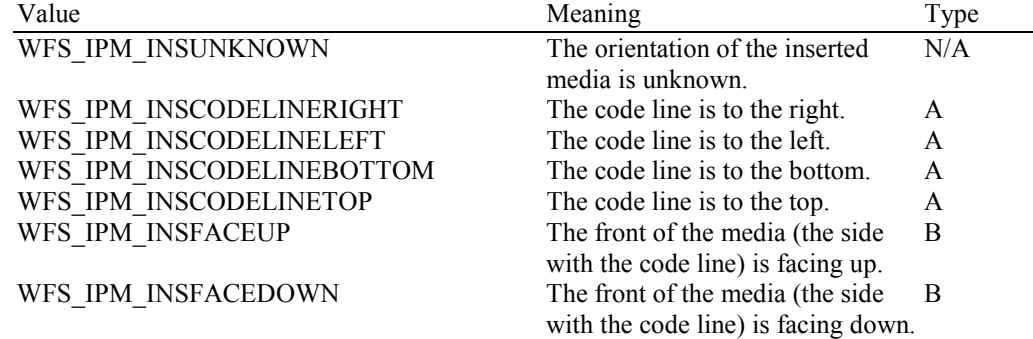

### *lpMediaSize*

Pointer to a WFSIPMMEDIASIZE structure that specifies the size of the media item. *lpMediaSize* is NULL if the device does not support media size measurement.

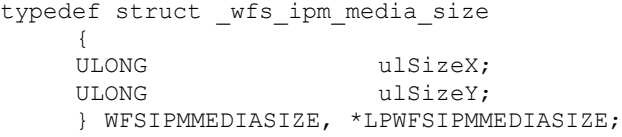

*ulSizeX*

Specifies the widthlength of the long edge of the media in millimeters, or zero if unknown.

*ulSizeY*

Specifies the heightlength of the short edge of the media in millimeters, or zero if unknown.

# *wMediaValidity*

Media items may have special security features which can be detected by the device. This field specifies whether the media item is suspect or valid, allowing the application a choice in how to further process a media item that could not be confirmed as being valid. This value is specified as one of the following values:

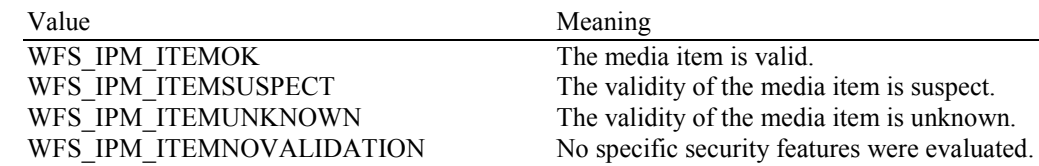

**Error Codes** In addition to the generic error codes defined in [Ref. 1], the following error codes can be generated by this command:

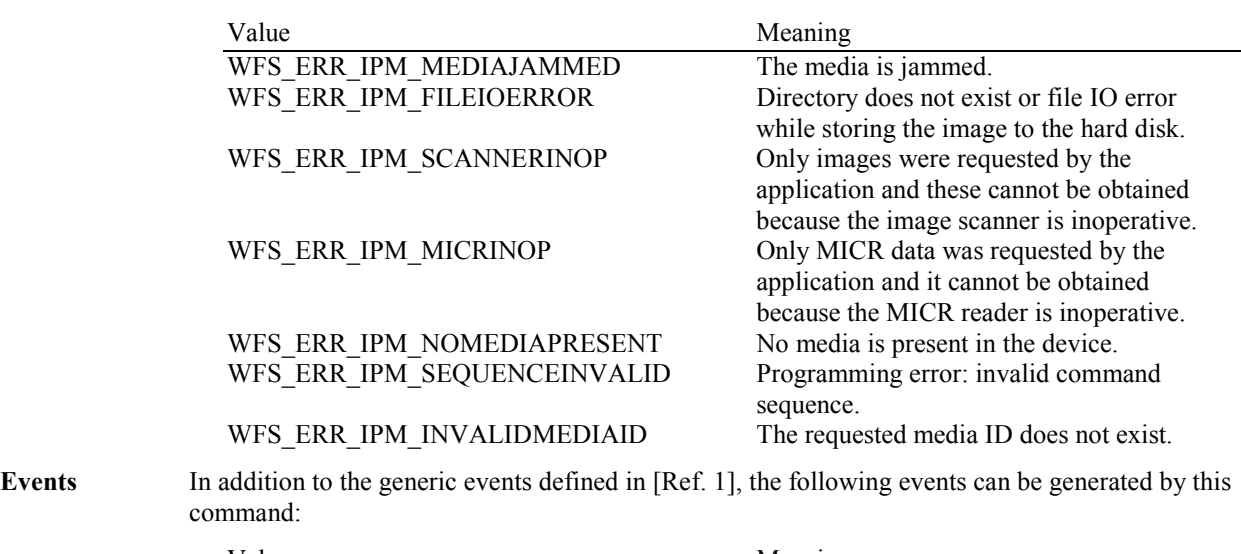

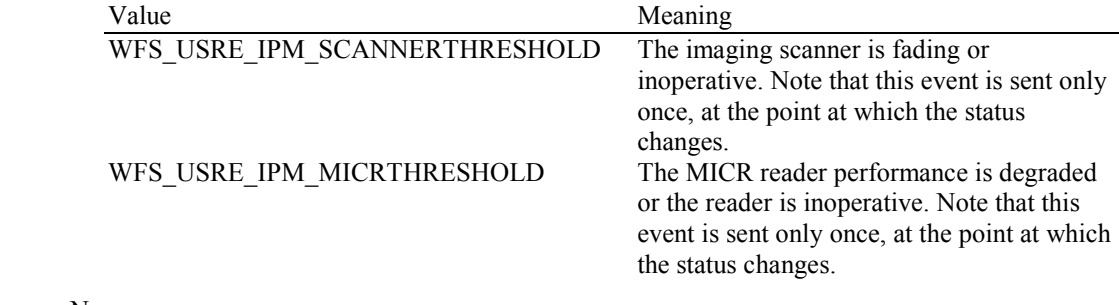

# **5.5 WFS\_CMD\_IPM\_SET\_DESTINATION**

**Description** This command is used to predefine the destination of the specified media item. The media is not moved immediately by this command. On devices with stackers, the command WFS\_CMD\_IPM\_MEDIA\_IN\_END transports the corresponding media item to the defined destination. On devices without stackers, the command WFS\_CMD\_IPM\_ACTION\_ITEM transports the corresponding media item to the defined destination.

> The Service Provider will determine which bin to use for any items that have not had a destination set by the application.

**Input Param** LPWFSIPMSETDESTINATION lpSetDestination;

typedef struct \_wfs\_ipm\_set\_destination **USHORT** USHORT usMediaID;<br>USHORT usBinNumbe usBinNumber; } WFSIPMSETDESTINATION, \*LPWFSIPMSETDESTINATION;

#### *usMediaID*

Specifies the sequence number of a media item. Valid IDs are 1 to the maximum media ID assigned within the transaction. Zero selects all media on the stacker.

#### *usBinNumber*

Specifies the number of a media bin or zero to return the media items to the customer. The media bins that can accept deposited items can be obtained through the WFS\_INF\_IPM\_MEDIA\_BIN\_INFO command.

### **Output Param** None.

**Error Codes** In addition to the generic error codes defined in [Ref. 1], the following error codes can be generated by this command:

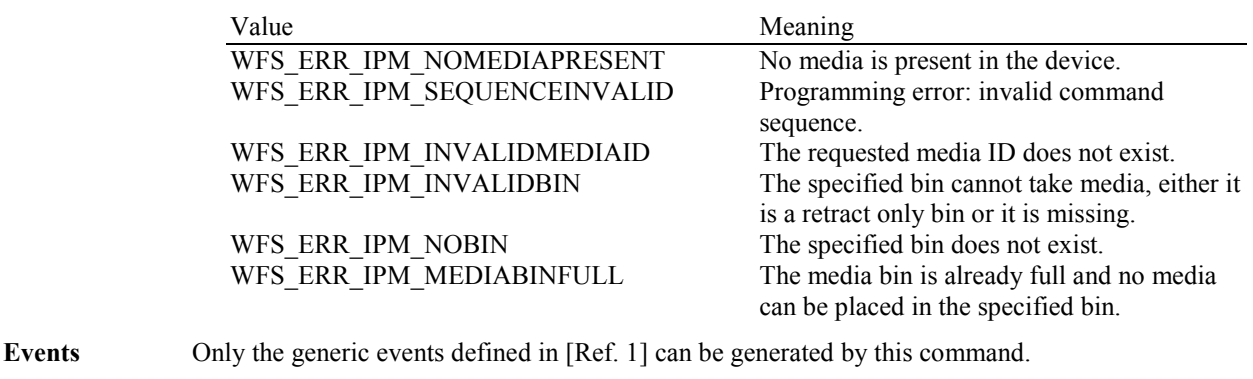

# **5.6 WFS\_CMD\_IPM\_PRESENT\_MEDIA**

**Description** This command is used to present media items to the customer.

Applications can use this command to return refused items without terminating the media-in transaction. This allows customers to correct the problem with the media item and reinsert during execution of a subsequent WFS\_CMD\_IPM\_MEDIA\_IN command.

This command is also used to return items after a WFS\_CMD\_IPM\_MEDIA\_IN\_END or WFS\_CMD\_IPM\_MEDIA\_IN\_ROLLBACK command when the *bPresentControl* flag reported by the WFS\_INF\_IPM\_CAPABILITIES command is FALSE.

A WFS\_EXEE\_IPM\_MEDIAPRESENTED event is generated when media is presented and a WFS\_SRVE\_IPM\_MEDIATAKEN event is generated when the media is taken (if the position has a taken sensor (WFSIPMPOSCAPS.*bItemsTakenSensor* == TRUE)).

This command completes when the last bunch of media items to be returned to the customer has been presented, but before the last bunch is taken.

**Mixed Media Mode:** If the device is operating in Mixed Media mode (WFSIPMSTATUS.*wMixedMode* == WFS\_IPM\_CIMMIXEDMEDIA) the Service Provider will not perform any operation unless the WFS\_CMD\_CIM\_PRESENT\_MEDIA command is called or has already been called on the CIM interface.

#### **Input Param** LPWFSIPMPRESENTMEDIA lpPresentMedia;

typedef struct \_wfs\_ipm\_present\_media **WORD** wPosition; } WFSIPMPRESENTMEDIA, \*LPWFSIPMPRESENTMEDIA;

#### *wPosition*

Specifies the position where items are returned from as one of the following values:

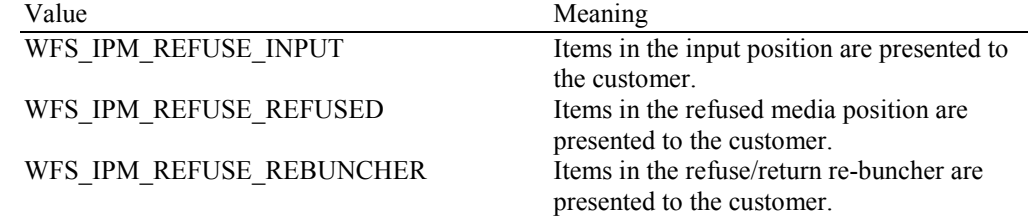

If *wPosition* is zero then all refused items are returned from all positions in a sequence determined by the Service Provider. In general the media items in the input position should be returned before those in any other position.

#### **Output Param** None.

**Error Codes** In addition to the generic error codes defined in [Ref. 1], the following error codes can be generated by this command:

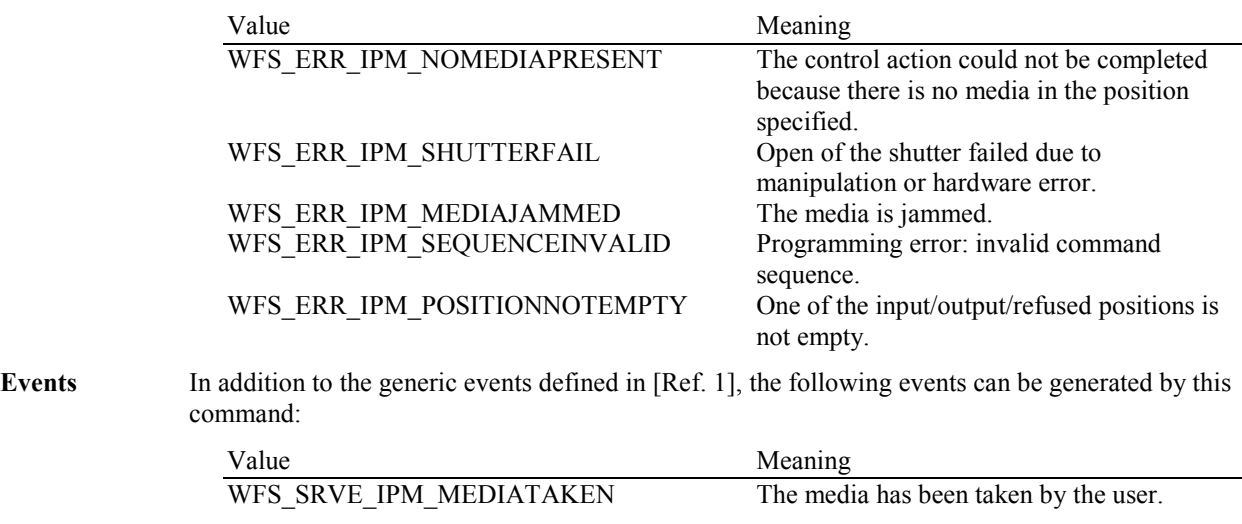

# WFS\_EXEE\_IPM\_MEDIAPRESENTED Media has been presented for removal. WFS\_SRVE\_IPM\_SHUTTERSTATUSCHANGED

The shutter status has changed.

# **5.7 WFS\_CMD\_IPM\_RETRACT\_MEDIA**

**Description** The media is removed from its present position (media present in device, media entering, unknown position) and stored in the area specified in the input parameters.

> A threshold event is sent if the high or full condition is reached as a result of this command. If the bin is already full and the command cannot be executed, an error is returned and the media remains in its present position.

If media items are to be endorsed/stamped during this operation, then the WFS\_CMD\_IPM\_PRINT\_TEXT command must be called prior to the WFS\_CMD\_IPM\_RETRACT\_MEDIA command. Where endorsing is specified, the same text will be printed on all media items that are detected.

This command ends the current media-in transaction.

If no items are in the device the command will complete with the WFS\_ERR\_IPM\_NOMEDIAPRESENT error and the transaction status will be set to WFS\_IPM\_MITRETRACT.

**Mixed Media Mode:** If the device is operating in Mixed Media mode (WFSIPMSTATUS.*wMixedMode* == WFS\_IPM\_CIMMIXEDMEDIA) the Service Provider will not perform any operation unless the WFS\_CMD\_CIM\_RETRACT command is called or has already been called on the CIM interface. Where the items are to be retracted to a media bin, the bin must support a *wMediaType* of WFS\_IPM\_MEDIATYPCOMPOUND. On completion, the members of the WFSIPMRETRACTMEDIAOUT structure will refer to IPM items.

#### **Input Param** LPWFSIPMRETRACTMEDIA lpRetractMedia;

If the application does not wish to specify a position it can set *lpRetractMedia* to NULL. In this case the Service Provider will determine where to move any items found.

typedef struct wfs ipm retract media

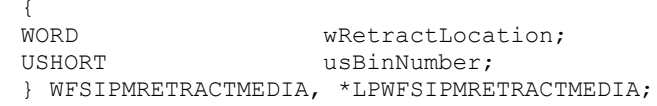

*wRetractLocation*

Specifies the location for the retracted media. See the *fwRetractLocation* capability to determine the supported locations. This field can take one of the following values:

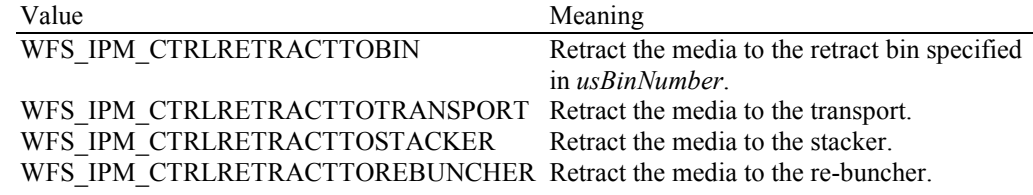

*usBinNumber*

If *wRetractLocation* is WFS\_IPM\_CTRLRETRACTTOBIN then this field contains the *usBinNumber* of the media bin where the media should be retracted to. This media bin must have a *fwType* field that includes the WFS\_IPM\_TYPERETRACT flag. If *wRetractLocation* is not WFS IPM CTRLRETRACTTOBIN then this field is ignored.

#### **Output Param** LPWFSIPMRETRACTMEDIAOUT lpRetractMediaOut;

typedef struct \_wfs\_ipm\_retract\_media\_out {<br>USHORT USHORT usMedia;

WORD wRetractLocation;<br>
USHORT usBinNumber; usBinNumber; } WFSIPMRETRACTMEDIAOUT, \*LPWFSIPMRETRACTMEDIAOUT;

*usMedia*

Contains the number of media items retracted as a result of this command or WFS IPM MEDIANUMBERUNKNOWN if the number of items is unknown (e.g. device cannot count retracted items).

*wRetractLocation*

Contains the location of the retracted items as one of the following values:

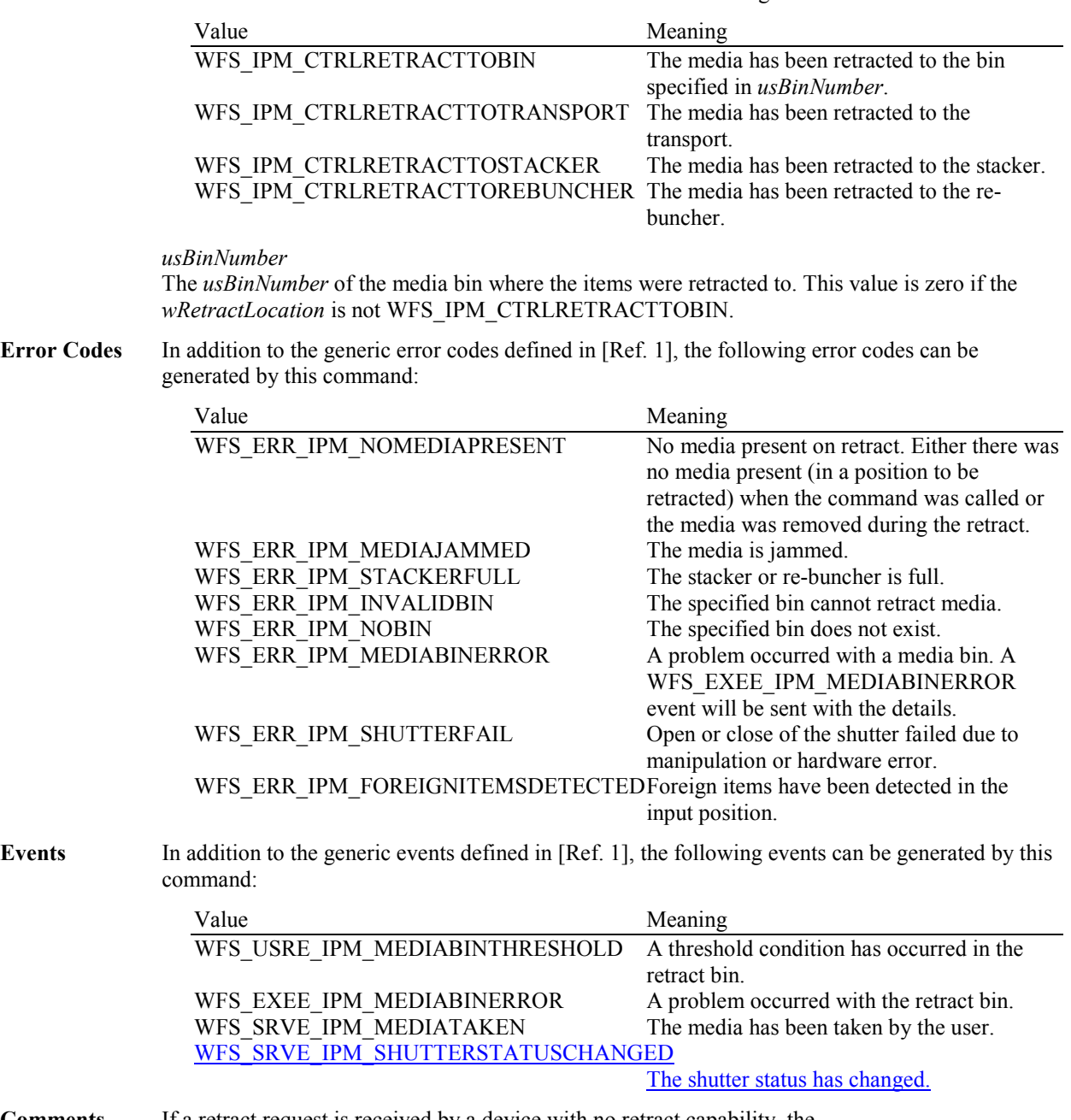

**Comments** If a retract request is received by a device with no retract capability, the WFS\_ERR\_UNSUPP\_COMMAND error is returned.

# **5.8 WFS\_CMD\_IPM\_PRINT\_TEXT**

**Description** This command is used to predefine the data that will be printed on a media item and nothing is printed during execution of this command. On devices with stackers the data is printed when the bunch is processed through the WFS\_CMD\_IPM\_MEDIA\_IN\_END command. The request will not be performed if the bunch is returned with the WFS\_CMD\_IPM\_MEDIA\_IN\_ROLLBACK command. On devices without stackers the data is printed when the WFS\_CMD\_IPM\_ACTION\_ITEM command is executed.

> The data will be printed on media items that are identified to be returned to the customer using the WFS\_CMD\_IPM\_SET\_DESTINATION command if the *fwReturnedItemsProcessing* capability has the WFS\_IPM\_RETITEMENDORSE flag set.

For devices that can print multiple lines each line is separated by a Carriage Return (Unicode 0x000D) and Line Feed (Unicode 0x000A) sequence.

The media has to be inserted before this command is called. If no media is present the command returns the error code WFS\_ERR\_IPM\_NOMEDIAPRESENT.

This command can also be used to endorse/stamp media items detected during both WFS\_CMD\_IPM\_RETRACT\_MEDIA and WFS\_CMD\_IPM\_RESET commands. In this case, *usMediaID* must be zero and the same text will be printed on all media items that are detected. When *usMediaID* is zero, the data that is specified in the WFS\_CMD\_IPM\_PRINT\_TEXT command will override any text that has previously been specified in any earlier WFS\_CMD\_IPM\_PRINT\_TEXT commands in the current media-in transaction.

### **Input Param** LPWFSIPMPRINTTEXT lpPrintText;

typedef struct \_wfs\_ipm\_print\_text **USHORT** USHORT usMediaID; BOOL bStamp;<br>
I.PWSTR lpszPri lpszPrintData; } WFSIPMPRINTTEXT, \*LPWFSIPMPRINTTEXT;

#### *usMediaID*

Specifies the sequence number of a media item. Valid IDs are 1 to the maximum media ID assigned within the transaction. Zero selects all media on the stacker.

#### *bStamp*

Specifies whether the media will be stamped.

#### *lpszPrintData*

Specifies the UNICODE data that will be printed on the media item that is entered by the customer. If a UNICODE character is not supported by the device it will be replaced by a vendor dependent substitution character.

### **Output Param** None.

**Error Codes** In addition to the generic error codes defined in [Ref. 1], the following error codes can be generated by this command:

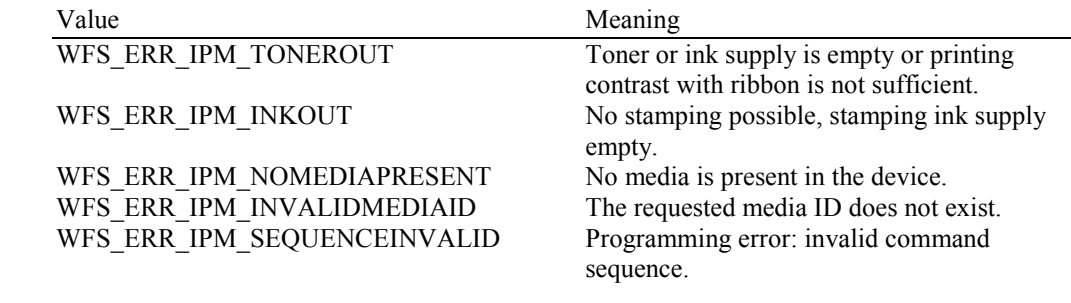

**Events** Only the generic events defined in [Ref. 1] can be generated by this command.

# **5.9 WFS\_CMD\_IPM\_SET\_MEDIA\_BIN\_INFO**

**Description** This command is used to adjust information about the status and contents of the media bins present in the IPM. This command generates the service event WFS\_SRVE\_IPM\_MEDIABININFOCHANGED to inform applications that media bin information has been changed. This command can only be used to change the application defined bin identifier, software counters and thresholds. All other fields in the input structure will be ignored. The following fields of the WFSIPMMEDIABIN structure may be updated by this command: *lpstrBinID ulMediaInCount ulCount ulRetractOperations ulMaximumItems ulMaximumRetractOperations* The WFS\_EXEE\_IPM\_MEDIABINERROR event can be generated if there is a problem accessing a media bin on systems that store media bin data on the bin hardware. This event can be generated when the command fails with a WFS\_ERR\_IPM\_MEDIABINERROR error or completes with WFS\_SUCCESS. WFS\_SUCCESS will be reported when some media bin details are changed successfully but some fail. If no bins are changed the WFS\_ERR\_IPM\_MEDIABINERROR error will be returned. **Input Param** LPWFSIPMMEDIABININFO lpMediaBinInfo; The WFSIPMMEDIABININFO structure is specified in the documentation of the WFS\_INF\_IPM\_MEDIA\_BIN\_INFO command. All media bins must be included not just the media bins whose values are to be changed. **Output Param** None. **Error Codes** In addition to the generic error codes defined in [Ref. 1], the following error codes can be generated by this command: Value Meaning WFS\_ERR\_IPM\_INVALIDBIN Invalid media bin.<br>WFS\_ERR\_IPM\_MEDIABINERROR A problem occurre A problem occurred with the media bins, no bin settings have been changed. The WFS\_EXEE\_IPM\_MEDIABINERROR event will be report the error details. **Events** In addition to the generic events defined in [Ref. 1], the following events can be generated as a result of this command: Value Meaning WFS\_USRE\_IPM\_MEDIABINTHRESHOLD A threshold condition has been reached or cleared in one of the media bins. WFS\_SRVE\_IPM\_MEDIABININFOCHANGED A media bin was updated as a result of this command. WFS\_EXEE\_IPM\_MEDIABINERROR A problem occurred with a media bin. Note: This event can be generated even when the command completes with WFS\_SUCCESS.

# **5.10 WFS\_CMD\_IPM\_RESET**

**Description** This command is used by the application to perform a hardware reset which will attempt to return the IPM device to a known good state. This command does not override a lock obtained on another application or service handle.

> The device will attempt to retract or eject any items found anywhere within the device. This may not always be possible because of hardware problems. One or more WFS\_SRVE\_IPM\_MEDIADETECTED events will inform the application where items were actually moved to.

> If media items are to be endorsed/stamped during this operation, then the WFS\_CMD\_IPM\_PRINT\_TEXT must be called prior to the WFS\_CMD\_IPM\_RESET command. Where endorsing is specified, the same text will be printed on all media items that are detected.

This command ends a media-in transaction started by the WFS\_CMD\_IPM\_MEDIA\_IN command.

**Mixed Media Mode:** Where the items are to be moved to a media bin, the bin must support a *wMediaType* of WFS\_IPM\_MEDIATYPCOMPOUND.

### **Input Param** LPWFSIPMRESET lpReset;

Specifies where media that is found in the device should be moved to. The media destinations supported by the Service Provider are reported by the WFS\_INF\_IPM\_CAPABILITIES command. If the application does not wish to specify a position it can set *lpReset* to NULL. In this case the Service Provider will determine where to move any items found.

typedef struct \_wfs\_ipm\_reset

```
{C} MORD
WORD wMediaControl;<br>
USHORT usBinNumber;
                        usBinNumber;
} WFSIPMRESET, *LPWFSIPMRESET;
```
#### *wMediaControl*

Specifies the manner in which the media should be handled, as one of the following values:

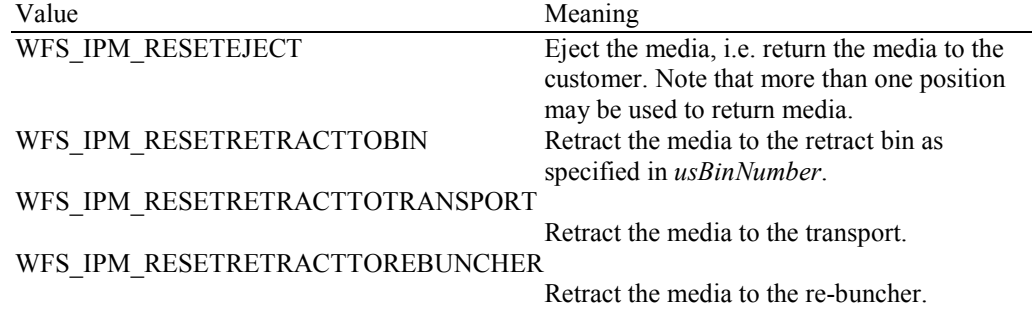

*usBinNumber*

Number of the retract bin the media is retracted to. It is only relevant if *wMediaControl* equals WFS. IPM. RESETRETRACTTOBIN. The numbers of available media bins can be obtained through the *usBinNumber* and *fwType* fields returned by the WFS\_INF\_IPM\_MEDIA\_BIN\_INFO command.

### **Output Param** None.

**Error Codes** In addition to the generic error codes defined in [Ref. 1], the following error codes can be generated by this command:

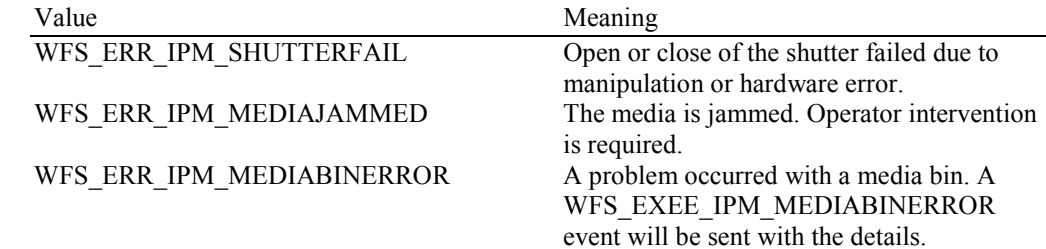

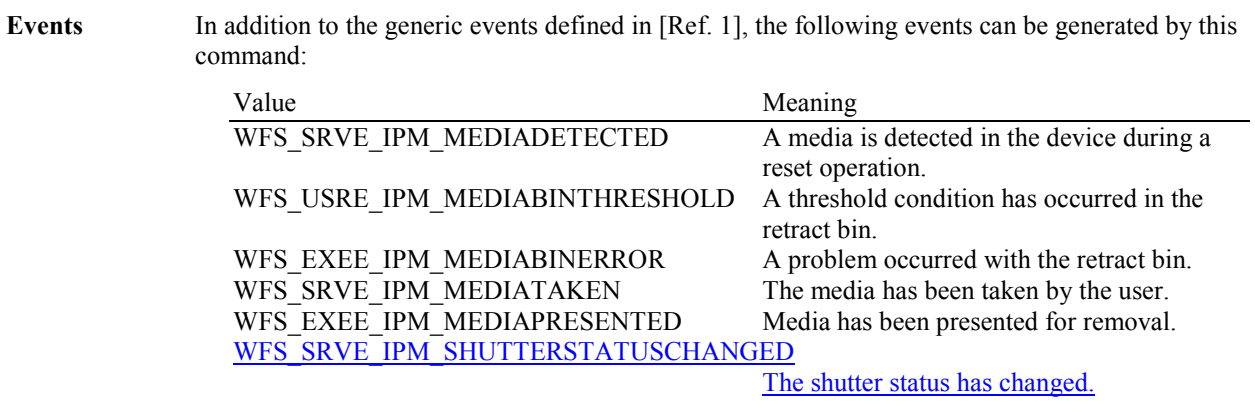

WFS\_ERR\_IPM\_INVALIDBIN The bin cannot accept retracted items.

# **5.11 WFS\_CMD\_IPM\_SET\_GUIDANCE\_LIGHT**

**Description** This command is used to set the status of the IPM guidance lights. This includes defining the flash rate and, the color and a direction. When an application tries to use a color or direction that is not supported then the Service Provider will return the generic error WFS\_ERR\_UNSUPP\_DATA.

**Input Param** LPWFSIPMSETGUIDLIGHT lpSetGuidLight;

typedef struct \_wfs\_ipm\_set\_guidlight **WORD** WORD wGuidLight;<br>DWORD dwCommand; DWORD dwCommand; } WFSIPMSETGUIDLIGHT, \*LPWFSIPMSETGUIDLIGHT;

### *wGuidLight*

Specifies the index of the guidance light to be set as one of the values defined within the capabilities section.

#### d*wCommand*

Specifies the state of the guidance light indicator as WFS\_IPM\_GUIDANCE\_OFF or a combination of the following flags consisting of one type B, optionally one type C and optionally one type C.D. If no value of type C is specified then the default color is used. The Service Provider determines which color is used as the default color.

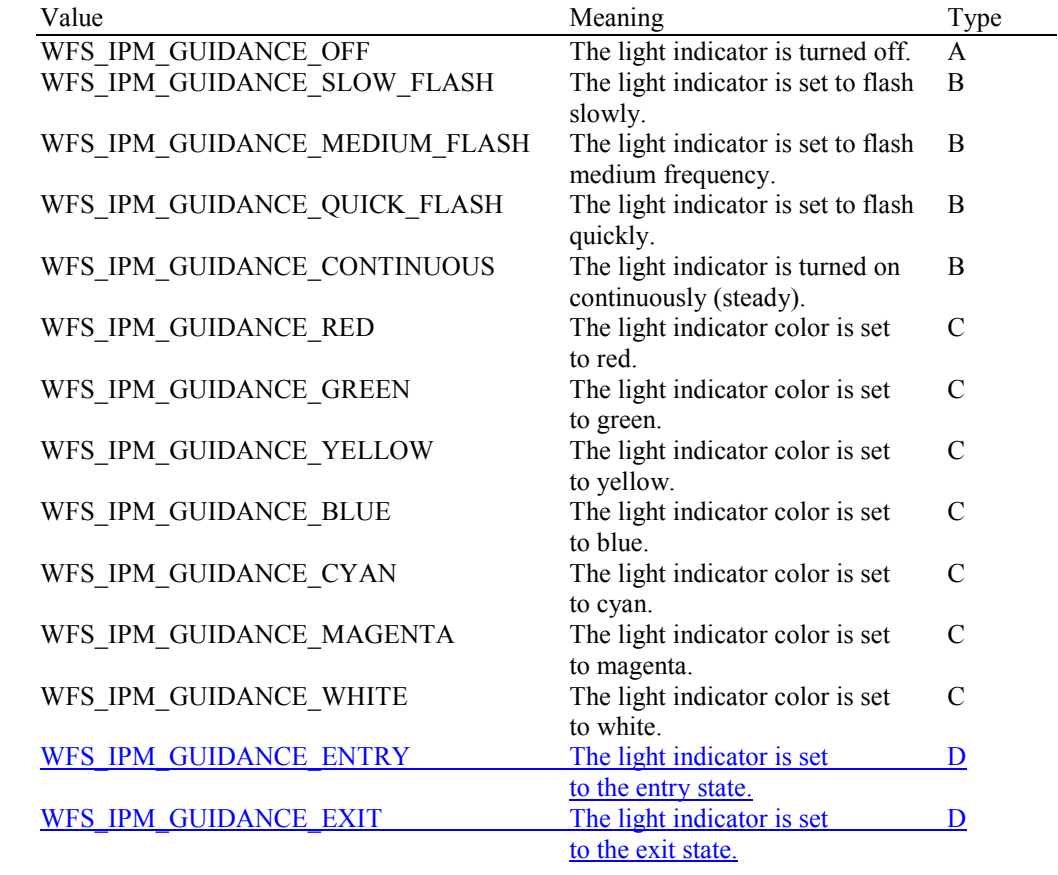

### **Output Param** None.

**Error Codes** In addition to the generic error codes defined in [Ref. 1], the following error codes can be generated by this command:

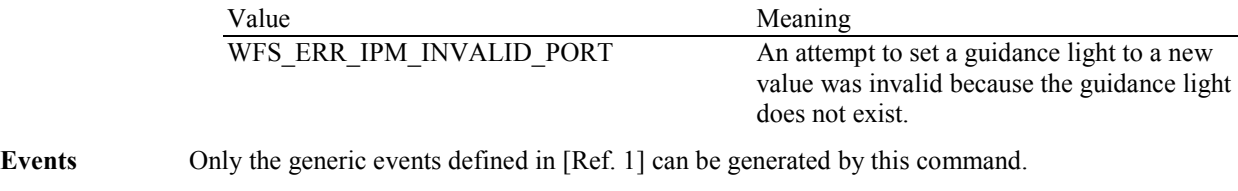

**Comments** The slow and medium flash rates must not be greater than 2.0 Hz. It should be noted that in order

to comply with American Disabilities Act guidelines only a slow or medium flash rate must be used.

# **5.12 WFS\_CMD\_IPM\_GET\_NEXT\_ITEM**

**Description** This command is used to get the next item from the multi-item feed unit and capture the item data. The data and the format of the data that is generated by this command are defined by the input parameters of the WFS\_CMD\_IPM\_MEDIA\_IN command. The media data is reported via the WFS\_EXEE\_IPM\_MEDIADATA event.

> This command must be supported by all Service Providers where the hardware does not have a stacker or where the Service Provider supports the application making the accept/refuse decision. On single item feed devices this command simply returns the error code WFS\_ERR\_IPM\_NOMEDIAPRESENT. This allows a single application flow to be used on all devices without a stacker.

#### **Input Param** None.

**Output Param** LPWFSIPMNEXTITEMOUT lpNextItemOut;

typedef struct \_wfs\_ipm\_next\_item\_out {<br>WORD WORD wMediaFeeder; } WFSIPMNEXTITEMOUT, \*LPWFSIPMNEXTITEMOUT;

#### *wMediaFeeder*

Supplies the state of the media feeder. This value indicates if there are items on the media feeder waiting for processing via the WFS\_CMD\_IPM\_GET\_NEXT\_ITEM command. This value can be one of the following values:

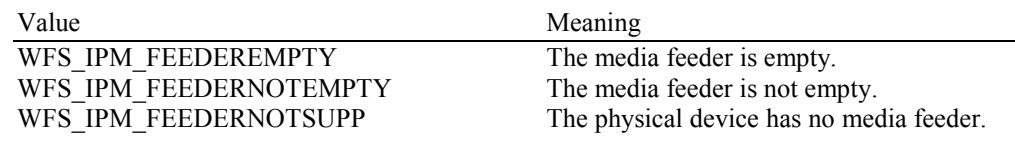

#### **Error Codes** In addition to the generic error codes defined in [Ref. 1], the following error codes can be generated by this command:

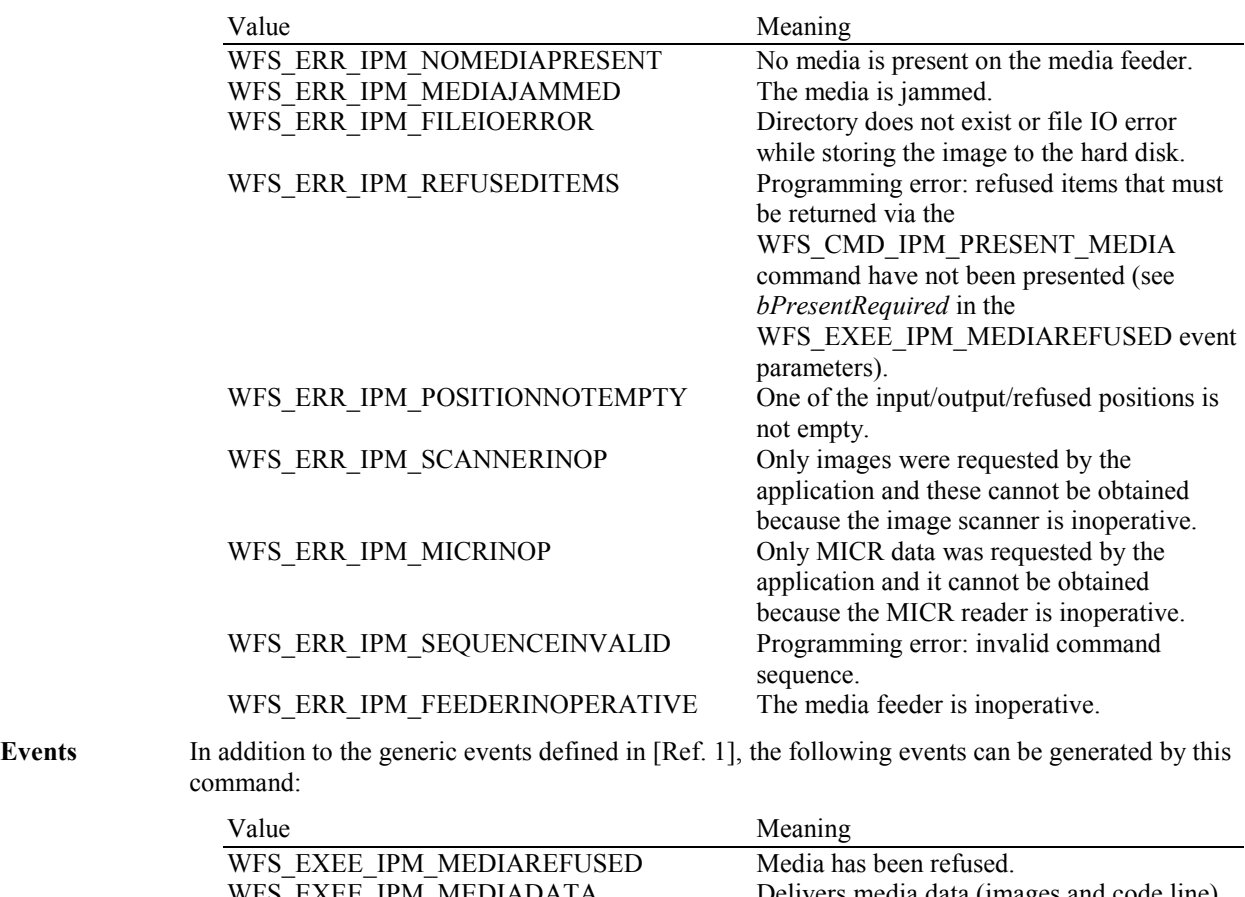

WFS\_EXEE\_IPM\_MEDIADATA Delivers media data (images and code line) during the command.

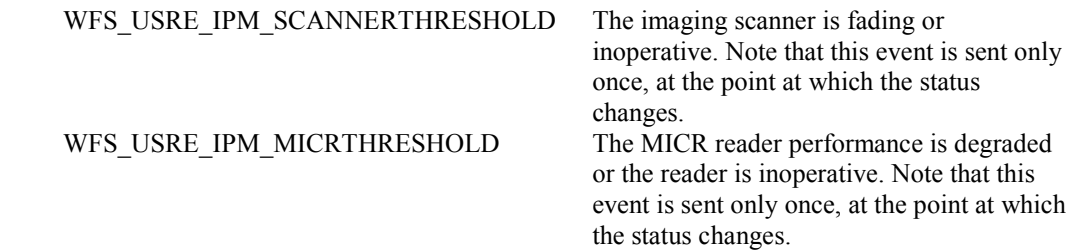

# **5.13 WFS\_CMD\_IPM\_ACTION\_ITEM**

- **Description** This command is used to cause the predefined actions (move item to destination, stamping, endorsing, re-imaging) to be executed on the current media item. This command only applies to devices without stackers and on devices with stackers this command is not supported.
- **Input Param** None.
- **Output Param** None.
- **Error Codes** In addition to the generic error codes defined in [Ref. 1], the following error codes can be generated by this command:

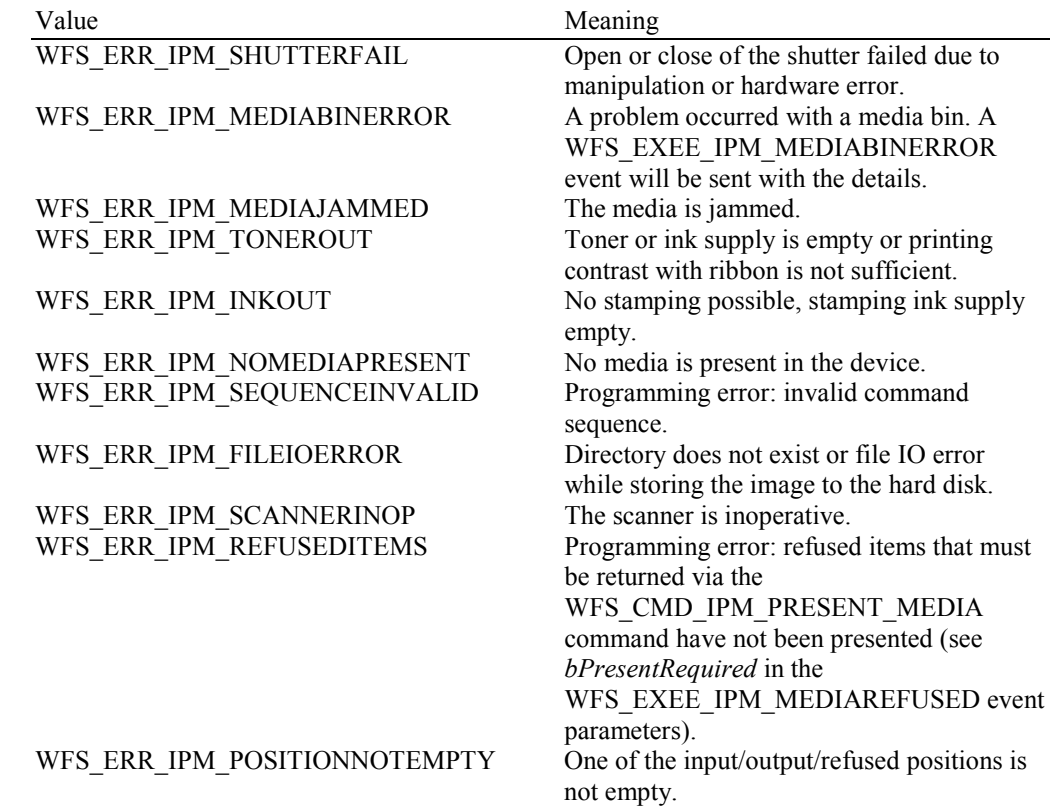

Events In addition to the generic events defined in [Ref. 1], the following events can be generated by this command:

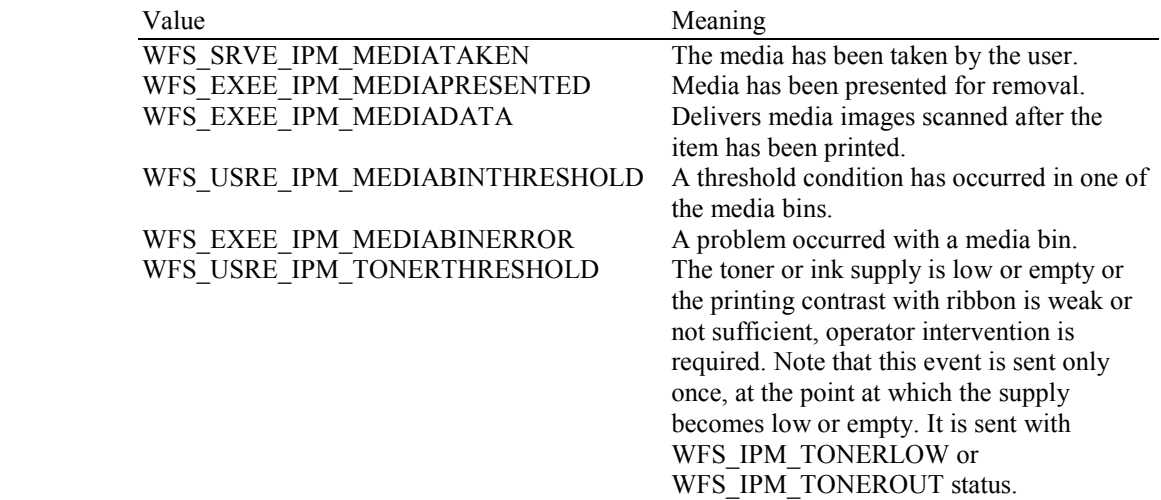

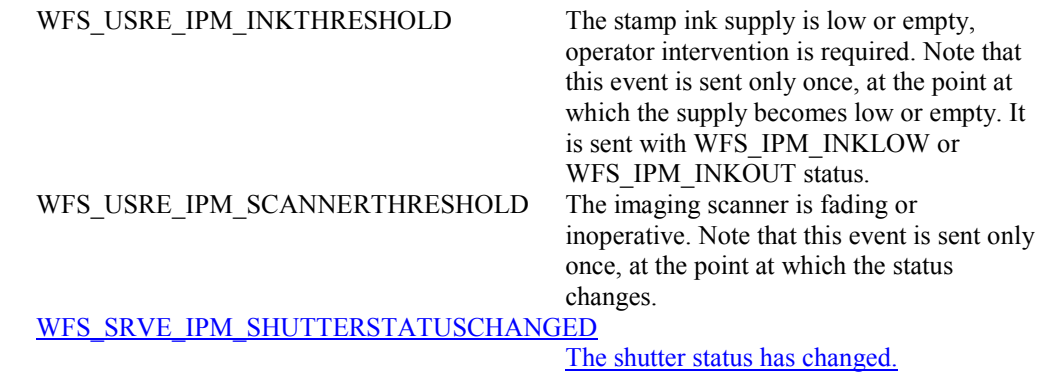

# **5.14 WFS\_CMD\_IPM\_EXPEL\_MEDIA**

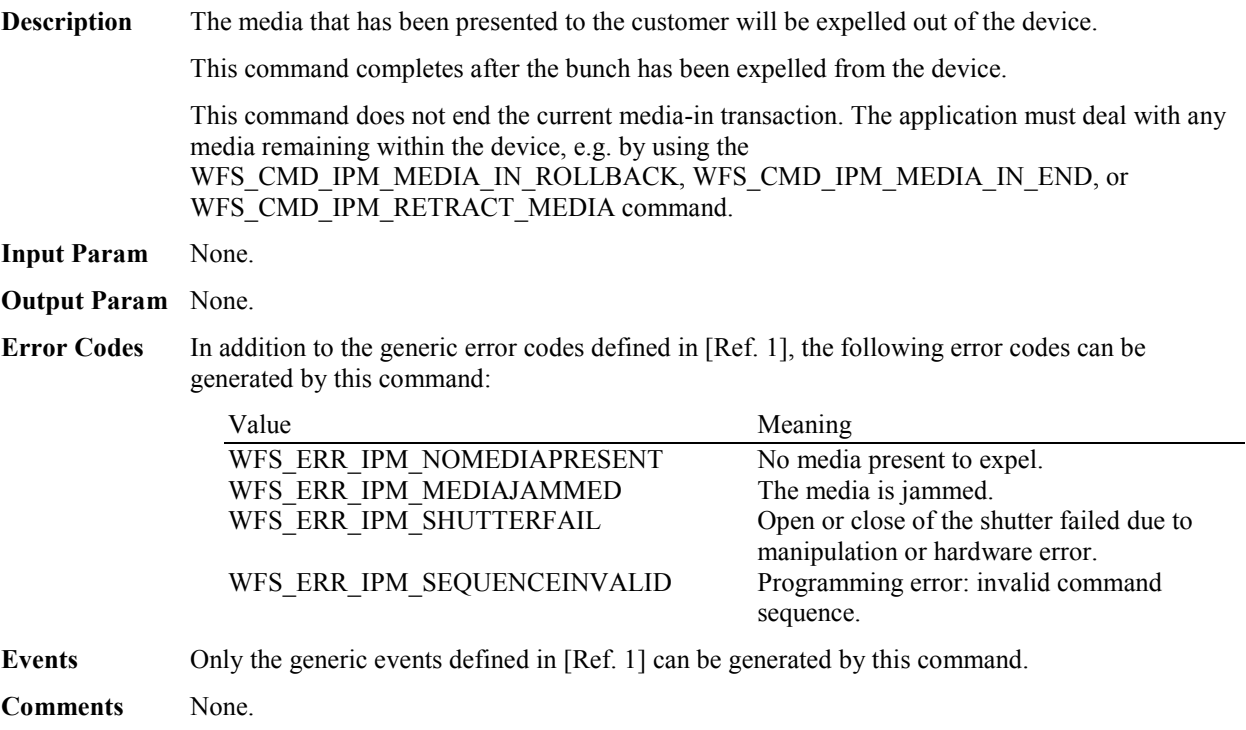

# **5.15 WFS\_CMD\_IPM\_GET\_IMAGE\_AFTER\_PRINT**

**Description** This command is used to indicate that an image of the item should be generated after the text is printed on the item. The image is not generated during execution of this command.

> On devices with stackers, the image will be scanned during execution of the WFS\_CMD\_IPM\_MEDIA\_IN\_END command. On devices without stackers, the image will be scanned during execution of the WFS\_CMD\_IPM\_ACTION\_ITEM command.

**Input Param** LPWFSIPMGETIMAGEAFTERPRINT lpGetImageAfterPrint;

typedef struct wfs ipm get image after print **USHORT** USHORT usMediaID; LPWFSIPMIMAGEREQUEST \*lppImage; } WFSIPMGETIMAGEAFTERPRINT, \*LPWFSIPMGETIMAGEAFTERPRINT;

#### *usMediaID*

Specifies the sequence number of a media item. Valid IDs are 1 to the maximum media ID assigned within the transaction. Zero selects all media on the stacker.

### *lppImage*

Pointer to a NULL-terminated array of pointers to WFSIPMIMAGEREQUEST structures describing the required images.

typedef struct \_wfs\_ipm\_image\_request

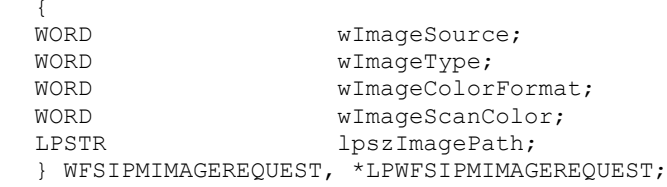

#### *wImageSource*

Specifies the source as one of the following values:

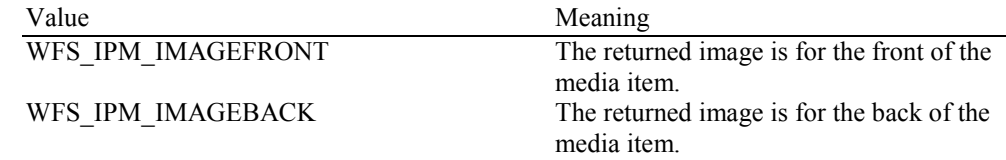

#### *wImageType*

Specifies the format of the image returned by this command as one of the following values:

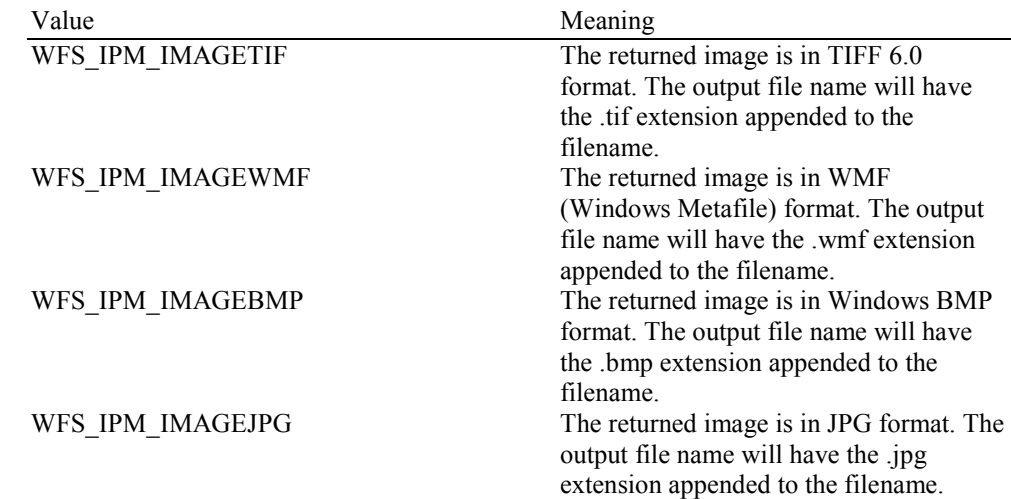

*wImageColorFormat*

Specifies the color format of the requested image as one of the following values:

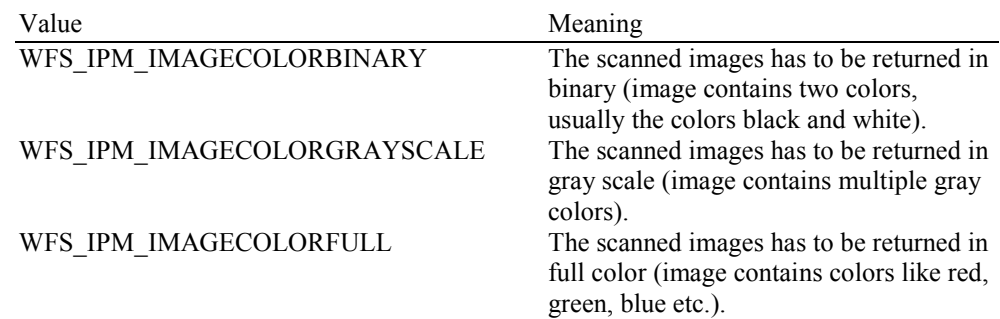

### *wImageScanColor*

Selects the image scan color. The value is specified as one of the following values:

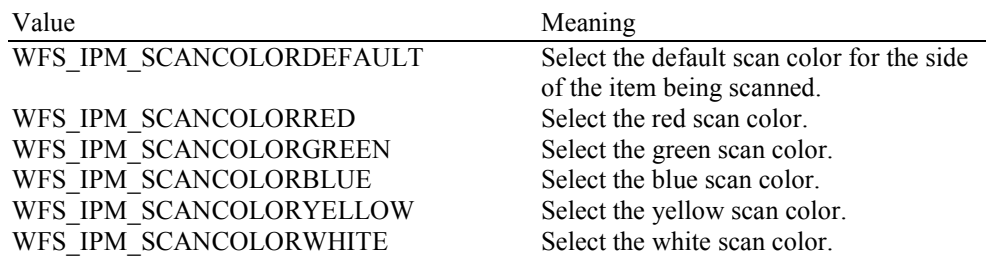

### *lpszImagePath*

Specifies the full path name of the folder where the image will be stored, e.g. "C:\TEMP". The actual file name for the image produced will be vendor specific. The name used is reported in the event containing the image data. The Service Provider may reuse file names from the start of each media-in transaction, so applications must manage the file lifetime as required. If NULL is provided for this parameter then the command will be rejected with the WFS\_ERR\_INVALID\_DATA error. If the folder does not exist or cannot be accessed by the Service Provider then the command will be rejected with the WFS\_ERR\_IPM\_FILEIOERROR error.

### **Output Param** None.

**Error Codes** In addition to the generic error codes defined in [Ref. 1], the following error codes can be generated by this command:

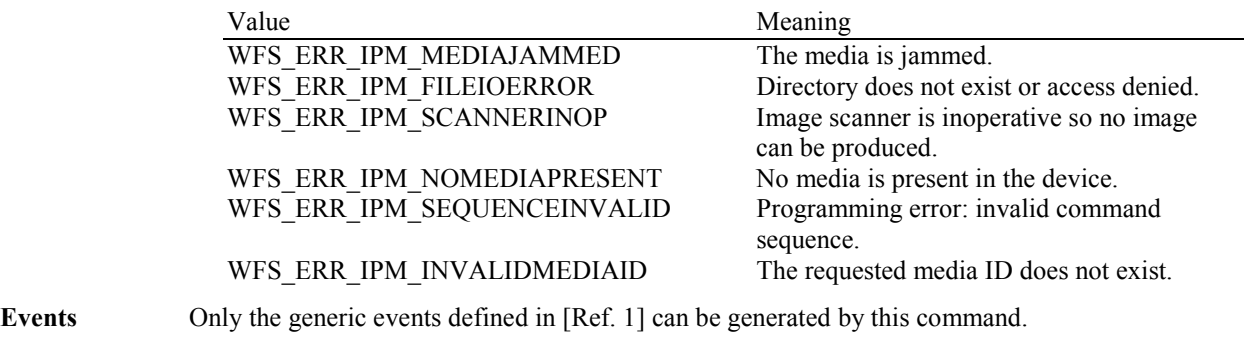

# **5.16 WFS\_CMD\_IPM\_ACCEPT\_ITEM**

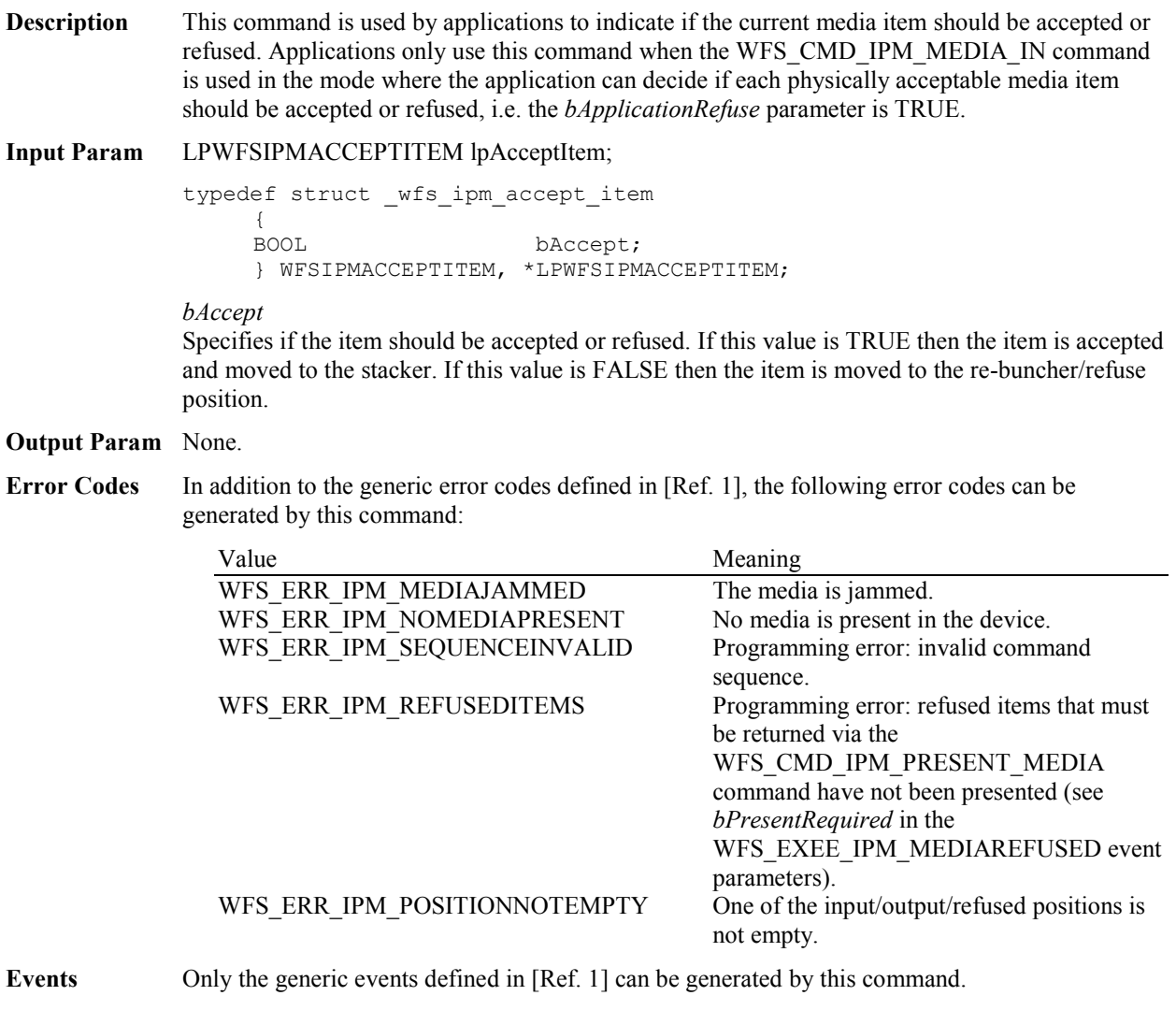

# **5.17 WFS\_CMD\_IPM\_SUPPLY\_REPLENISH**

**Description** After the supplies have been replenished, this command is used to indicate that one or more supplies have been replenished and are expected to be in a healthy state.

> Hardware that cannot detect the level of a supply and reports on the supply's status using metrics (or some other means), must assume the supply has been fully replenished after this command is issued. The appropriate threshold event must be broadcast.

Hardware that can detect the level of a supply must update its status based on its sensors, generate a threshold event if appropriate, and succeed the command even if the supply has not been replenished. If it has already detected the level and reported the threshold before this command was issued, the command must succeed and no threshold event is required.

### **Input Param** LPWFSIPMSUPPLYREPLEN lpSupplyReplen;

typedef struct wfs ipm supply replen {<br>™∩RD

fwSupplyReplen; } WFSIPMSUPPLYREPLEN, \*LPWFSIPMSUPPLYREPLEN;

#### *fwSupplyReplen*

Specifies the supply that was replenished as a combination of the following flags:

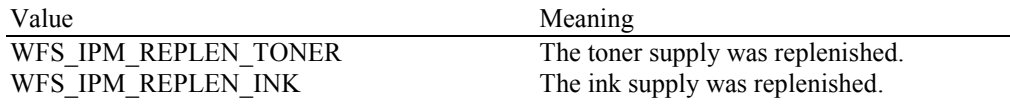

#### **Output Param** None.

**Error Codes** Only the generic error codes defined in [Ref. 1] can be generated by this command.

**Events** In addition to the generic events defined in [Ref. 1], the following events can be generated by this command:

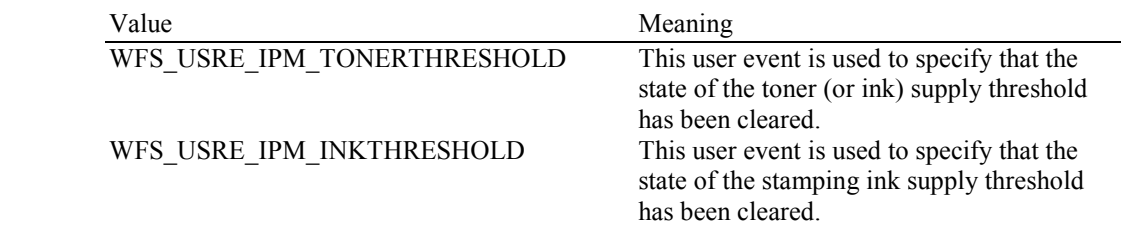

**Comments** If any one of the specified supplies is not supported by a Service Provider, WFS\_ERR\_UNSUPP\_DATA should be returned, and no replenishment actions will be taken by the Service Provider.
# **5.18 WFS\_CMD\_IPM\_POWER\_SAVE\_CONTROL**

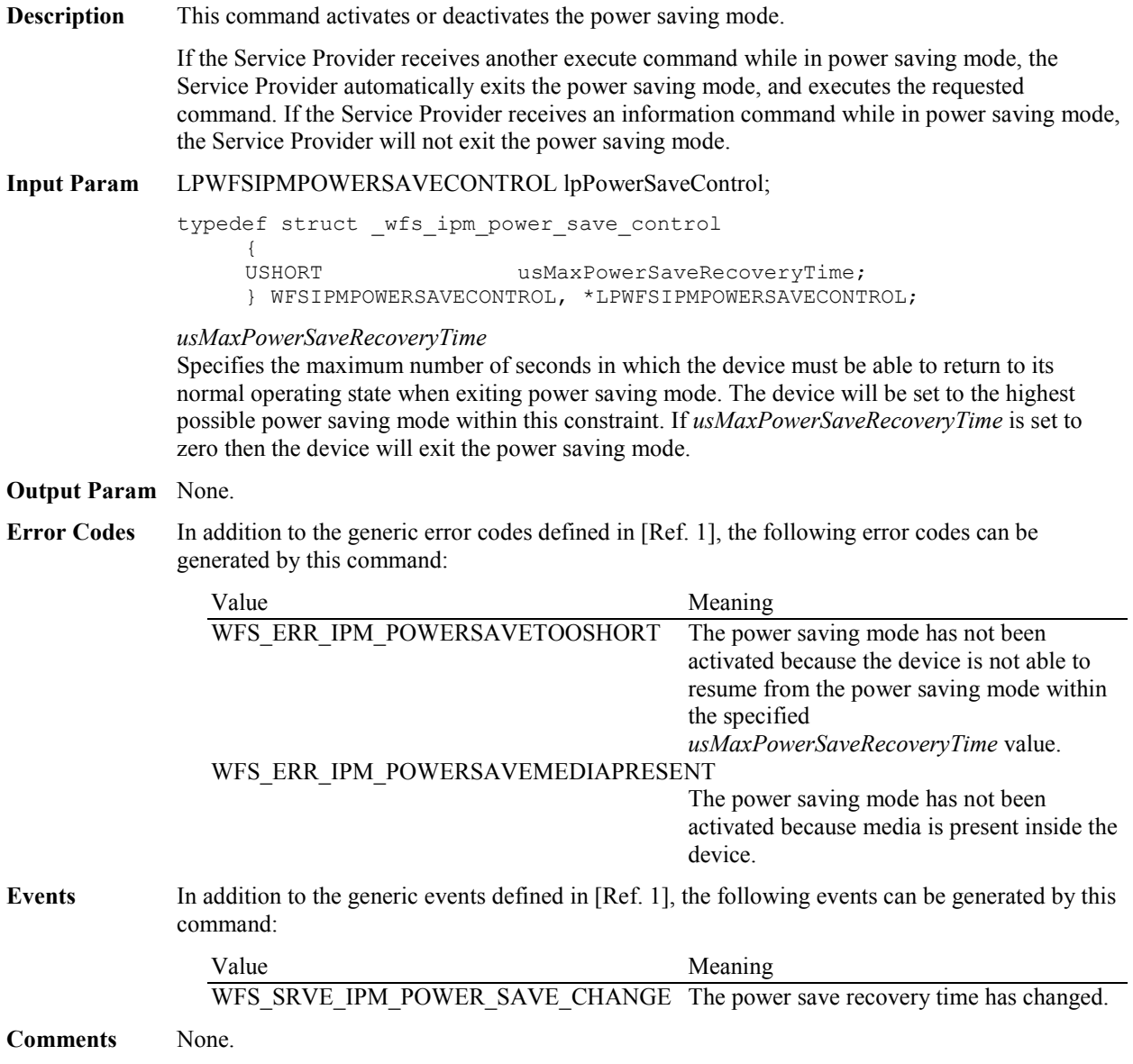

### **5.19 WFS\_CMD\_IPM\_SET\_MODE**

**Description** This execute command is used to set the deposit mode for the device and is only applicable for Mixed Media processing. The deposit mode determines how the device will process non IPM items that are inserted. The deposit mode applies to all subsequent transactions. The deposit mode is persistent and is unaffected by a device reset by the WFS\_CMD\_IPM\_RESET command or reset on another interface. The command will fail with the WFS\_ERR\_INVALID\_DATA error where an attempt is made to set a mode that is not supported.

**Input Param** LPWFSIPMSETMODE lpMode;

typedef struct \_wfs\_ipm\_setmode {<br>WORD wMixedMode; } WFSIPMSETMODE, \*LPWFSIPMSETMODE;

### *wMixedMode*

Specifies the Mixed Media mode of the device as one of the following values:

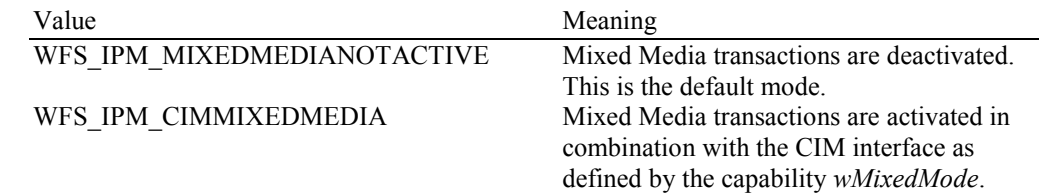

#### **Output Param** None.

**Error Codes** In addition to the generic error codes defined in [Ref. 1], the following error codes can be generated by this command:

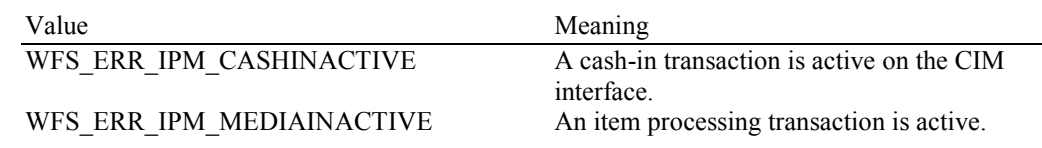

Events Only the generic events defined in [Ref. 1] can be generated by this command.

**Comments** The commands WFS\_CMD\_CIM\_SET\_MODE and WFS\_CMD\_IPM\_SET\_MODE are equivalent; an application can use either to control the Mixed Media mode. If the requested mode is already active WFS\_CMD\_CIM\_SET\_MODE command returns with WFS\_SUCCESS.

# **5.20 WFS\_CMD\_IPM\_SYNCHRONIZE\_COMMAND**

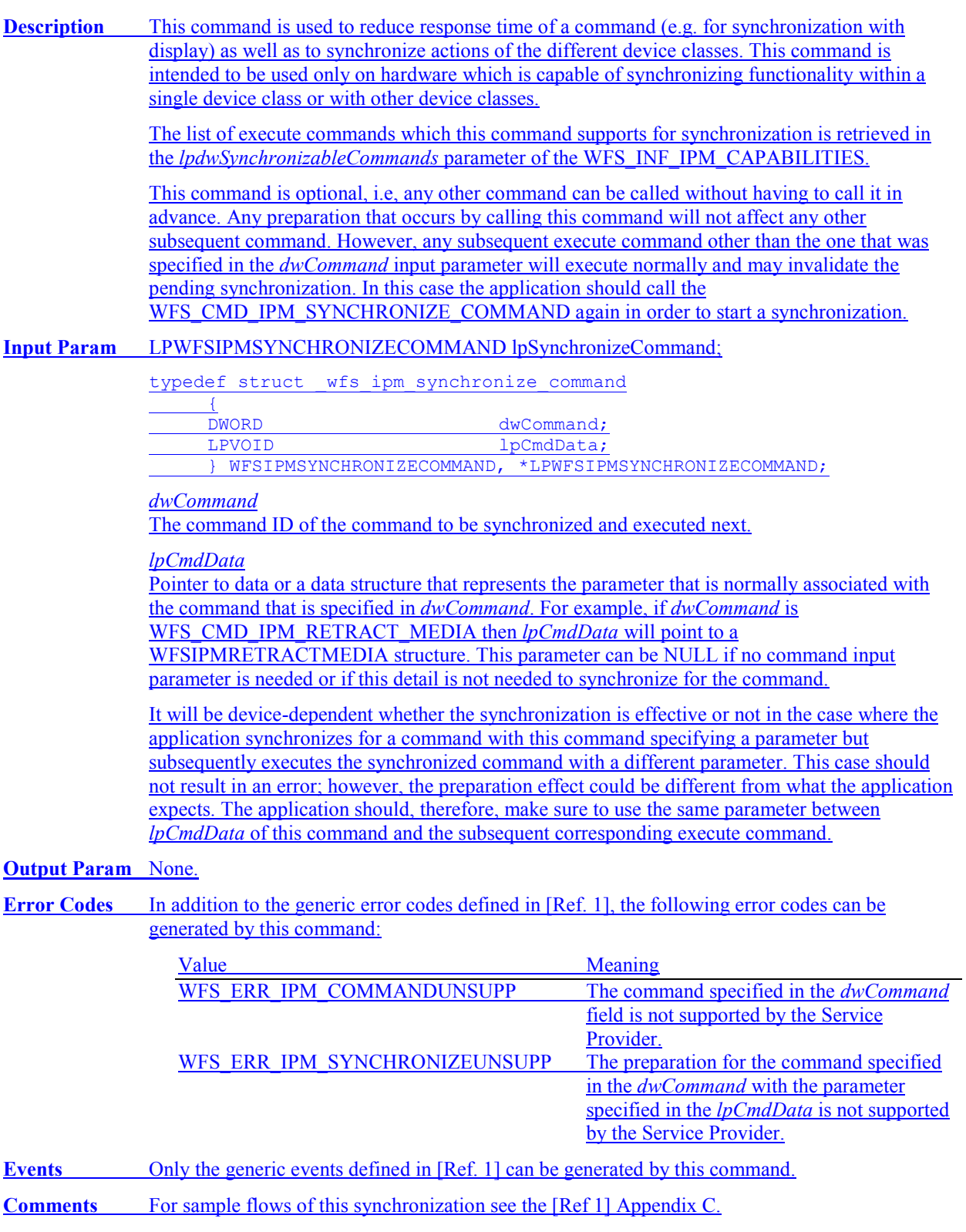

# **6. Events**

## **6.1 WFS\_EXEE\_IPM\_NOMEDIA**

- **Description** This execute event specifies that the physical media must be inserted into the device in order for the execute command to proceed.
- **Event Param** None.

### **6.2 WFS\_EXEE\_IPM\_MEDIAINSERTED**

**Description** This execute event specifies that the physical media has been inserted into the device.

**Event Param** None.

**Comments** The application may use this event to, for example, remove a message box from the screen telling the user to insert media.

## **6.3 WFS\_USRE\_IPM\_MEDIABINTHRESHOLD**

**Description** This user event specifies that a threshold condition has occurred in one of the media bins or the threshold condition is removed.

**Event Param** LPWFSIPMMEDIABIN lpMediaBin;

*lpMediaBin*

Pointer to WFSIPMMEDIABIN structure, describing the media bin on which the threshold condition occurred. See *lpMediaBin->usStatus* for the type of condition. For a description of the WFSIPMMEDIABIN structure, see the definition of the WFS\_INF\_IPM\_MEDIA\_BIN\_INFO command.

# **6.4 WFS\_SRVE\_IPM\_MEDIABININFOCHANGED**

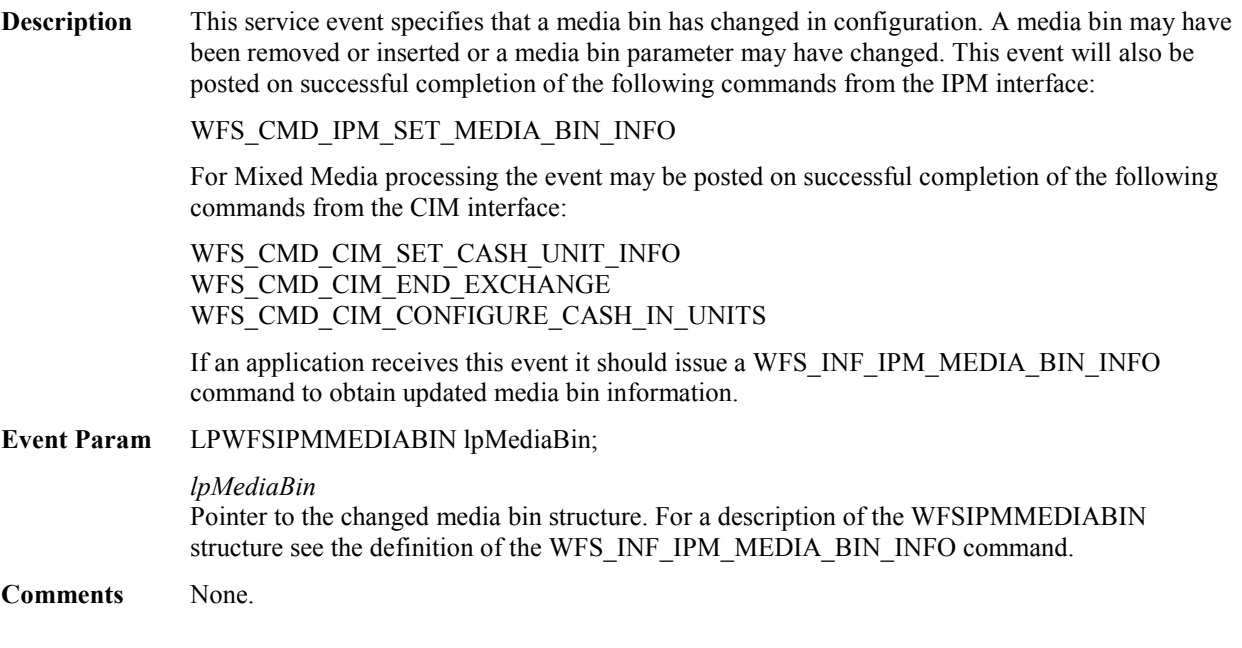

### **6.5 WFS\_EXEE\_IPM\_MEDIABINERROR**

**Description** This execute event specifies that a media bin was addressed which caused a problem.

#### **Event Param** LPWFSIPMMBERROR lpMediaBinError;

typedef struct \_wfs\_ipm\_mb\_error {<br>WORD wFailure;<br>lpMediaBin;

LPWFSIPMMEDIABIN } WFSIPMMBERROR, \*LPWFSIPMMBERROR;

#### *wFailure*

Specifies the kind of failure that occurred in the media bin. This value is specified as one of the following values:

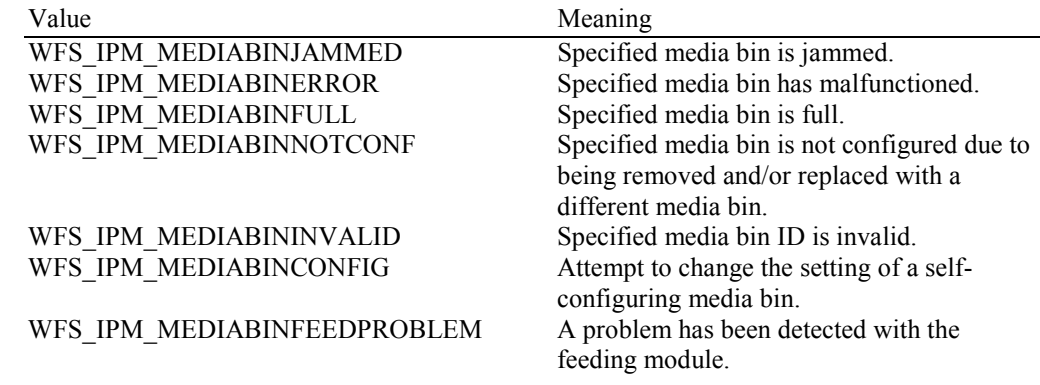

#### *lpMediaBin*

Pointer to a WFSIPMMEDIABIN structure containing the details of the media bin structure that caused the problem. For a description of the WFSIPMMEDIABIN structure see the definition of the WFS\_INF\_IPM\_MEDIA\_BIN\_INFO command.

### **6.6 WFS\_SRVE\_IPM\_MEDIATAKEN**

**Description** This service event is sent when the media is taken by the customer.

### **Event Param** LPWFSIPMPOSITION lpPosition;

typedef struct \_wfs\_ipm\_position

{<br>WORD WORD wPosition; } WFSIPMPOSITION, \*LPWFSIPMPOSITION;

#### *wPosition*

Specifies the position where the media has been taken from. This value can be one of the following values:

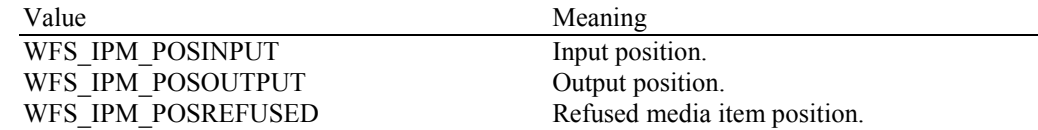

**Comments** Note that since this event occurs after the completion of a function that includes a media eject, it is not an execute event.

### **6.7 WFS\_USRE\_IPM\_TONERTHRESHOLD**

**Description** This user event is used to specify that the state of the toner (or ink) reached a threshold.

### **Event Param** LPWFSIPMTHRESHOLD lpTonerThreshold;

typedef struct \_wfs\_ipm\_threshold

{<br>WORD WORD wThreshold; } WFSIPMTHRESHOLD, \*LPWFSIPMTHRESHOLD;

*wThreshold*

Specified as one of the following values:

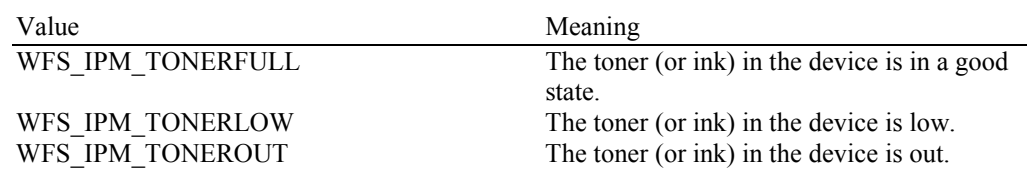

### **6.8 WFS\_USRE\_IPM\_SCANNERTHRESHOLD**

**Description** This user event is used to specify that the state of the imaging scanner reached a threshold.

#### **Event Param** LPWFSIPMSCANNERTHRESHOLD lpScannerThreshold;

typedef struct \_wfs\_ipm\_scanner\_threshold  $\overline{f}$ 

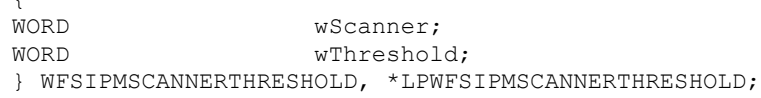

*wScanner*

Identifies the scanner where the threshold has been reached, specified as one of the following values:

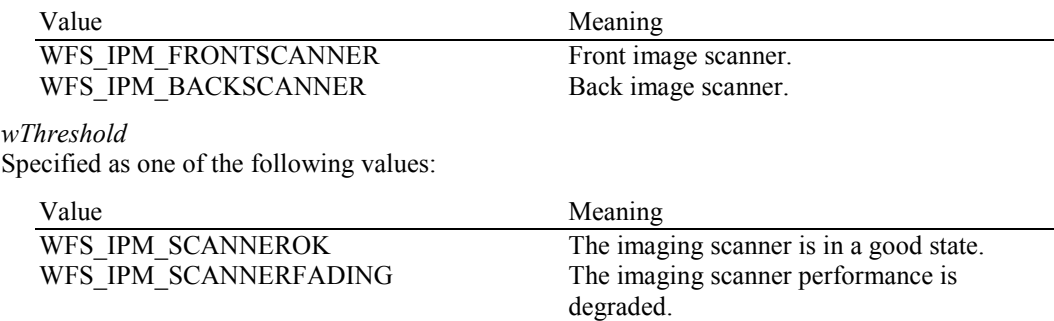

WFS\_IPM\_SCANNERINOP The imaging scanner is inoperative.

### **6.9 WFS\_USRE\_IPM\_INKTHRESHOLD**

**Description** This user event is used to specify that the state of the stamping ink reached a threshold.

### **Event Param** LPWFSIPMTHRESHOLD lpInkThreshold;

typedef struct \_wfs\_ipm\_threshold

{<br>WORD WORD wThreshold; } WFSIPMTHRESHOLD, \*LPWFSIPMTHRESHOLD;

### *wThreshold*

Specified as one of the following values:

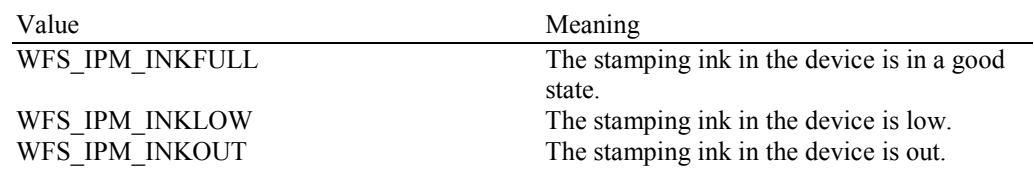

### **6.10 WFS\_SRVE\_IPM\_MEDIADETECTED**

**Description** This service event is generated when media is detected in the device during a reset operation.

#### **Event Param** LPWFSIPMMEDIADETECTED lpMediaDetected;

typedef struct \_wfs\_ipm\_media\_detected {<br>WORD WORD wPosition;<br>
USHORT usRetractE usRetractBinNumber; } WFSIPMMEDIADETECTED, \*LPWFSIPMMEDIADETECTED;

#### *wPosition*

Specifies the media position after the reset operation, as one of the following values:

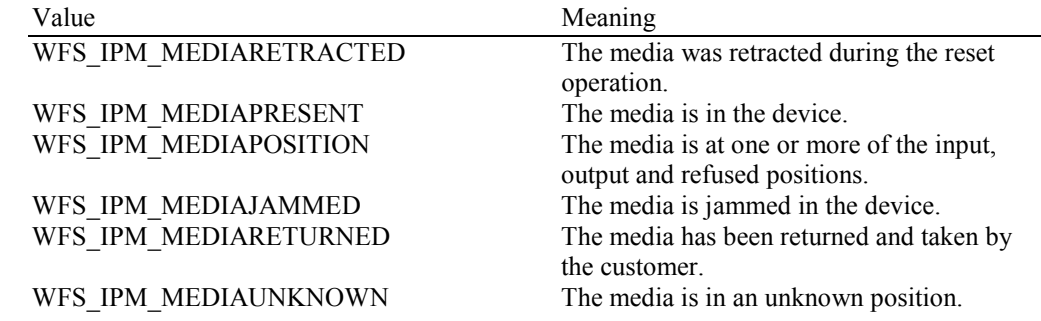

*usRetractBinNumber*

Number of the retract bin the media was retracted to. This number has to be between one and the number of bins supported by this device. It is only relevant if *wPosition* equals WFS\_IPM\_MEDIARETRACTED.

### **6.11 WFS\_EXEE\_IPM\_MEDIAPRESENTED**

**Description** This execute event is used to indicate when media has been presented to the customer for removal.

#### **Event Param** LPWFSIPMMEDIAPRESENTED lpMediaPresented;

typedef struct \_wfs\_ipm\_media\_presented {<br>WORD WORD wPosition;<br>
USHORT usBunchInd USHORT usBunchIndex;<br>
USHORT usTotalBunche usTotalBunches; } WFSIPMMEDIAPRESENTED, \*LPWFSIPMMEDIAPRESENTED;

#### *wPosition*

Specifies the position where the media has been presented to. This value can be one of the following values:

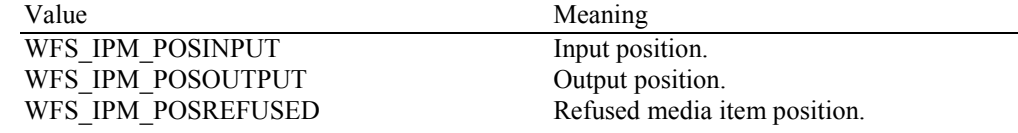

#### *usBunchIndex*

Specifies the index (starting from one) of the presented bunch (one or more items presented as a bunch).

#### *usTotalBunches*

Specifies the total number of bunches to be returned from all positions. The total represents the number of bunches that will be returned as a result of a single command that presents media. This value is zero if the total number of bunches is not known.

## **6.12 WFS\_EXEE\_IPM\_MEDIAREFUSED**

**Description** This execute event is sent when a media item is refused. One event is sent for every media item or bunch of media items that has been refused.

### **Event Param** LPWFSIPMMEDIAREFUSED lpMediaRefused;

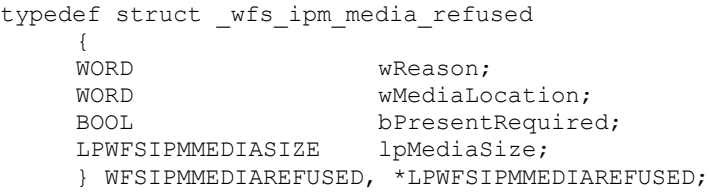

#### *wReason*

Specified as one of the following values:

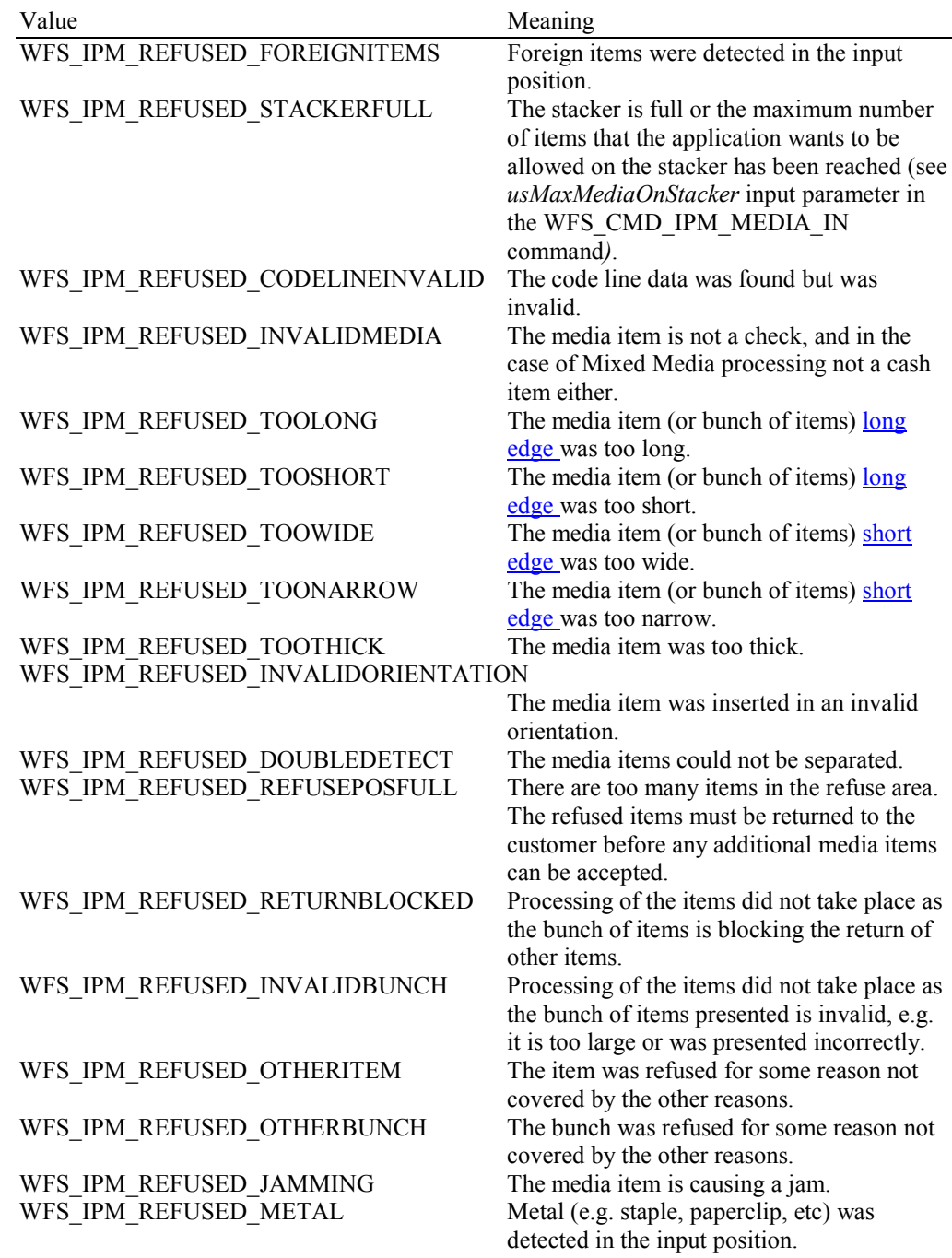

#### *wMediaLocation*

Specifies where the refused media should be presented to the customer from. It can be one of the following values:

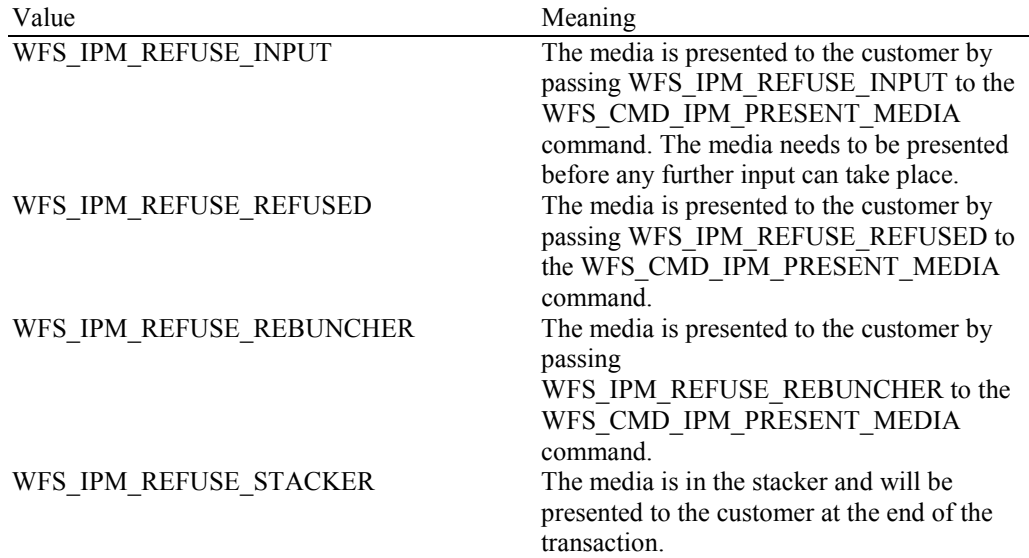

#### *bPresentRequired*

This flag indicates if the media needs to be presented to the customer before any additional media movement commands can be executed. If this value is TRUE then the media must be presented to the customer via the WFS\_CMD\_IPM\_PRESENT\_MEDIA command before further media movement commands can be executed. If this value is FALSE then the device can continue without the media being returned to the customer.

#### *lpMediaSize*

Pointer to a WFSIPMMEDIASIZE structure that specifies the size of the refused media (or bunch of media). *lpMediaSize* is NULL if the device does not support media size measurement.

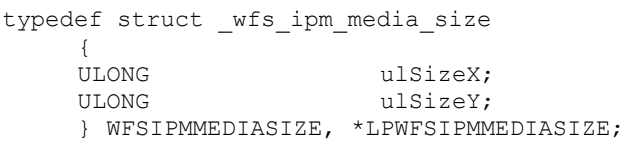

*ulSizeX*

Specifies the widthlength of the long edge of the media in millimeters, or zero if unknown. *ulSizeY*

Specifies the heightlength of the short edge of the media in millimeters, or zero if unknown.

### **6.13 WFS\_EXEE\_IPM\_MEDIADATA**

**Description** This execute event returns the code line and all the images requested for each item processed. This event can be generated during the WFS\_CMD\_IPM\_MEDIA\_IN, WFS\_CMD\_IPM\_MEDIA\_IN\_END, WFS\_CMD\_IPM\_GET\_NEXT\_ITEM and WFS\_CMD\_IPM\_ACTION\_ITEM commands. One event is generated for each item processed, no event is generated for refused items.

**Event Param** LPWFSIPMMEDIADATA lpMediaData;

typedef struct \_wfs\_ipm\_mediadata

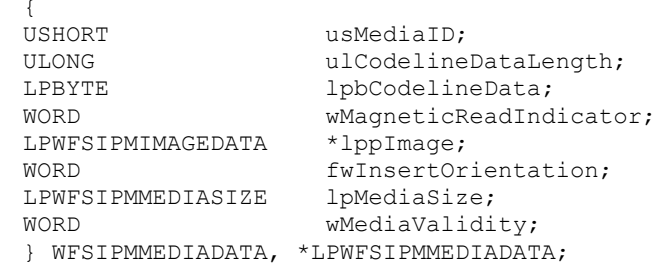

#### *usMediaID*

Specifies the sequence number (starting from 1) of the media item.

#### *ulCodelineDataLength*

Number of bytes of the following *lpbCodelineData*.

#### *lpbCodelineData*

Points to the code line data. *lpbCodelineData* contains characters in the ASCII range. If the code line was read using the OCR-A font then the ASCII codes will conform to Figure E1 in ANSI X3.17-1981. If the code line was read using the OCR-B font then the ASCII codes will conform to Figure C2 in ANSI X3.49-1975. In both these cases unrecognized characters will be reported as the REJECT code, 0x1A. The E13B and CMC7 fonts use the ASCII equivalents for the standard characters and use the byte values as reported by the WFS\_INF\_IPM\_CODELINE\_MAPPING command for the symbols that are unique to MICR fonts.

#### *wMagneticReadIndicator*

Specifies the type of technology used to read a MICR code line.

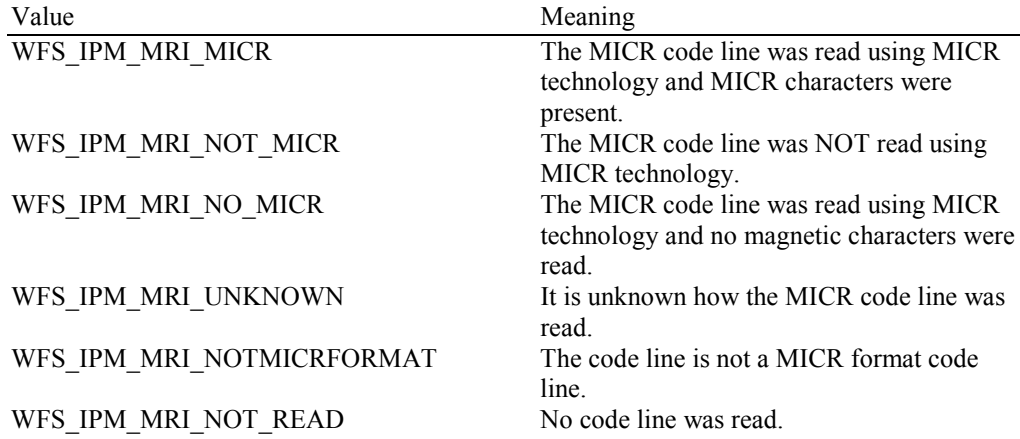

#### *lppImage*

Pointer to a NULL-terminated array of pointers to WFSIPMIMAGEDATA structures. If image data items are not used *lppImage* will be set to NULL. If the Service Provider has determined the orientation of the media (i.e. *fwInsertOrientation* is not set to WFS\_IPM\_INSUNKNOWN), then all images returned are in the standard orientation and the images will match the image source requested by the application. This means that images will be returned with the code line at the bottom, and the image of the front and rear of the media item will be returned in the structures associated with the WFS\_IPM\_IMAGEFRONT and WFS\_IPM\_IMAGEBACK image sources respectively.

```
typedef struct _wfs_ipm_image_data
     {<br>WORD
     WORD wImageSource;<br>
WORD wImageType;
     WORD wImageType;<br>
WORD wImageColor
     WORD wImageColorFormat;<br>
WORD wImageScanColor;
     WORD WImageScanColor;<br>
WORD WImageStatus;
     WORD wImageStatus;
                            lpszImageFile;
     } WFSIPMIMAGEDATA, *LPWFSIPMIMAGEDATA;
```
#### *wImageSource*

Specifies the source of the data returned by this item as one of the following values:

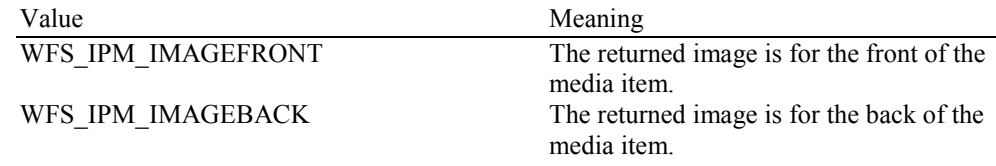

#### *wImageType*

Specifies the format of the image returned by this item as one of the following values:

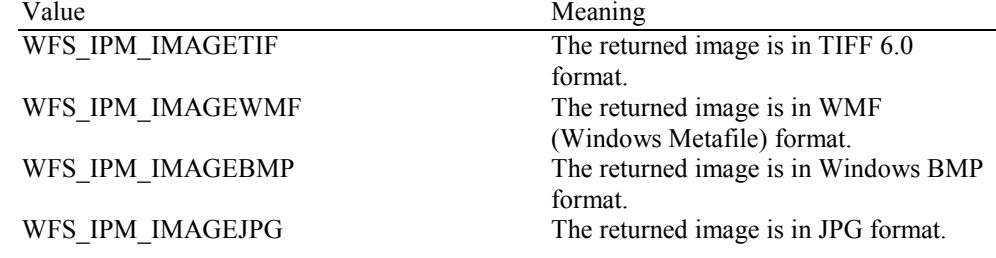

#### *wImageColorFormat*

Specifies the color format of the image returned by this item as one of following values:

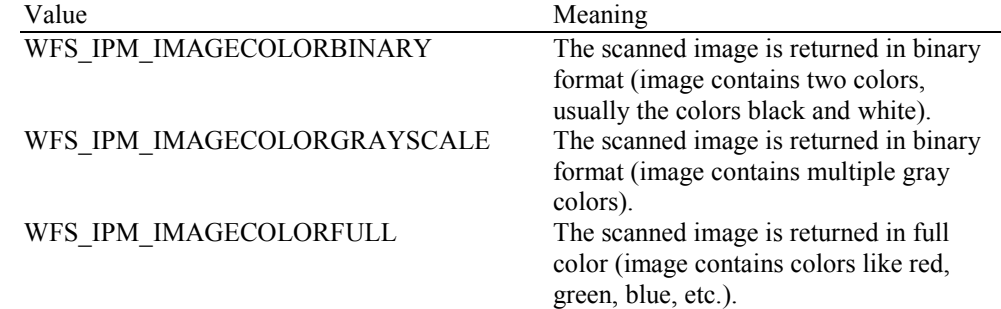

#### *wImageScanColor*

Specifies the scan color of the image returned by this item as one of following values:

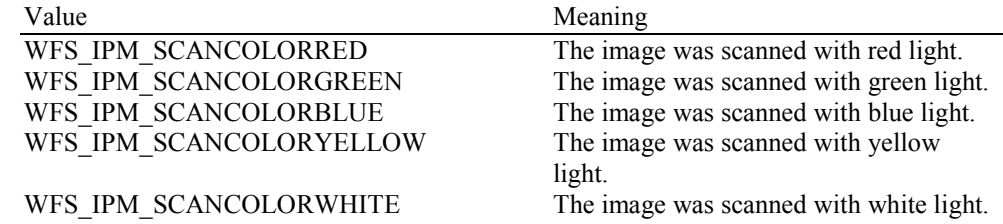

#### *wImageStatus*

Status of the requested image data. Possible values are:

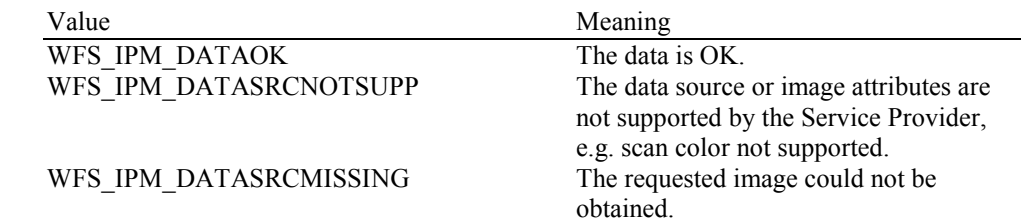

#### *lpszImageFile*

Specifies the full path and file name where the image is stored, e.g.

"C:\Temp\FrontImage.bmp". Each image requested is stored in a unique file with a unique name allocated by the Service Provider. The folder location where the file is stored is specified in the input parameters of the WFS\_CMD\_IPM\_MEDIA\_IN command. File names which are allocated by the Service Provider will be reused in the next transaction. This value is terminated with a single null character and cannot contain UNICODE characters.

#### *fwInsertOrientation*

This value reports how the media item was actually inserted into the input position (from the customer's perspective). This value is either WFS\_IPM\_INSUNKNOWN or a combination of the following flags consisting of one of type A and one of type B.

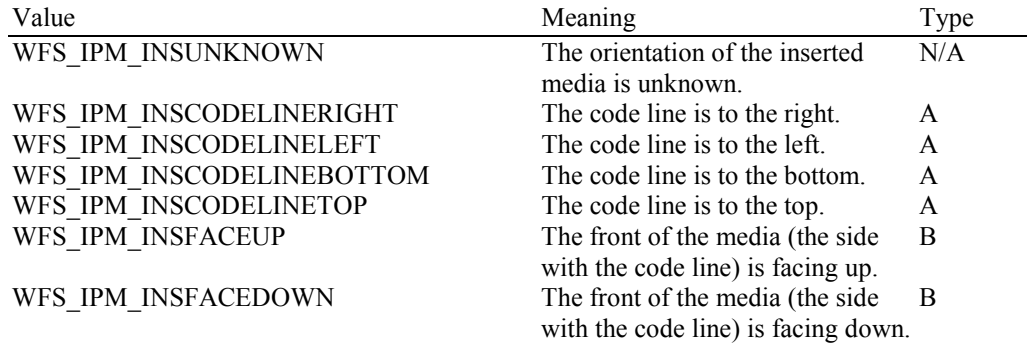

#### *lpMediaSize*

Pointer to a WFSIPMMEDIASIZE structure that specifies the size of the media item. *lpMediaSize* is NULL if the device does not support media size measurement.

typedef struct \_wfs\_ipm\_media\_size **ULONG** ULONG ulSizeX;<br>ULONG ulSizeY: ULONG ulSizeY; } WFSIPMMEDIASIZE, \*LPWFSIPMMEDIASIZE;

#### *ulSizeX*

Specifies the widthlength of the long edge of the media in millimeters, or zero if unknown.

### *ulSizeY*

Specifies the heightlength of the short edge of the media in millimeters, or zero if unknown.

#### *wMediaValidity*

Media items may have special security features which can be detected by the device. This field specifies whether the media item is suspect or valid, allowing the application a choice in how to further process a media item that could not be confirmed as being valid. This value is specified as one of the following values:

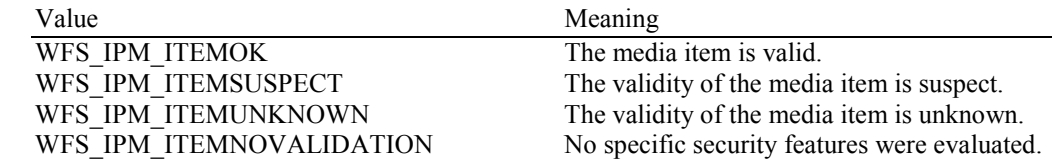

### **6.14 WFS\_USRE\_IPM\_MICRTHRESHOLD**

**Description** This user event is used to specify that the state of the MICR reader reached a threshold.

### **Event Param** LPWFSIPMTHRESHOLD lpMICRThreshold;

typedef struct \_wfs\_ipm\_threshold

{<br>WORD WORD wThreshold; } WFSIPMTHRESHOLD, \*LPWFSIPMTHRESHOLD;

### *wThreshold*

Specified as one of the following values:

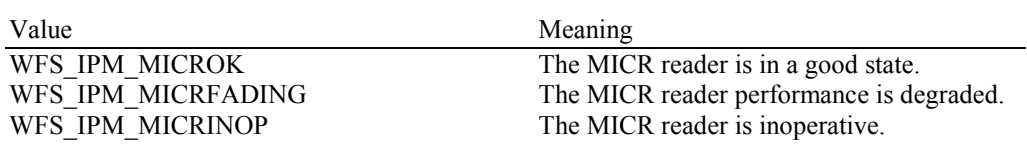

# **6.15 WFS\_EXEE\_IPM\_MEDIAREJECTED**

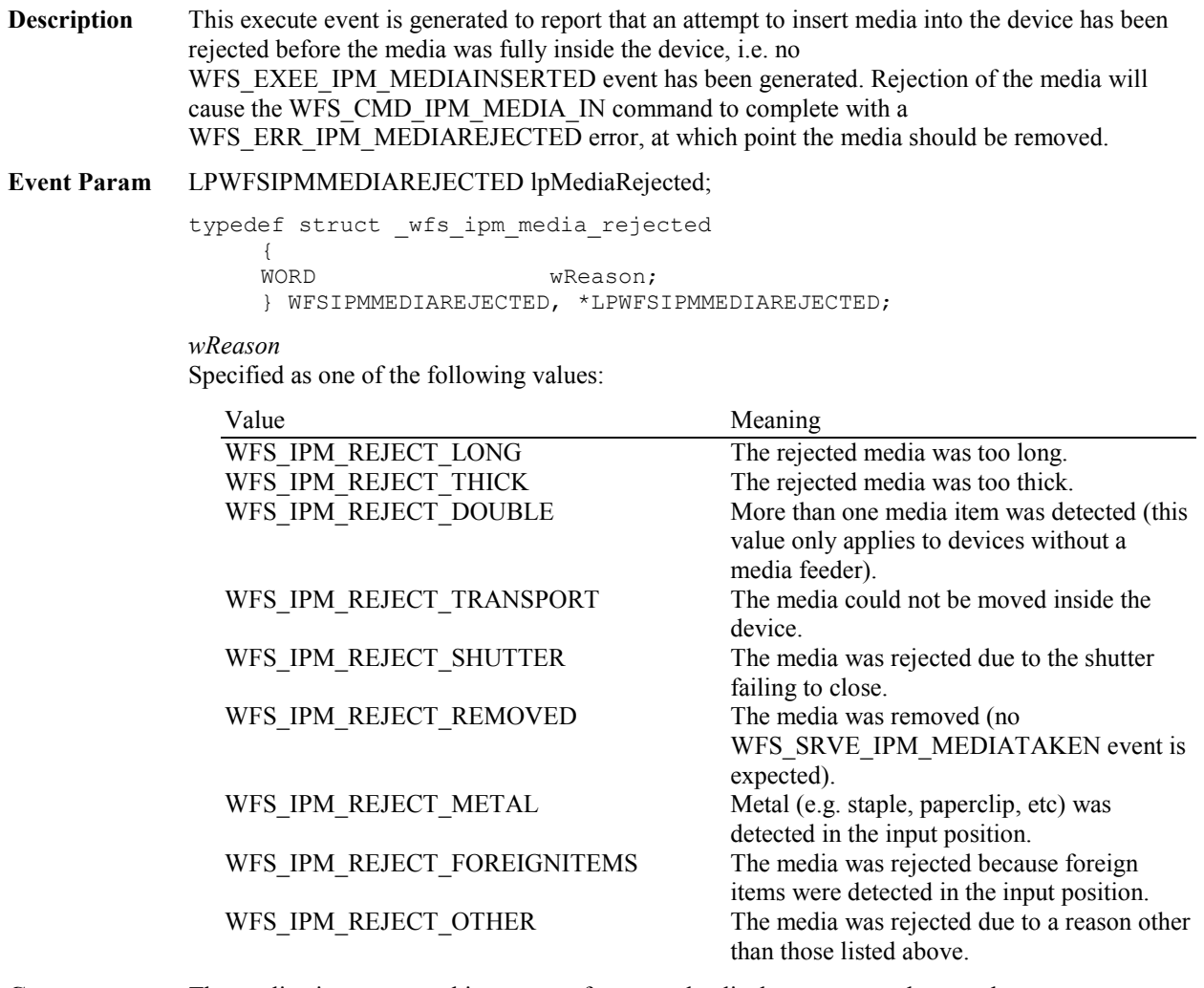

**Comments** The application may use this event to, for example, display a message box on the screen indicating why the media was rejected, and telling the user to remove and reinsert the media.

### **6.16 WFS\_SRVE\_IPM\_DEVICEPOSITION**

**Description** This service event reports that the device has changed its position status.

### **Event Param** LPWFSIPMDEVICEPOSITION lpDevicePosition;

typedef struct \_wfs\_ipm\_device\_position {<br>WORD WORD wPosition; } WFSIPMDEVICEPOSITION, \*LPWFSIPMDEVICEPOSITION;

#### *wPosition*

Position of the device as one of the following values:

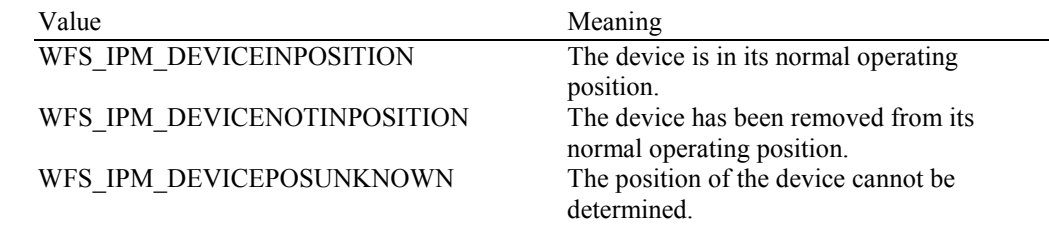

## **6.17 WFS\_SRVE\_IPM\_POWER\_SAVE\_CHANGE**

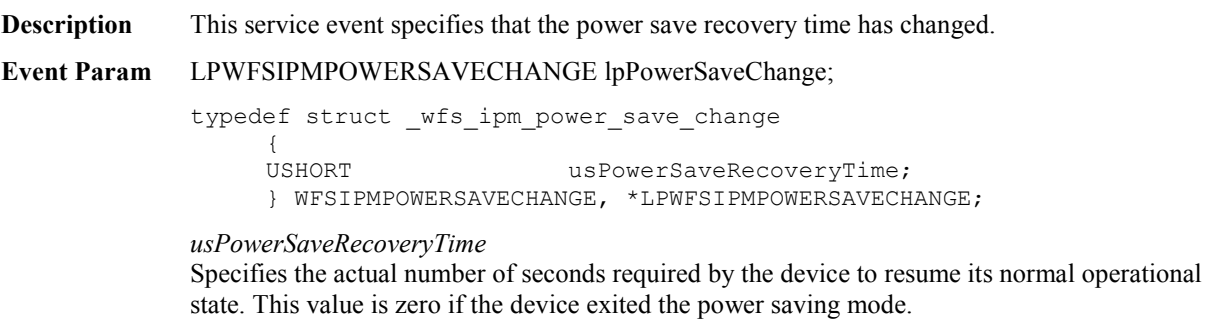

**Comments** If another device class compounded with this device enters into a power saving mode this device will automatically enter into the same power saving mode and this event will be generated.

# **6.18 WFS\_SRVE\_IPM\_SHUTTERSTATUSCHANGED**

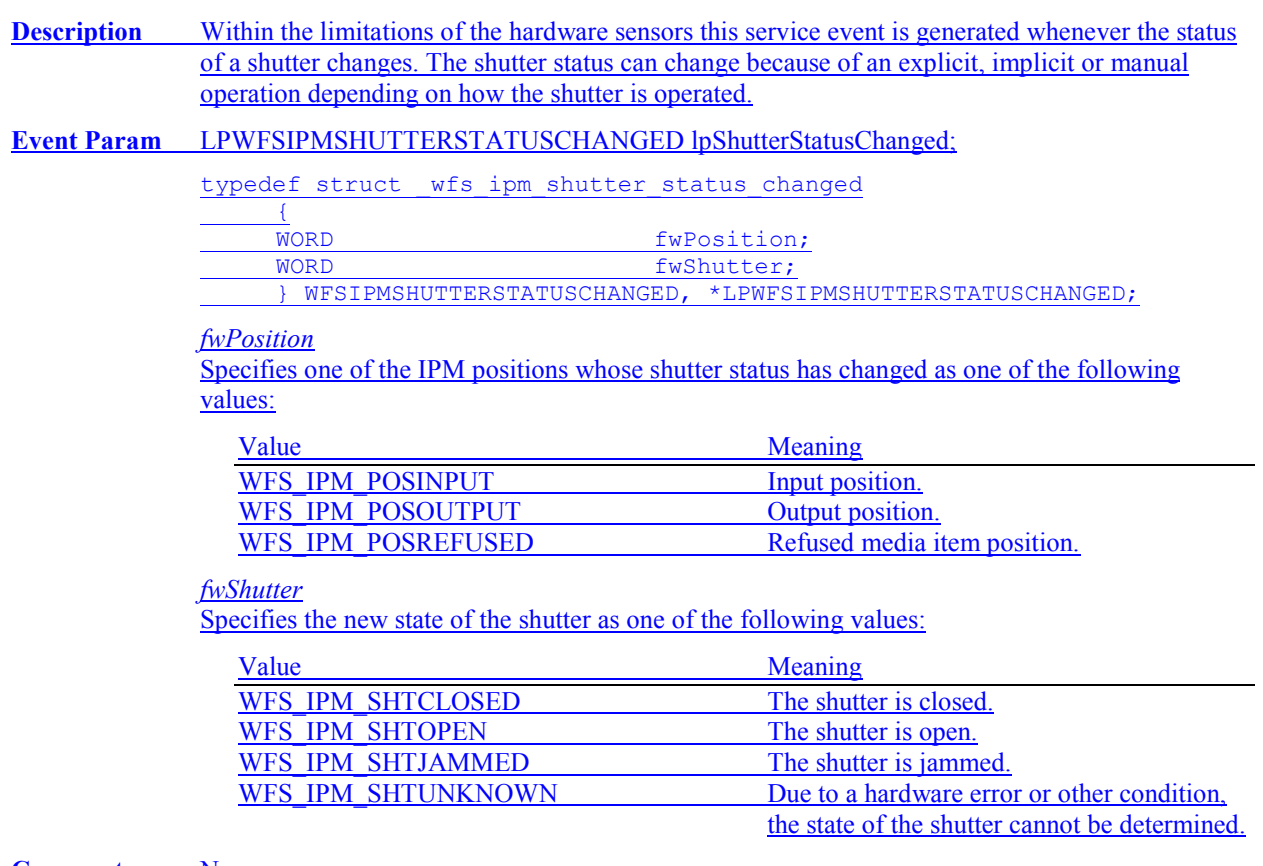

# **7. Command and Event Flows**

## **7.1 Devices with Stacker**

## **7.1.1 Bunch Media Processing (OK flow)**

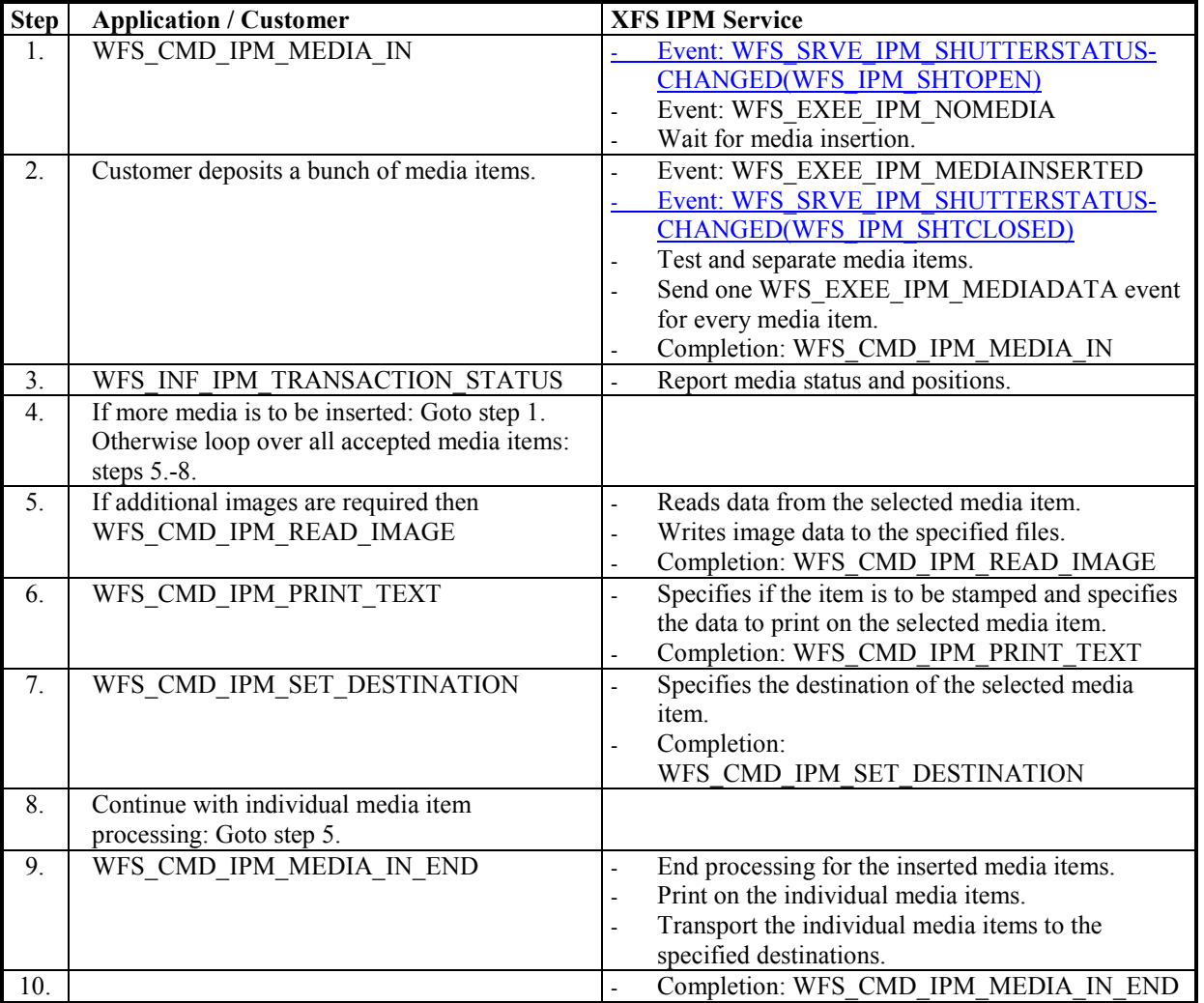

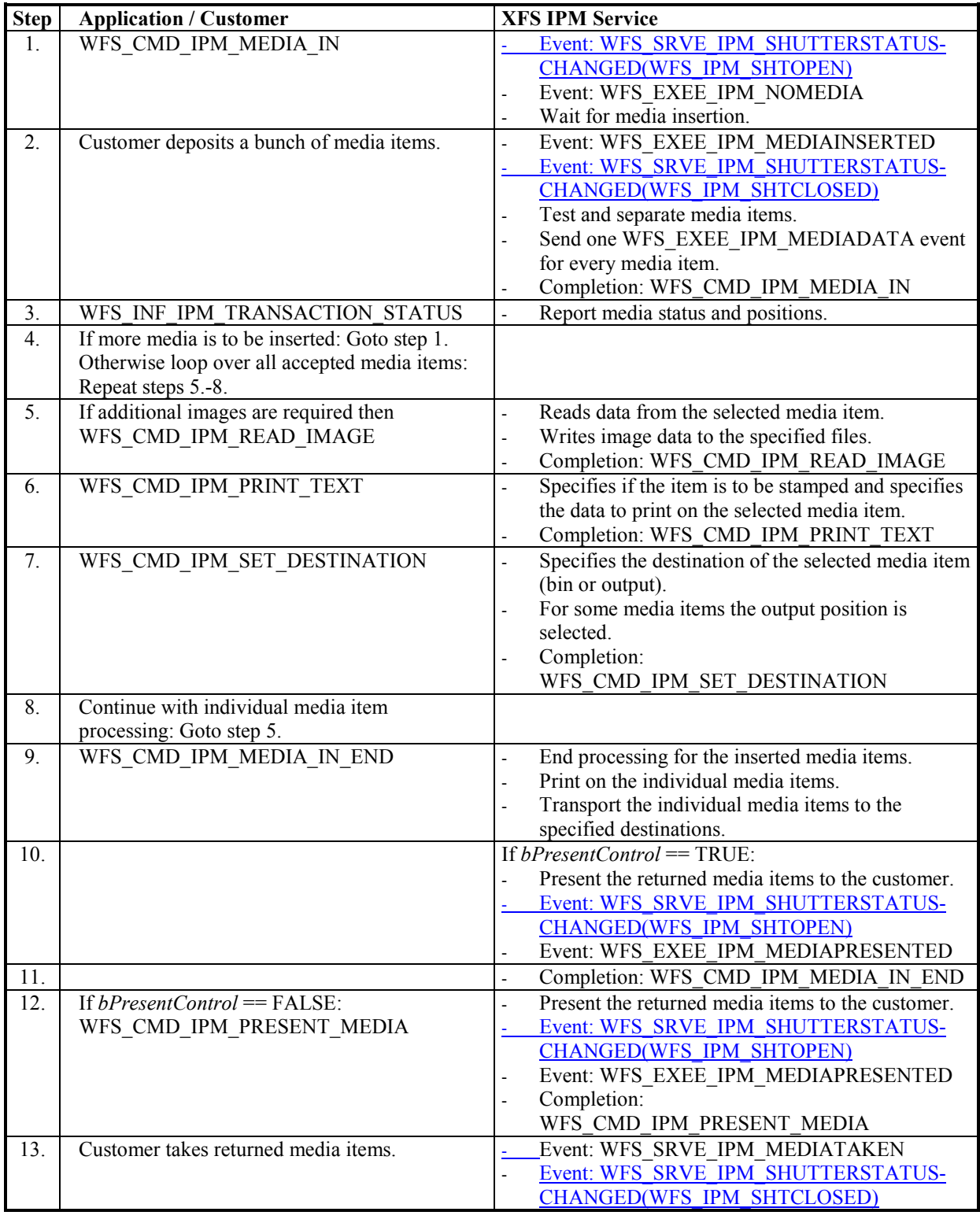

# **7.1.2 Bunch Media Processing (Some Media Items Returned)**

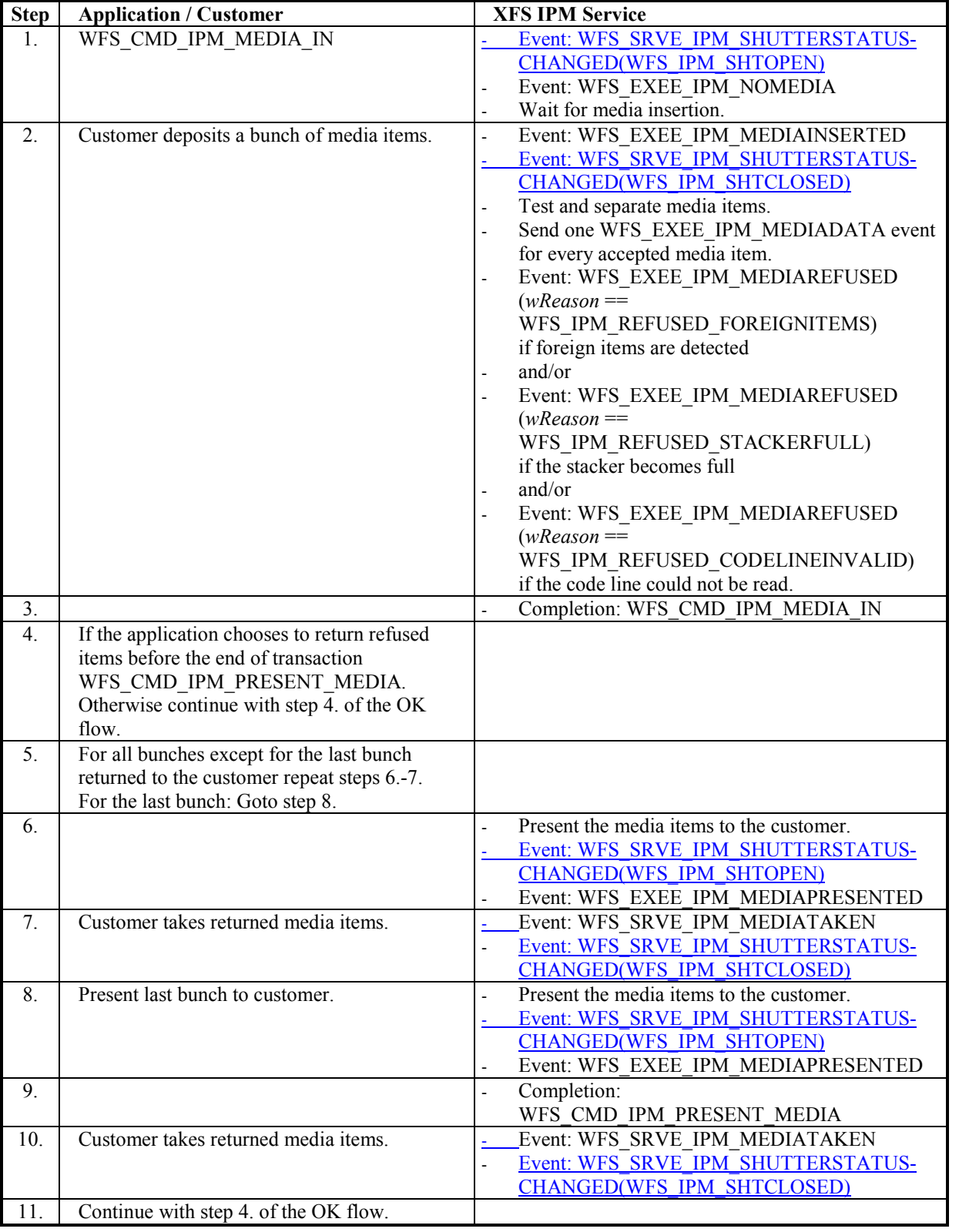

# **7.1.3 Bunch Media Processing with Errors**

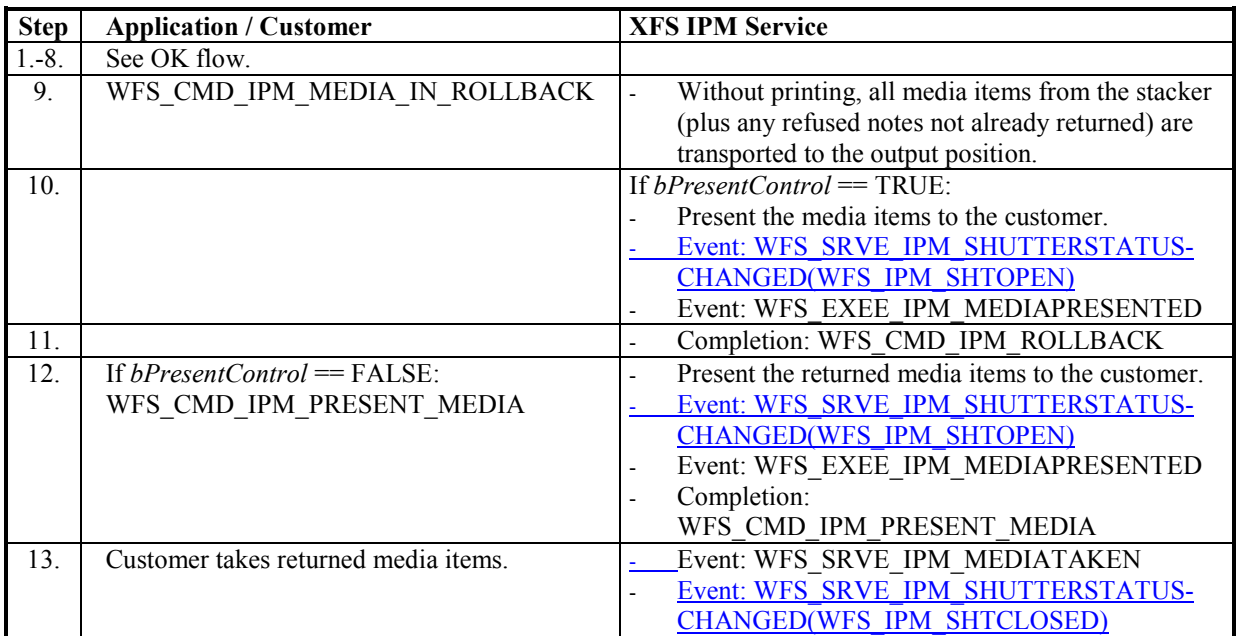

# **7.1.4 Bunch media processing with Rollback**

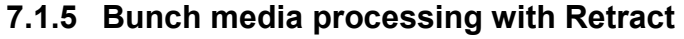

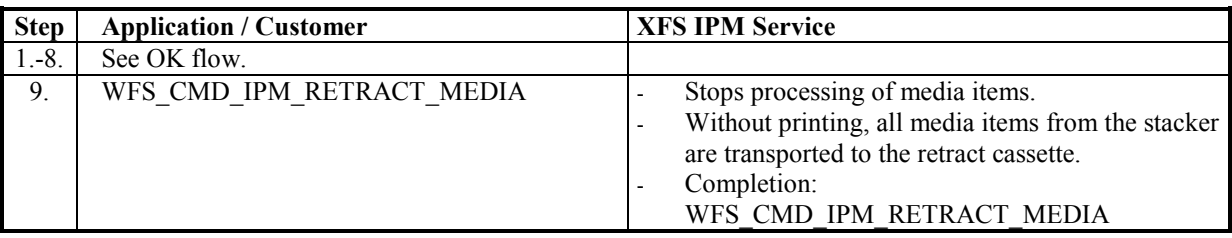

# **7.1.6 Bunch Media Processing - Application Refuse Decision (All OK flow)**

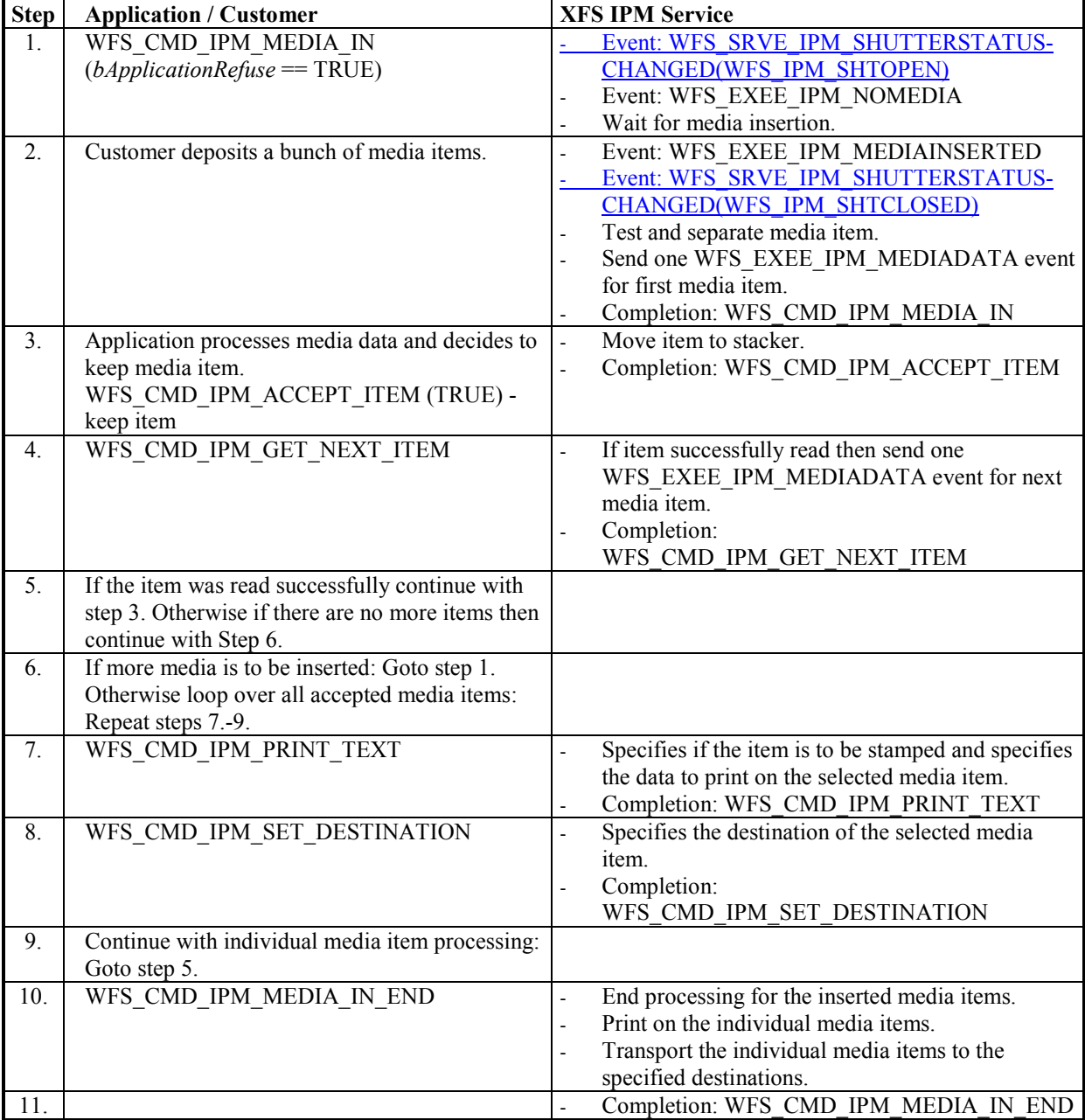

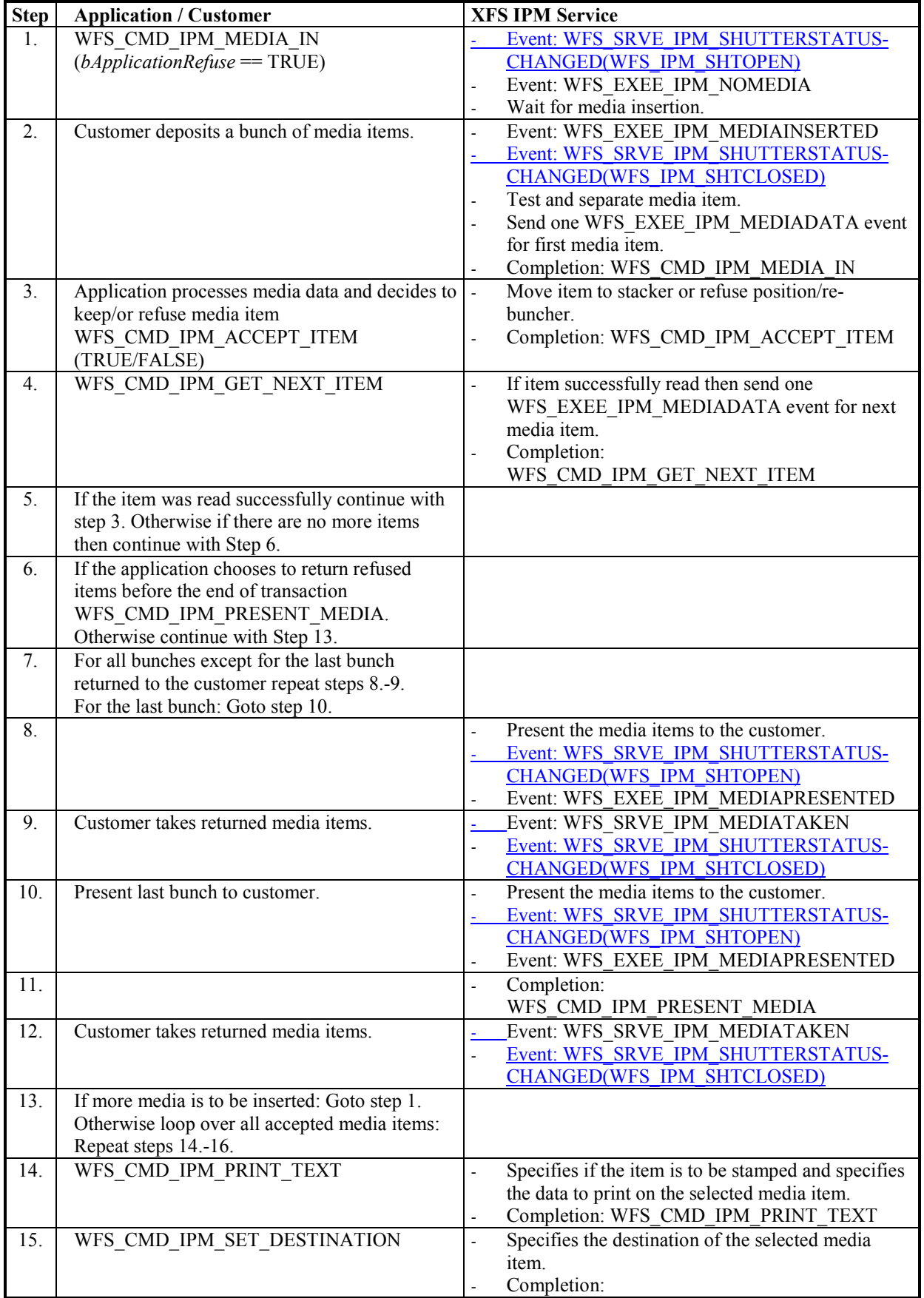

## **7.1.7 Bunch Media Processing - Application Refuse Decision (Some items refused)**

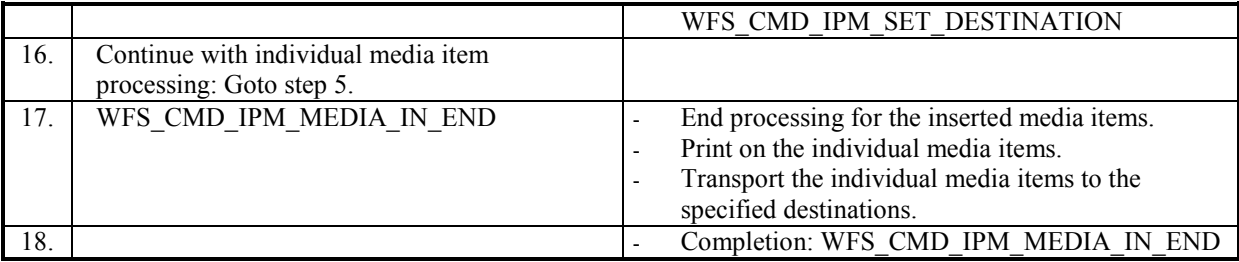

### **7.2 Devices without Stacker**

Note that in the following flows that the single and bunch media devices follow the same flow except only one item is inserted and the WFS\_CMD\_GET\_NEXT\_ITEM command always returns reporting that there are no more items to process.

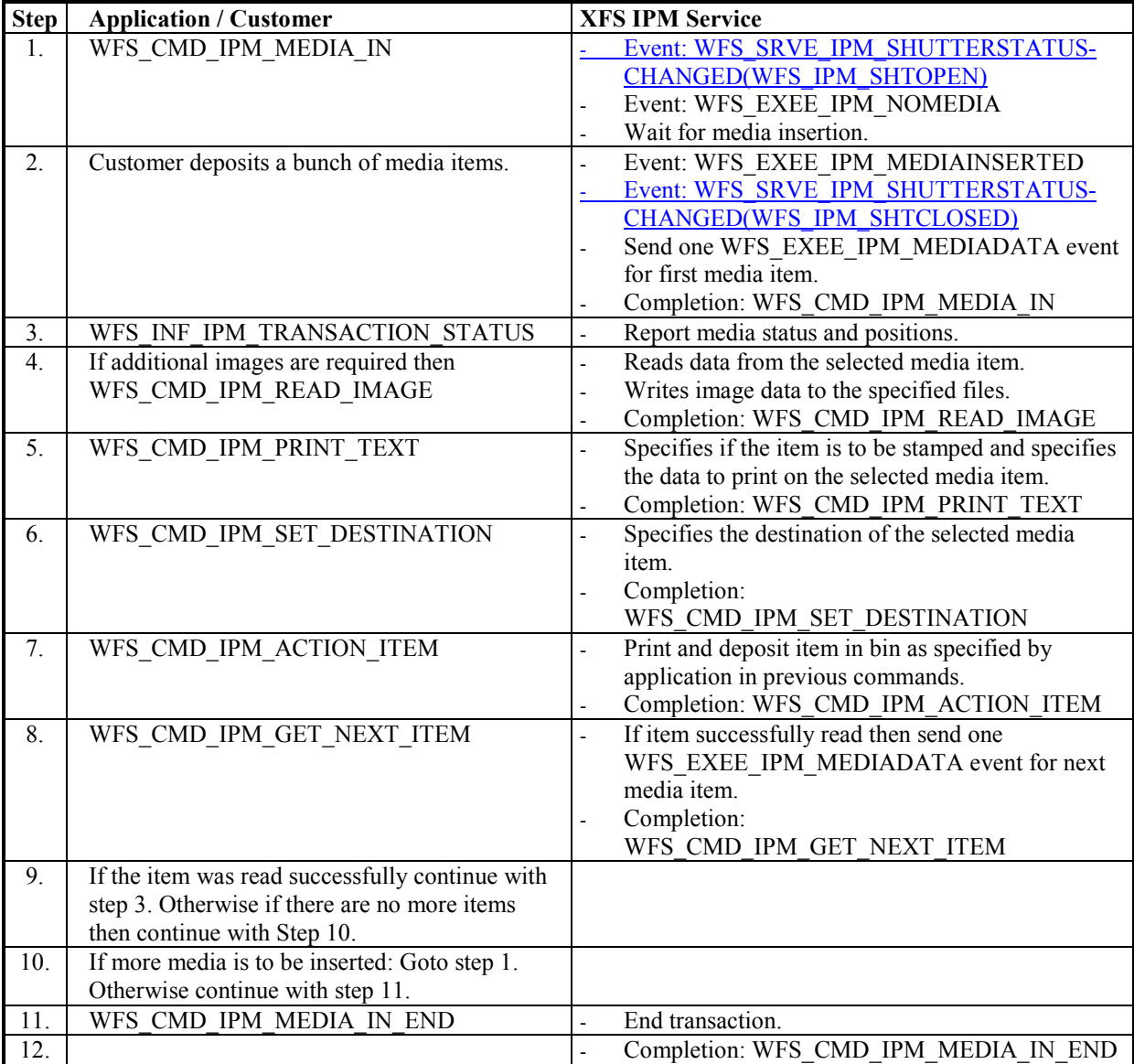

### **7.2.1 Bunch Media Processing (OK flow)**

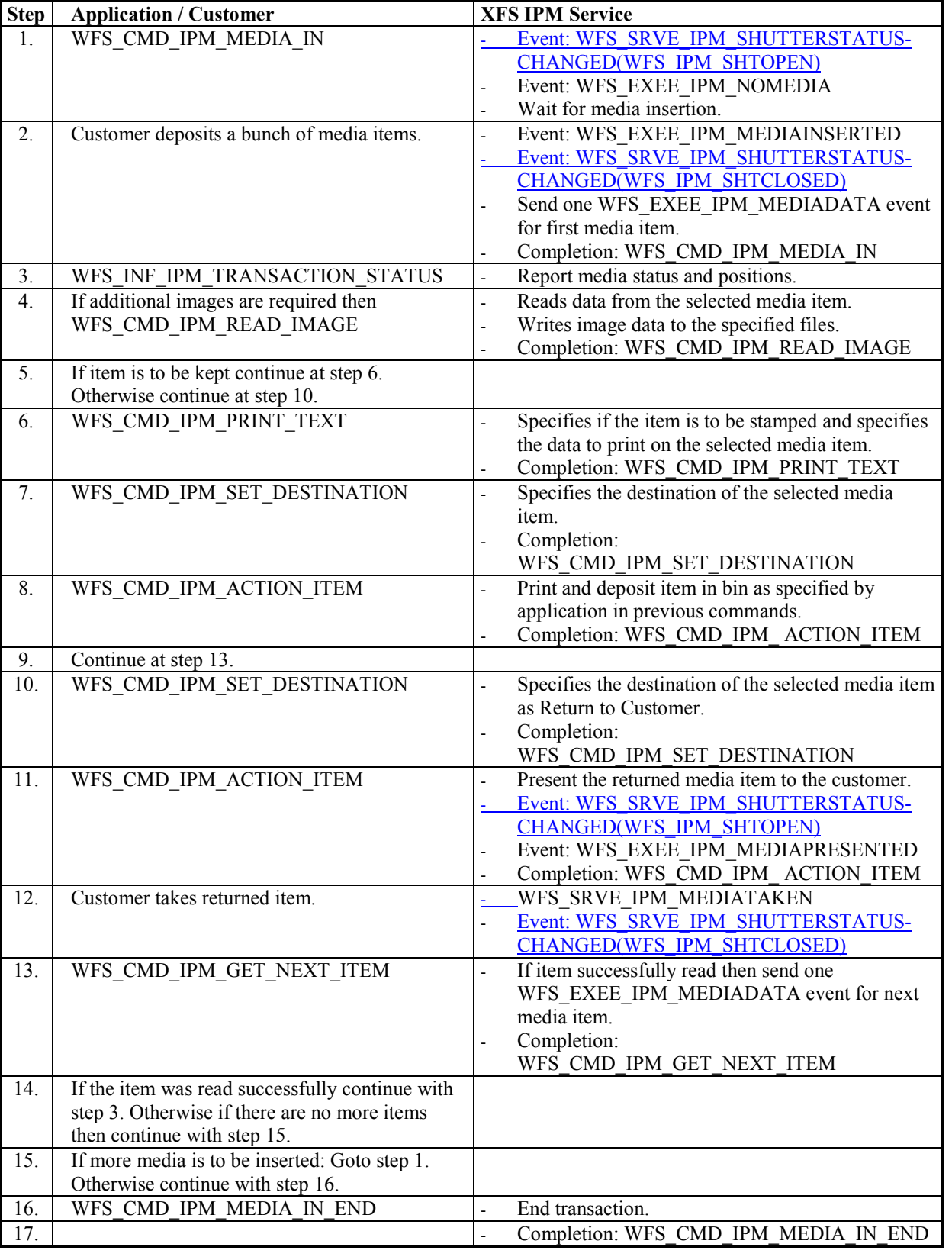

# **7.2.2 Bunch Media Processing (Some Media Items Returned)**

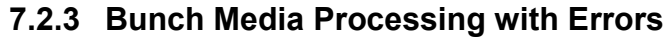

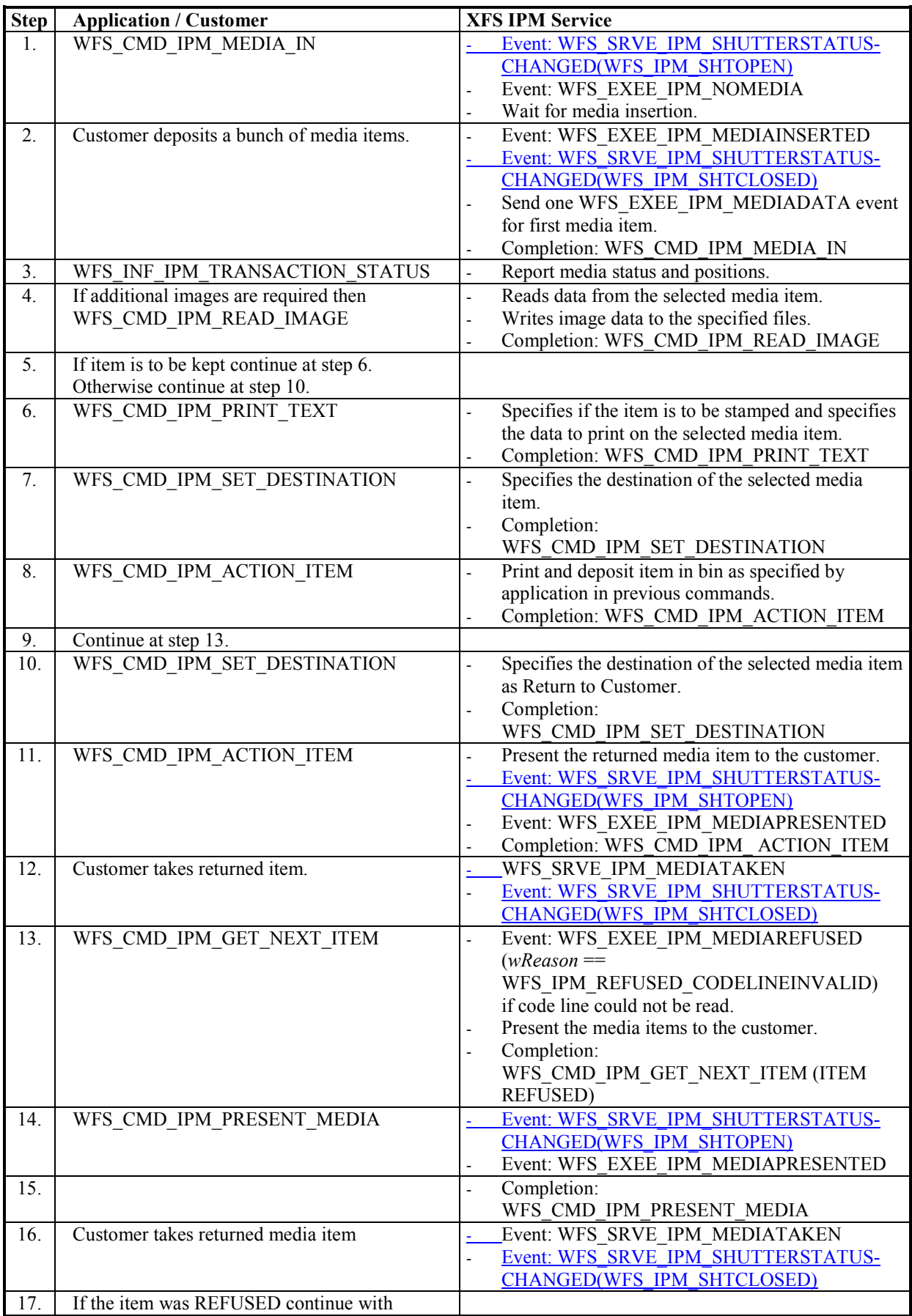

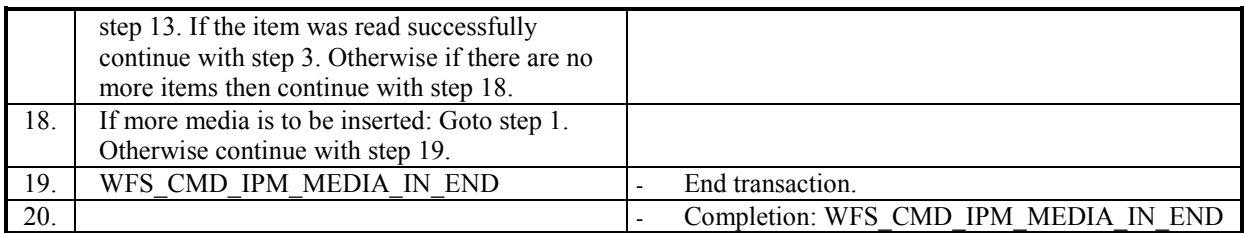

# **8. ATM Mixed Media Transaction Flow – Application Guidelines**

Application guidelines covering Mixed Media processing for CIM and IPM are covered in the CIM Specification [Ref. 2].
## **9. C-Header File**

```
/******************************************************************************
* *
* xfsipm.h XFS - Item Processing Module (IPM) definitions *
* *
                                                                                          \mathsf{l}* Version 3.2030 (March 02 201119 2015) 
*
* *
******************************************************************************/
#ifndef __INC_XFSIPM__H
#define __ INC_XFSIPM_H
#ifdef __cplusplus
extern "C" {
#endif
#include <xfsapi.h>
/* be aware of alignment */#pragma pack(push,1)
/* Value of WFSIPMCAPS.wClass */
#define WFS_SERVICE_CLASS_IPM (16)<br>#define WFS_SERVICE_CLASS_VERSION_IPM (0x1
#define WFS<sup>-</sup>SERVICE<sup>-</sup>CLASS<sup>-</sup>VERSION_IPM (0x14030x1E03) /* Version 3.<del>2030</del> */<br>#define WFS-SERVICE-CLASS-NAME-IPM "IPM" "IPM"
                                                                                          \overline{\phantom{a}}WFS SERVICE CLASS NAME IPM
#define IPM_SERVICE_OFFSET (WFS_SERVICE_CLASS_IPM * 100)
/* IPM Info Commands */
#define WFS_INF_IPM_STATUS (IPM_SERVICE_OFFSET + 1)
#define WFS_INF_IPM_CAPABILITIES (IPM_SERVICE_OFFSET + 2)
#define WFS_INF_IPM_CODELINE_MAPPING (IPM_SERVICE_OFFSET + 3)
#define WFS_INF_IPM_MEDIA_BIN_INFO (IPM_SERVICE_OFFSET + 4)
#define WFS_INF_IPM_TRANSACTION_STATUS (IPM_SERVICE_OFFSET + 5)
#define WFS<sup>T</sup>INF<sup>T</sup>IPM_MEDIA_BIN_CAPABILITIES (IPM_SERVICE_OFFSET + 6)
                                                                                          \overline{\phantom{a}}/* IPM Execute Commands */
#define WFS_CMD_IPM_MEDIA_IN (IPM_SERVICE_OFFSET + 1)
#define WFS_CMD_IPM_MEDIA_IN_END (IPM_SERVICE_OFFSET + 2)
#define WFS_CMD_IPM_MEDIA_IN_ROLLBACK (IPM_SERVICE_OFFSET + 3)
#define WFS_CMD_IPM_READ_IMAGE (IPM_SERVICE_OFFSET + 4)<br>
#define WFS_CMD_IPM_SET_DESTINATION (IPM_SERVICE_OFFSET + 5)<br>
#define WFS_CMD_IPM_PRESENT_MEDIA (IPM_SERVICE_OFFSET + 6)<br>
#define WFS_CMD_IPM_RETRACT_MEDIA (IPM_SERV
#define WFS_CMD_IPM_READ_IMAGE (IPM_SERVICE_OFFSET + 4)
#define WFS_CMD_IPM_PRESENT_MEDIA (IPM_SERVICE_OFFSET + 6)
#define WFS_CMD_IPM_RETRACT_MEDIA (IPM_SERVICE_OFFSET + 7)
#define WFS_CMD_IPM_PRINT_TEXT (IPM_SERVICE_OFFSET + 8)
#define WFS_CMD_IPM_SET_MEDIA_BIN_INFO (IPM_SERVICE_OFFSET + 9)<br>#define WFS_CMD_IPM_RESET (IPM_SERVICE_OFFSET + 10)<br>#define WFS_CMD_IPM_SET_GUIDANCE_LIGHT (IPM_SERVICE_OFFSET + 11)
#define WFS_CMD_IPM_RESET (IPM_SERVICE_OFFSET + 10)
#define WFS_CMD_IPM_SET_GUIDANCE_LIGHT (IPM_SERVICE_OFFSET + 11)
#define WFS_CMD_IPM_GET_NEXT_ITEM (IPM_SERVICE_OFFSET + 12)
#define WFS_CMD_IPM_ACTION_ITEM (IPM_SERVICE_OFFSET + 13)
#define WFS_CMD_IPM_EXPEL_MEDIA (IPM_SERVICE_OFFSET + 14)
#define WFS_CMD_IPM_GET_IMAGE_AFTER_PRINT (IPM_SERVICE_OFFSET + 15)
#define WFS_CMD_IPM_ACCEPT_ITEM (IPM_SERVICE_OFFSET + 16)
#define WFS_CMD_IPM_SUPPLY_REPLENISH (IPM_SERVICE_OFFSET + 17)
#define WFS_CAD_IFM_SOFFIL_ABLERATON<br>#define WFS_CMD_IPM_POWER_SAVE_CONTROL (IPM_SERVICE_OFFSET + 18)<br>#define WFS CMD IPM_SET_MODE (IPM_SERVICE_OFFSET + 19)
#define WFS_CMD_IPM_SET_MODE (IPM_SERVICE_OFFSET + 19)<br>#define WFS_CMD_IPM_SYNCHRONIZE COMMAND (IPM_SERVICE_OFFSET + 20)
           WFS<sup>CMD</sub> IPM SYNCHRONIZE COMMAND</sup>
                                                                                          \overline{\phantom{a}}/* IPM Messages */
```
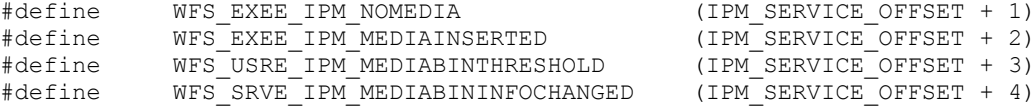

## **CWA 16926-77:2015 (E)**

 $\overline{\phantom{a}}$ 

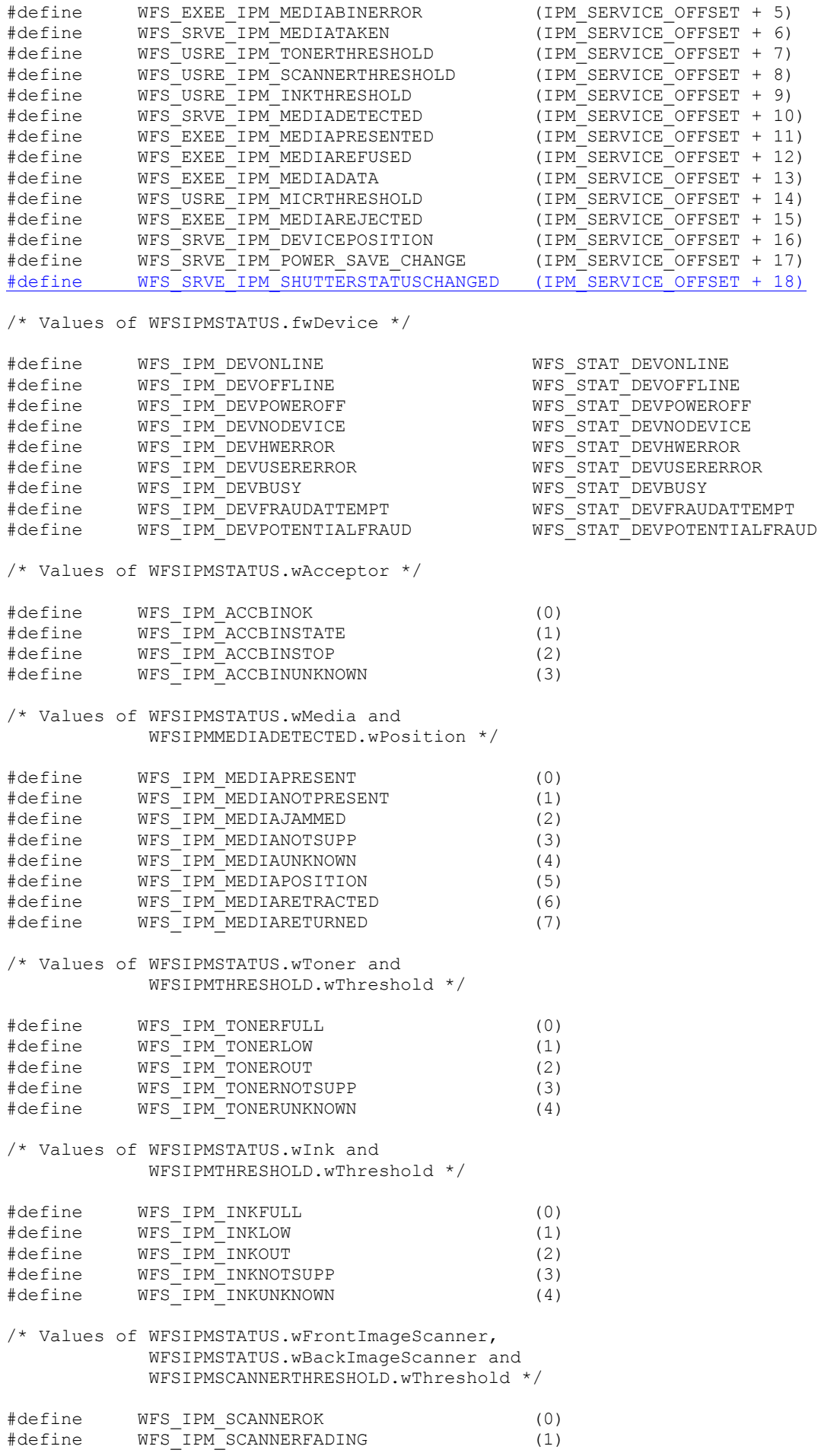

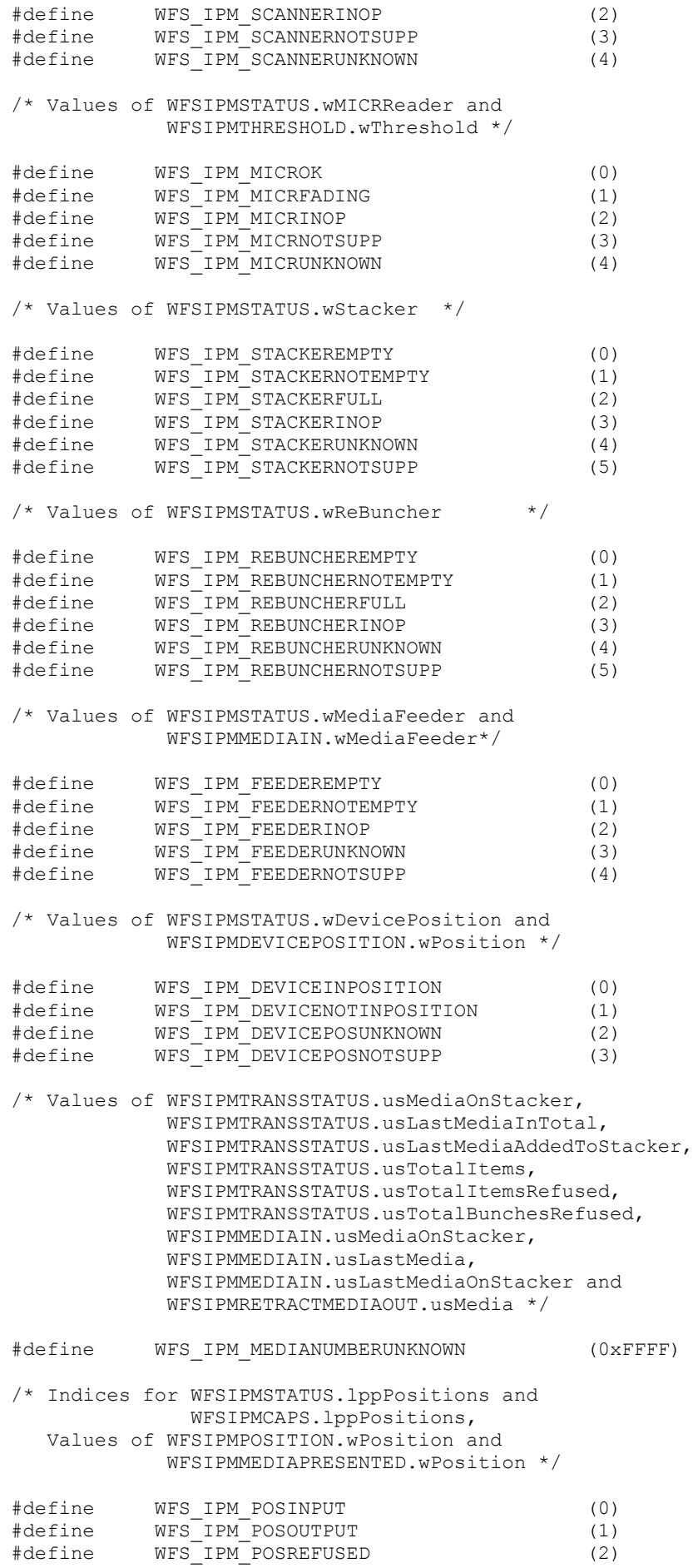

## **CWA 16926-77:2015 (E)**

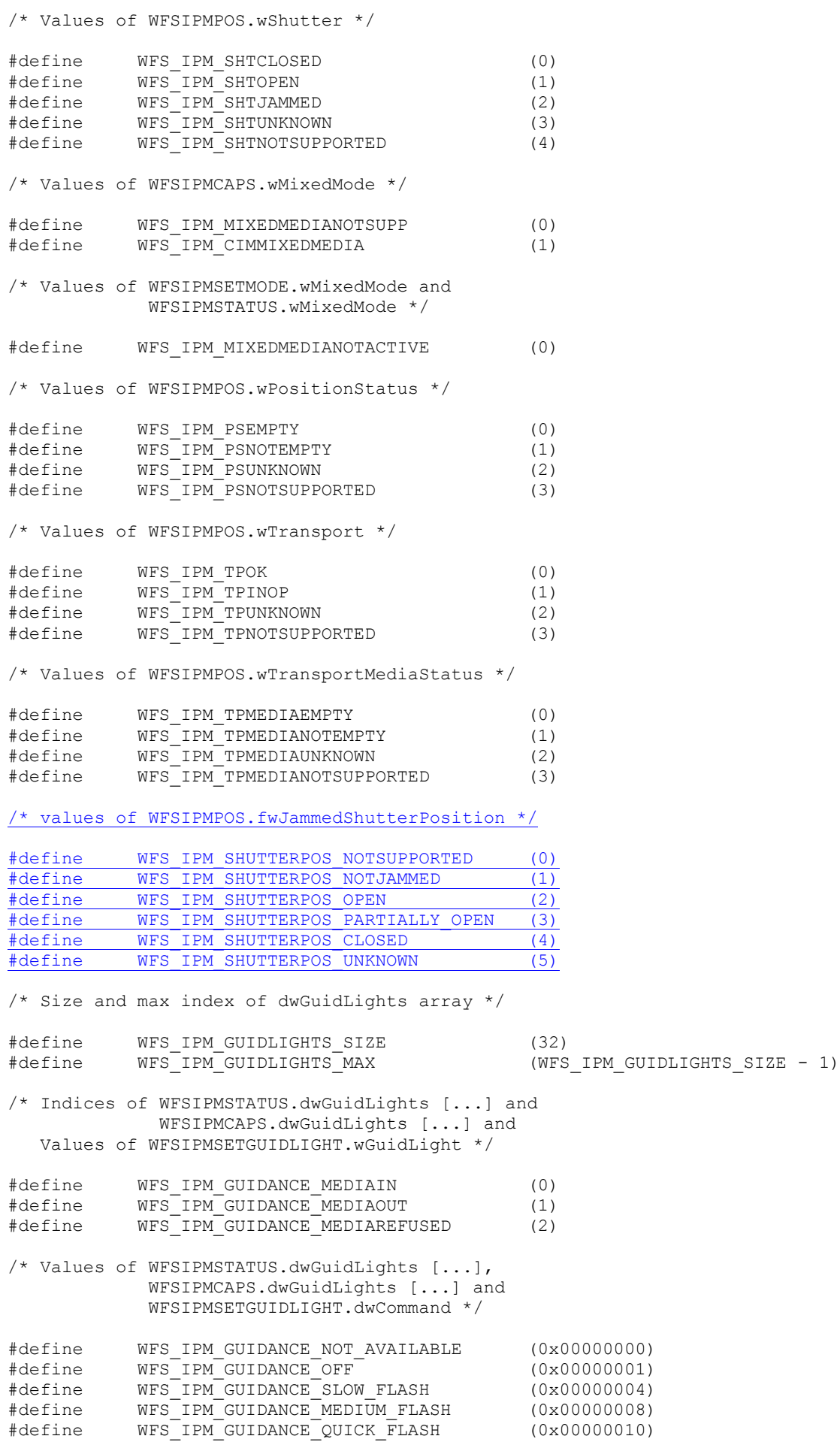

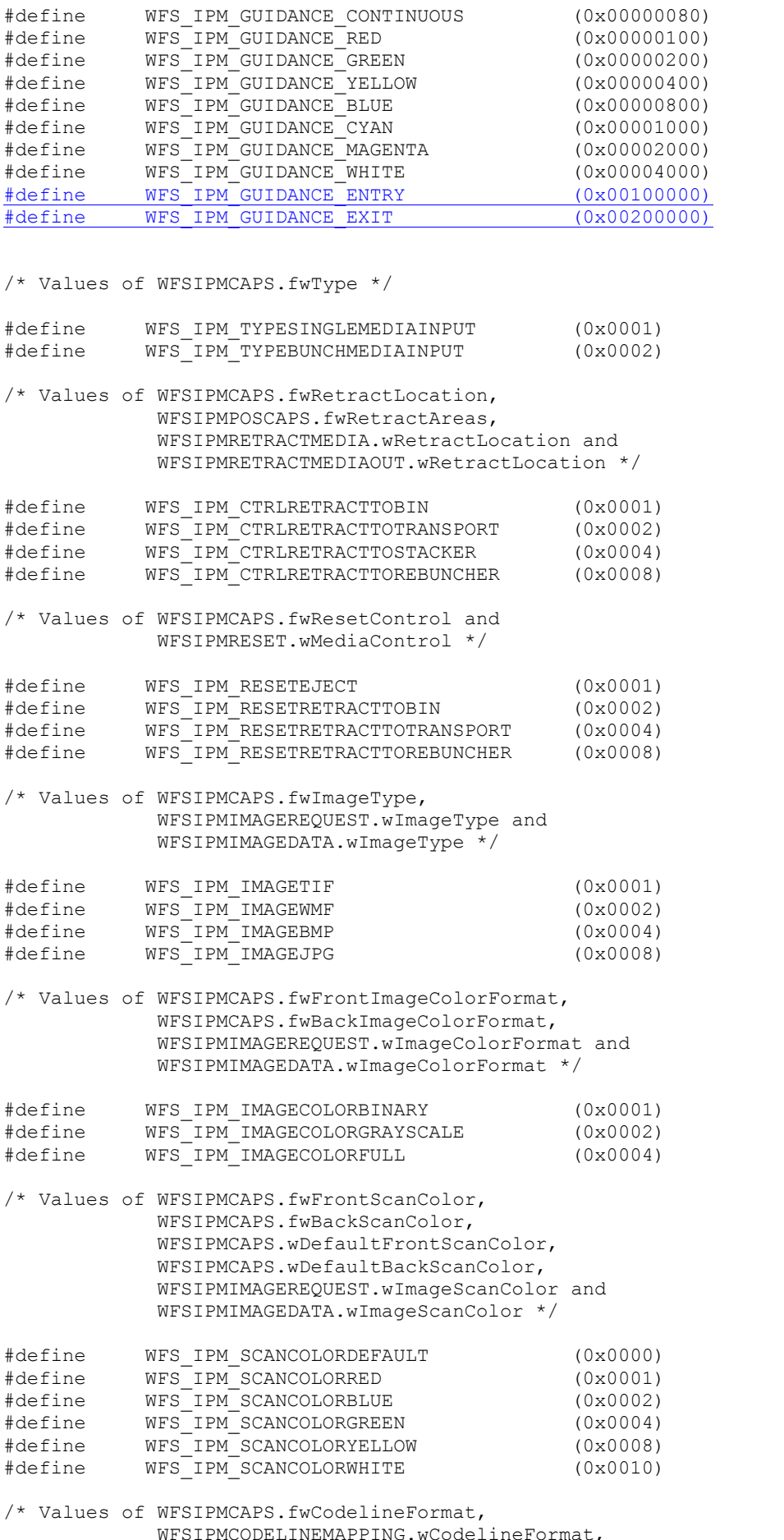

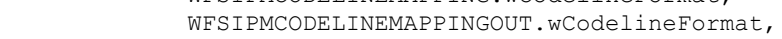

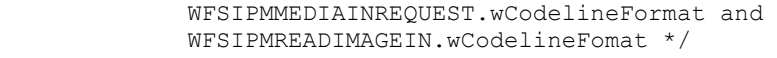

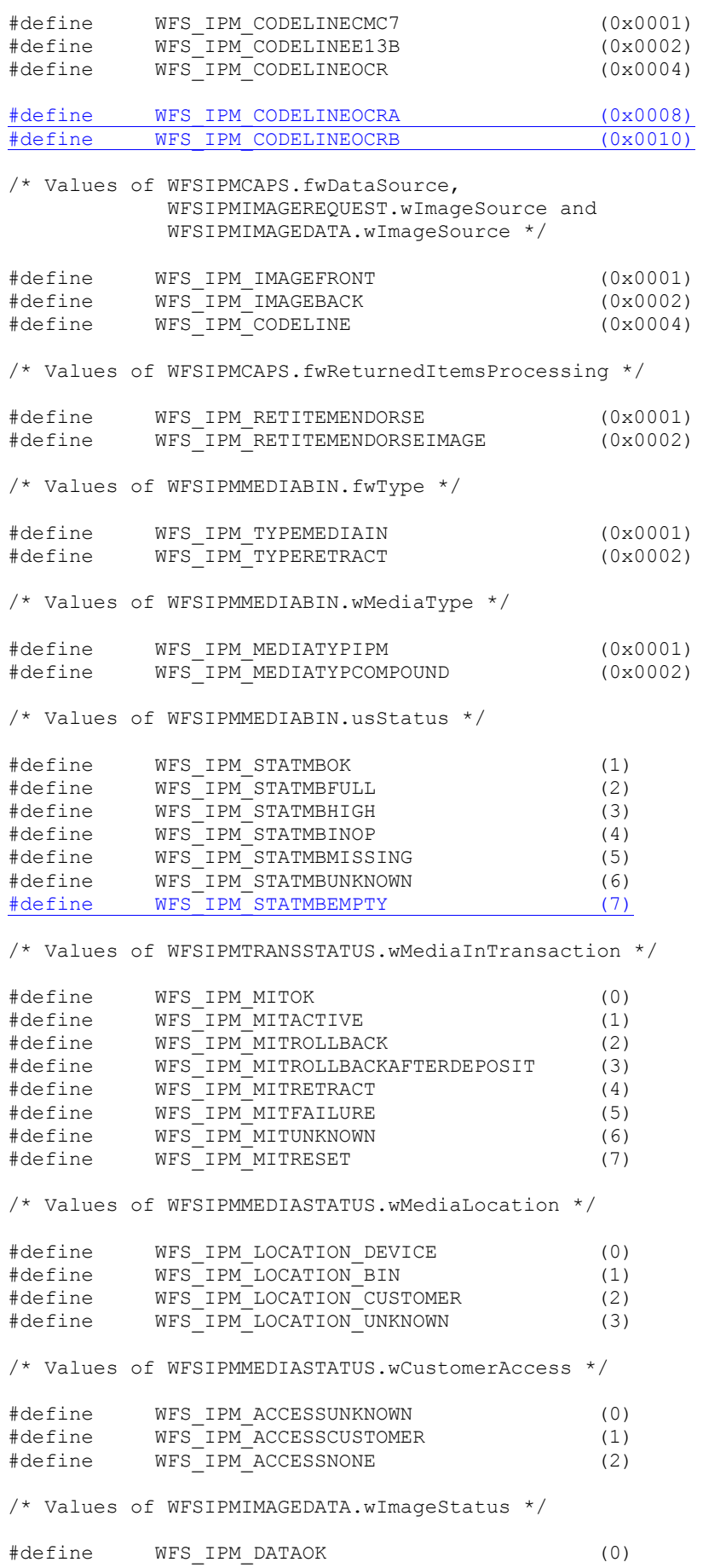

 $\overline{\phantom{a}}$ 

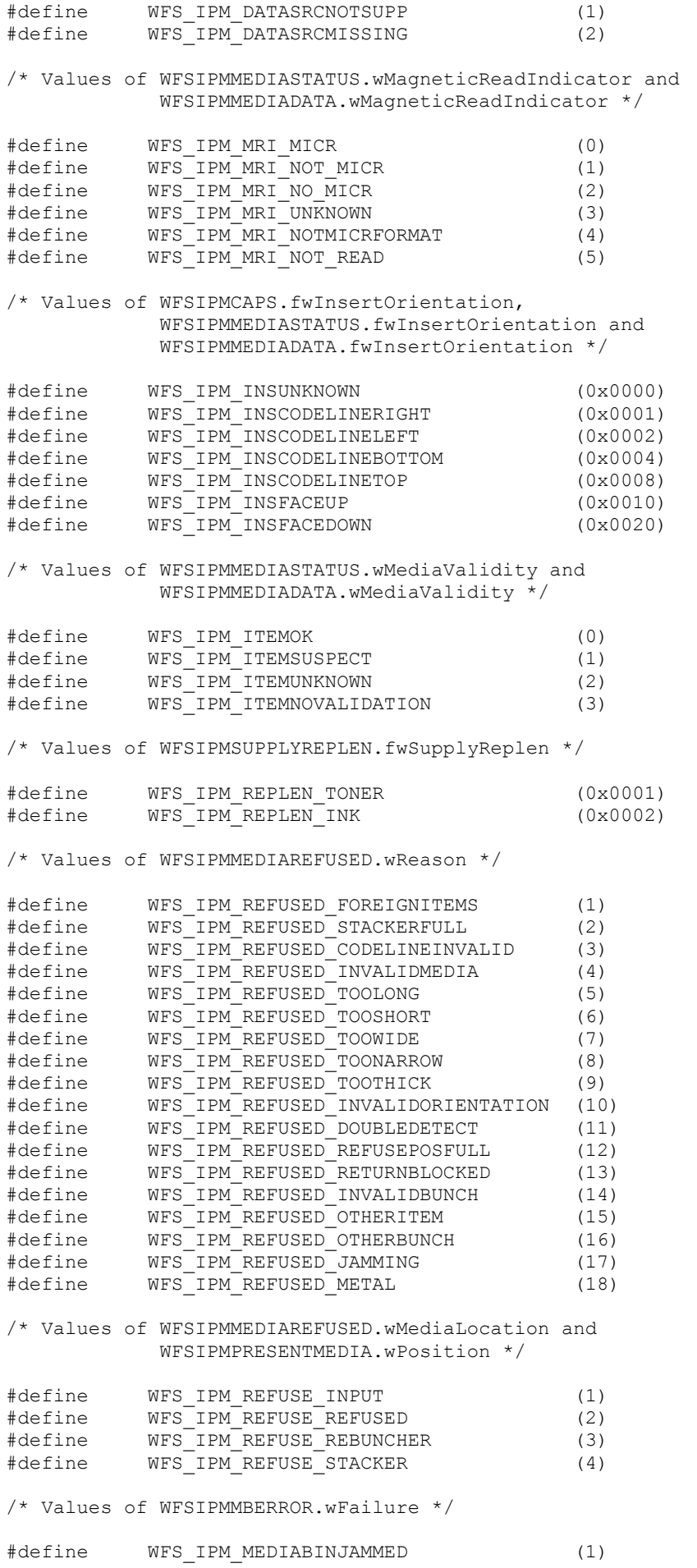

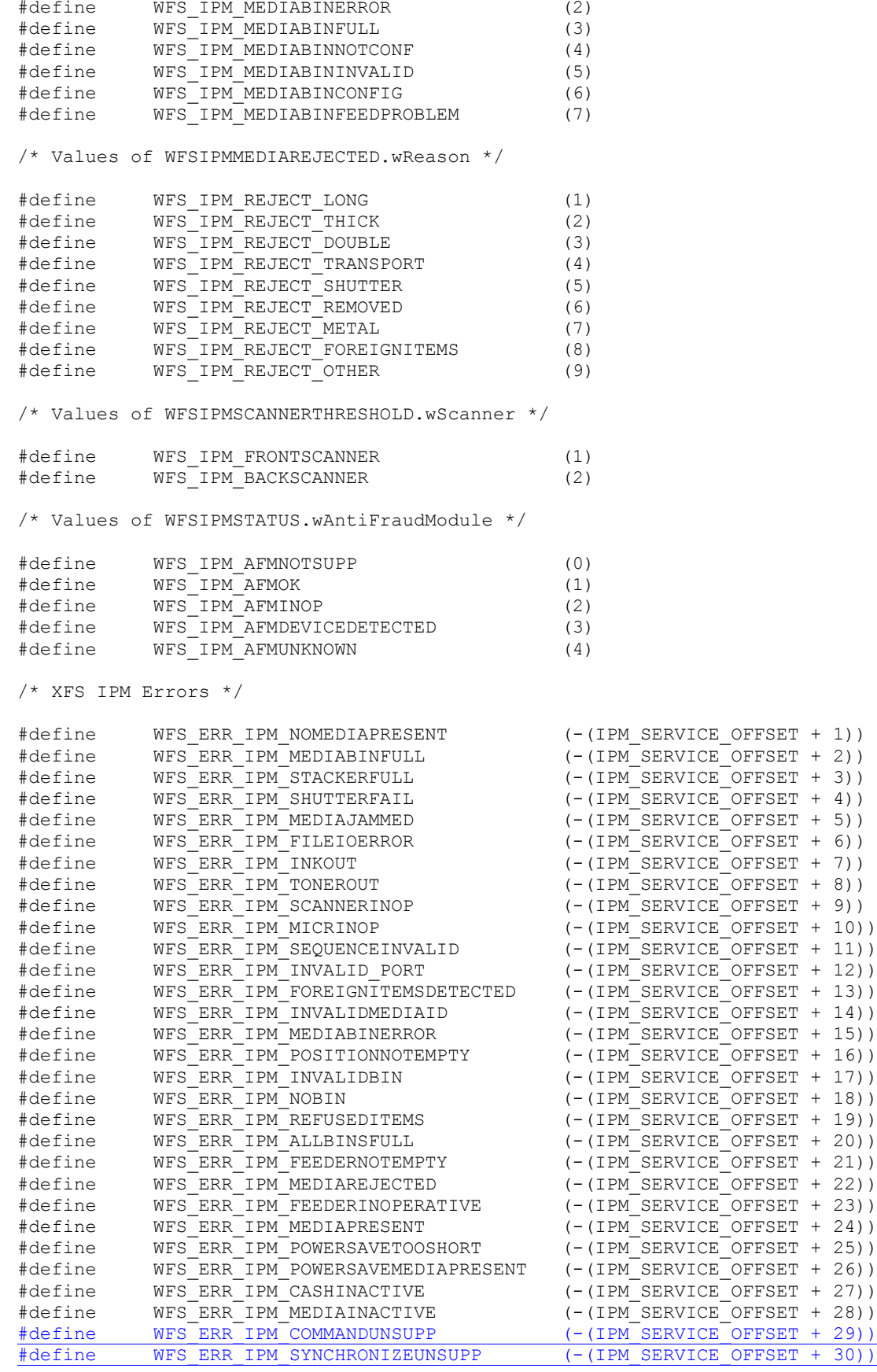

/\*=================================================================\*/

/\* IPM Info Command Structures \*/

/\*=================================================================\*/

typedef struct \_wfs\_ipm\_pos

 $\mathsf{l}$ 

```
{
    WORD wShutter;<br>
WORD wPosition
    WORD wPositionStatus;<br>
WORD wTransport;
    WORD wTransport;<br>
WORD wTransportM
    WORD wTransportMediaStatus;<br>
WORD fwJammedShutterPositic
                              fwJammedShutterPosition;
} WFSIPMPOS, *LPWFSIPMPOS;
typedef struct _wfs_ipm_status
{
    WORD fwDevice;<br>
WORD wAcceptor
    WORD wAcceptor;<br>
WORD wMedia:
    WORD wMedia;<br>
WORD wToner;
    WORD wToner;<br>
WORD wInk;
    WORD wInk;<br>WORD wFrom
    WORD wFrontImageScanner;<br>
WORD wBackImageScanner;
    WORD wBackImageScanner;<br>
WORD wMICRReader:
    WORD wMICRReader;<br>
wStacker:
    WORD wStacker;<br>
WORD wReBunche
    WORD wReBuncher;<br>wMediaFeede
    WORD wMediaFeeder;<br>
LPWFSIPMPOS *lppPositions
    LPWFSIPMPOS *1ppPositions;<br>DWORD dwGuidLights[W
    DWORD dwGuidLights[WFS_IPM_GUIDLIGHTS_SIZE];<br>LPSTR lpszExtra;
    LPSTR lpszExtra;<br>wORD wDevicePos
    WORD wDevicePosition;<br>USHORT usPowerSaveRecov
    USHORT usPowerSaveRecoveryTime;<br>
WhixedMode:
    WORD wMixedMode;<br>
WORD wAntiFraudM
                             wAntiFraudModule;
} WFSIPMSTATUS, *LPWFSIPMSTATUS;
typedef struct wfs ipm print size
{
    WORD wRows;<br>
WORD wCols;
WORD wCols;
} WFSIPMPRINTSIZE, *LPWFSIPMPRINTSIZE;
typedef struct _wfs_ipm_pos_caps
{
    BOOL bItemsTakenSensor;<br>BOOL bItemsInsertedSens
    BOOL bItemsInsertedSensor;<br>
WORD fwRetractAreas:
                              fwRetractAreas:
} WFSIPMPOSCAPS, *LPWFSIPMPOSCAPS;
/* WFS_INF_IPM_CAPABILITIES output structures */
typedef struct _wfs_ipm_caps
{
    WORD wClass;<br>
WORD fwTvpe;
    WORD fwType;<br>BOOL bCompou
    BOOL bCompound;<br>USHORT usMaxMedia
                             usMaxMediaOnStacker;<br>lpPrintSize;
    LPWFSIPMPRINTSIZE<br>BOOL
    BOOL bStamp;<br>BOOL bBescan
    BOOL bRescan;<br>BOOL bPresent
    BOOL bPresentControl;<br>BOOL bApplicationRefu
    BOOL bApplicationRefuse;<br>
WORD fwRetractLocation;
    WORD fwRetractLocation;<br>
WORD fwResetControl;
    WORD fwResetControl;<br>
BOOL bRetractCountsI
    BOOL bRetractCountsItems;<br>
WORD fwImageType;
    WORD fwImageType;<br>
WORD fwFrontImage
    WORD fwFrontImageColorFormat;<br>
WORD fwBackImageColorFormat:
    WORD fuBackImageColorFormat;<br>
WORD fuFrontScanColor;
    WORD fwFrontScanColor;<br>
WORD wDefaultFrontScan
    WORD wDefaultFrontScanColor;<br>WORD fwBackScanColor:
    WORD fwBackScanColor;<br>
WORD wDefaultBackScan
    WORD wDefaultBackScanColor;<br>
WORD fwCodelineFormat;
    WORD fwCodelineFormat;<br>
WORD fwDataSource:
    WORD fwDataSource;<br>
WORD fwInsertOrien
    WORD fwInsertOrientation;<br>LPWFSIPMPOSCAPS *lppPositions;
                             *lppPositions;
```

```
DWORD dwGuidLights[WFS_IPM_GUIDLIGHTS_SIZE];<br>
LPSTR lpszExtra;
   LPSTR lpszExtra;<br>BOOL bPowerSave
   BOOL bPowerSaveControl;<br>BOOL bImageAfterEndorse
   BOOL bImageAfterEndorse;<br>
WORD fwReturnedItemsProc
   WORD fwReturnedItemsProcessing;<br>
WhixedMode;
   WORD wMixedMode;<br>BOOL bMixedDepos
   BOOL bMixedDepositAndRollback;<br>ROOL bAntiFraudModule:
BOOL bAntiFraudModule;
LPDWORD lpdwSynchronizableCommands;
} WFSIPMCAPS, *LPWFSIPMCAPS;
typedef struct _wfs_ipm_hex_data
{
   USHORT usLength;<br>
LPBYTE lpbData;
LPBYTE lpbData;
} WFSIPMXDATA, *LPWFSIPMXDATA;
/* WFS INF IPM CODELINE MAPPING input and output structures */
typedef struct _wfs_ipm_codeline_mapping
{
WORD wCodelineFormat;
} WFSIPMCODELINEMAPPING, *LPWFSIPMCODELINEMAPPING;
typedef struct _wfs_ipm_codeline mapping out
{
   WORD wCodelineFormat;<br>
LPWFSIPMXDATA lpxCharMapping;
   LPWFSIPMXDATA
} WFSIPMCODELINEMAPPINGOUT, *LPWFSIPMCODELINEMAPPINGOUT;
/* WFS INF IPM MEDIA BIN INFO output structures */
typedef struct _wfs_ipm_media_bin
{
   USHORT usBinNumber;<br>
LPSTR lpstrPositic
   LPSTR lpstrPositionName;<br>
WORD fwTvpe:
   WORD fwType;<br>
WORD wMediaT
   WORD wMediaType;<br>
UnstrBinID:
   LPSTR lpstrBinID;<br>ULONG ulMediaInCo
   ULONG ulMediaInCount;<br>ULONG ulCount:
   ULONG ulCount;<br>ULONG ulRetrac
   ULONG ulRetractOperations;<br>
ROOT. bHardwareSensors:
   BOOL bHardwareSensors;<br>ULONG ulMaximumItems;
   ULONG ulMaximumItems;<br>ULONG ulMaximumRetrac
   ULONG ulMaximumRetractOperations;<br>
USHORT usStatus:
    USHORT usStatus;
LPSTR lpszExtra;
} WFSIPMMEDIABIN, *LPWFSIPMMEDIABIN;
typedef struct _wfs_ipm_media_bin_info
{
USHORT usCount;
 LPWFSIPMMEDIABIN *lppMediaBin;
} WFSIPMMEDIABININFO, *LPWFSIPMMEDIABININFO;
typedef struct wfs ipm image data
{
   WORD wImageSource;<br>
WORD wImageType;
   WORD wImageType;<br>
WORD wImageColor
   WORD wImageColorFormat;<br>
WORD wImageScanColor;
   WORD wImageScanColor;<br>
WImageStatus:
    WORD wImageStatus;
                          lpszImageFile;
} WFSIPMIMAGEDATA, *LPWFSIPMIMAGEDATA;
typedef struct _wfs_ipm_media_size
{
   ULONG ulSizeX;<br>ULONG ulSizeY;
ULONG ulSizeY;
} WFSIPMMEDIASIZE, *LPWFSIPMMEDIASIZE;
```

```
typedef struct _wfs_ipm_mediastatus
{
     USHORT usMediaID;
    WORD wMediaLocation;<br>
USHORT USHinNumber:
    USHORT usBinNumber;<br>ULONG ulCodelineDa
    ULONG ulCodelineDataLength;<br>
upBYTE lpbCodelineData;
    LPBYTE lpbCodelineData;<br>
What what is the what is adind
    WORD wMagneticReadIndicator;<br>
LPWFSIPMIMAGEDATA *lppImage:
     LPWFSIPMIMAGEDATA *lppImage;
                            fwInsertOrientation;<br>lpMediaSize;
    LPWFSIPMMEDIASIZE<br>WORD
    WORD wMediaValidity;<br>
wCustomerAccess
                             wCustomerAccess;
} WFSIPMMEDIASTATUS, *LPWFSIPMMEDIASTATUS;
/* WFS INF IPM TRANSACTION STATUS output structures */
typedef struct _wfs_ipm_trans_status
{
    WORD wMediaInTransaction;<br>USHORT usMediaOnStacker;
    USHORT usMediaOnStacker;<br>
USHORT usLastMediaInTota
    USHORT usLastMediaInTotal;<br>IISHORT usLastMediaAddedToS
    USHORT usLastMediaAddedToStacker;<br>USHORT usTotalItems:
    USHORT usTotalItems;<br>
USHORT usTotalItemsR
    USHORT usTotalItemsRefused;<br>USHORT usTotalBunchesRefuse
                             usTotalBunchesRefused;<br>*lppMediaInfo;
    LPWFSIPMMEDIASTATUS *lppMediaI<br>LPSTR lpszExtra;
LPSTR lpszExtra;
} WFSIPMTRANSSTATUS, *LPWFSIPMTRANSSTATUS;
/* WFS INF IPM MEDIA BIN CAPABILITIES output structures */
typedef struct _wfs_ipm_media_bin_caps
   \frac{1}{\sqrt{15}}USHORT usBinNumber;<br>
USHORT usBinNumber;<br>
UPSTR lpstrPositio
    LPSTR lpstrPositionName;<br>BOOL bHardwareSensors:
    BOOL bHardwareSensors;<br>BOOL bItemSensors;
    BOOL bItemSensors;<br>LPSTR lpszExtra;
    LPSTR lpszExtra;<br>ULONG ulMaximum;
ULONG ulMaximum;
WFSIPMMEDIABINCAPS, *LPWFSIPMMEDIABINCAPS;
typedef struct _wfs_ipm_bin_caps
   \frac{1}{\sqrt{15}}USHORT usCount;
 LPWFSIPMMEDIABINCAPS *lppMediaBinCaps;
WFSIPMBINCAPS, *LPWFSIPMBINCAPS;
/*=================================================================*/
/* IPM Execute Command Structures */
                                      /*=================================================================*/
typedef struct _wfs_ipm_image_request
{
    WORD wImageSource;<br>
WORD wImageType;
    WORD wImageType;<br>wORD wImageColor
    WORD wImageColorFormat;<br>
WORD wImageScanColor:
     WORD wImageScanColor;
                             lpszImagePath;
} WFSIPMIMAGEREQUEST, *LPWFSIPMIMAGEREQUEST;
typedef struct _wfs_ipm_media_in_request
{
    WORD wCodelineFormat;
    LPWFSIPMIMAGEREQUEST *lppImage;<br>USHORT usMaxMedia
     USHORT usMaxMediaOnStacker;
                             bApplicationRefuse;
} WFSIPMMEDIAINREQUEST, *LPWFSIPMMEDIAINREQUEST;
```

```
typedef struct _wfs_ipm_media_in
{
    USHORT usMediaOnStacker;<br>
USHORT usLastMedia:
    USHORT usLastMedia;<br>
USHORT usLastMediaC
    USHORT usLastMediaOnStacker;<br>
WediaFeeder;
                           wMediaFeeder;
} WFSIPMMEDIAIN, *LPWFSIPMMEDIAIN;
/* WFS CMD IPM MEDIA IN END structures */
typedef struct wfs ipm media in end
{
    USHORT usItemsReturned;<br>USHORT usItemsRefused:
   USHORT usItemsRefused;<br>USHORT usBunchesRefused:
USHORT usBunchesRefused;
 LPWFSIPMMEDIABININFO lpMediaBinInfo;
} WFSIPMMEDIAINEND, *LPWFSIPMMEDIAINEND;
typedef struct _wfs_ipm_read_image_request
{
    USHORT usMediaID;<br>
WORD wCodelineFormat;
WORD wCodelineFormat;
 LPWFSIPMIMAGEREQUEST *lppImage;
} WFSIPMREADIMAGEIN, *LPWFSIPMREADIMAGEIN;
typedef struct _wfs_ipm_mediadata
{
USHORT usMediaID;
ULONG ulCodelineDataLength;
   LPBYTE lpbCodelineData;<br>
wMagneticReadInd<br>
wMagneticReadInd
                          wMagneticReadIndicator;<br>*lppImage;
   LPWFSIPMIMAGEDATA<br>WORD
                          fwInsertOrientation;<br>lpMediaSize;
   LPWFSIPMMEDIASIZE<br>WORD
                          wMediaValidity;
} WFSIPMMEDIADATA, *LPWFSIPMMEDIADATA;
/* WFS CMD IPM SET DESTINATION structures */
typedef struct _wfs_ipm_set_destination
{
   USHORT usMediaID;<br>USHORT usBinNumber;
USHORT usBinNumber;
} WFSIPMSETDESTINATION, *LPWFSIPMSETDESTINATION;
typedef struct _wfs_ipm_next_item_out
{
    WORD wMediaFeeder;
} WFSIPMNEXTITEMOUT, *LPWFSIPMNEXTITEMOUT;
/* WFS CMD IPM PRESENT MEDIA structures */
typedef struct _wfs_ipm_present_media
{
WORD wPosition;
} WFSIPMPRESENTMEDIA, *LPWFSIPMPRESENTMEDIA;
/* WFS_CMD_IPM_RETRACT_MEDIA structures */
typedef struct _wfs_ipm_retract_media
{
    WORD wRetractLocation;<br>
USHORT usBinNumber;
                          usBinNumber;
} WFSIPMRETRACTMEDIA, *LPWFSIPMRETRACTMEDIA;
typedef struct _wfs_ipm_retract_media_out
{
    USHORT usMedia;<br>
WORD wRetract
                           wRetractLocation;
```

```
USHORT usBinNumber;
} WFSIPMRETRACTMEDIAOUT, *LPWFSIPMRETRACTMEDIAOUT;
/* WFS CMD IPM PRINT TEXT structures */
typedef struct _wfs_ipm_print_text
{
   USHORT usMediaID;<br>BOOL bSt.amp:
   BOOL bStamp;<br>
IDMSTR lDSZPri
                         lpszPrintData;
} WFSIPMPRINTTEXT, *LPWFSIPMPRINTTEXT;
/* WFS CMD IPM GET IMAGE AFTER PRINT structures */
typedef struct wfs ipm get image after print
{
USHORT usMediaID;
 LPWFSIPMIMAGEREQUEST *lppImage;
} WFSIPMGETIMAGEAFTERPRINT, *LPWFSIPMGETIMAGEAFTERPRINT;
/* WFS CMD IPM ACCEPT ITEM structures */
typedef struct wfs ipm accept item
{
BOOL bAccept;
} WFSIPMACCEPTITEM, *LPWFSIPMACCEPTITEM;
/* WFS CMD IPM RESET structures */
typedef struct _wfs_ipm_reset
{
   WORD wMediaControl;<br>
USHORT usBinNumber;
                        usBinNumber;
} WFSIPMRESET, *LPWFSIPMRESET;
/* WFS CMD IPM SUPPLY REPLENISH structures */
typedef struct wfs ipm supply replen
{
WORD fwSupplyReplen;
} WFSIPMSUPPLYREPLEN, *LPWFSIPMSUPPLYREPLEN;
/* WFS CMD IPM SET GUIDANCE LIGHT structures */
typedef struct _wfs_ipm_set_guidlight
{
   WORD wGuidLight;<br>
DWORD dwCommand:
DWORD dwCommand;
} WFSIPMSETGUIDLIGHT, *LPWFSIPMSETGUIDLIGHT;
/* WFS CMD IPM POWER SAVE CONTROL structure */
typedef struct wfs ipm power save control
{
USHORT usMaxPowerSaveRecoveryTime;
} WFSIPMPOWERSAVECONTROL, *LPWFSIPMPOWERSAVECONTROL;
typedef struct _wfs_ipm_setmode
{
    WORD wMixedMode;
} WFSIPMSETMODE, *LPWFSIPMSETMODE;
typedef struct wfs ipm synchronize command
\overline{1}DWORD dwCommand;<br>
LPVOID lpCmdData;
LPVOID lpCmdData;
} WFSIPMSYNCHRONIZECOMMAND, *LPWFSIPMSYNCHRONIZECOMMAND;
```
/\*=================================================================\*/

/\* IPM Message Structures \*/

## **CWA 16926-77:2015 (E)**

```
/*=================================================================*/
/* WFS EXEE IPM MEDIABINERROR structure */
typedef struct _wfs_ipm_mb_error
{
WORD wFailure;
 LPWFSIPMMEDIABIN lpMediaBin;
} WFSIPMMBERROR, *LPWFSIPMMBERROR;
/* WFS SRVE IPM MEDIATAKEN structure */
typedef struct _wfs_ipm_position
{
WORD wPosition;
} WFSIPMPOSITION, *LPWFSIPMPOSITION;
/* WFS USRE IPM_TONERTHRESHOLD and
   WFS_USRE_IPM_INKTHRESHOLD structures */
typedef struct _wfs_ipm_threshold
{
WORD wThreshold;
} WFSIPMTHRESHOLD, *LPWFSIPMTHRESHOLD;
/* WFS USRE IPM SCANNERTHRESHOLD structure */
typedef struct wfs ipm scanner threshold
{
   WORD <br>
WScanner;<br>
wThreshold;
WORD wThreshold;
} WFSIPMSCANNERTHRESHOLD, *LPWFSIPMSCANNERTHRESHOLD;
/* WFS SRVE IPM MEDIADETECTED structure */
typedef struct _wfs_ipm_media_detected
{
   WORD<br>
WPosition;<br>
USHORT
usRetractBinNumber;
USHORT usRetractBinNumber;
} WFSIPMMEDIADETECTED, *LPWFSIPMMEDIADETECTED;
/* WFS EXEE IPM MEDIAPRESENTED structure */
typedef struct _wfs_ipm_media_presented
{
   WORD wPosition;<br>
USHORT usBunchInd
   USHORT usBunchIndex;<br>USHORT usTotalBunche
                         usTotalBunches;
} WFSIPMMEDIAPRESENTED, *LPWFSIPMMEDIAPRESENTED;
/* WFS EXEE IPM MEDIAREFUSED structure */
typedef struct _wfs_ipm_media_refused
{
   WORD wReason;<br>
WORD wMediaLo
   WORD wMediaLocation;<br>BOOL bPresentRequire
                        bPresentRequired;<br>lpMediaSize;
   LPWFSIPMMEDIASIZE
} WFSIPMMEDIAREFUSED, *LPWFSIPMMEDIAREFUSED;
/* WFS EXEE IPM MEDIAREJECTED structure */
typedef struct _wfs_ipm_media_rejected
{
WORD wReason;
} WFSIPMMEDIAREJECTED, *LPWFSIPMMEDIAREJECTED;
/* WFS SRVE IPM DEVICEPOSITION structure */
typedef struct _wfs_ipm_device_position
```

```
{
WORD wPosition;
} WFSIPMDEVICEPOSITION, *LPWFSIPMDEVICEPOSITION;
/* WFS SRVE IPM POWERSAVECHANGE structure */
typedef struct _wfs_ipm_power_save_change
{
USHORT usPowerSaveRecoveryTime;
} WFSIPMPOWERSAVECHANGE, *LPWFSIPMPOWERSAVECHANGE;
typedef struct wfs ipm shutter status changed
\mathbf{I}WORD fwPosition;
WORD fwShutter;
} WFSIPMSHUTTERSTATUSCHANGED, *LPWFSIPMSHUTTERSTATUSCHANGED;
/* restore alignment */
#pragma pack(pop)
#ifdef __cplusplus
} /*extern "C"*/
#endif
#endif /* __INC_XFSIPM__H */
```